PCPA

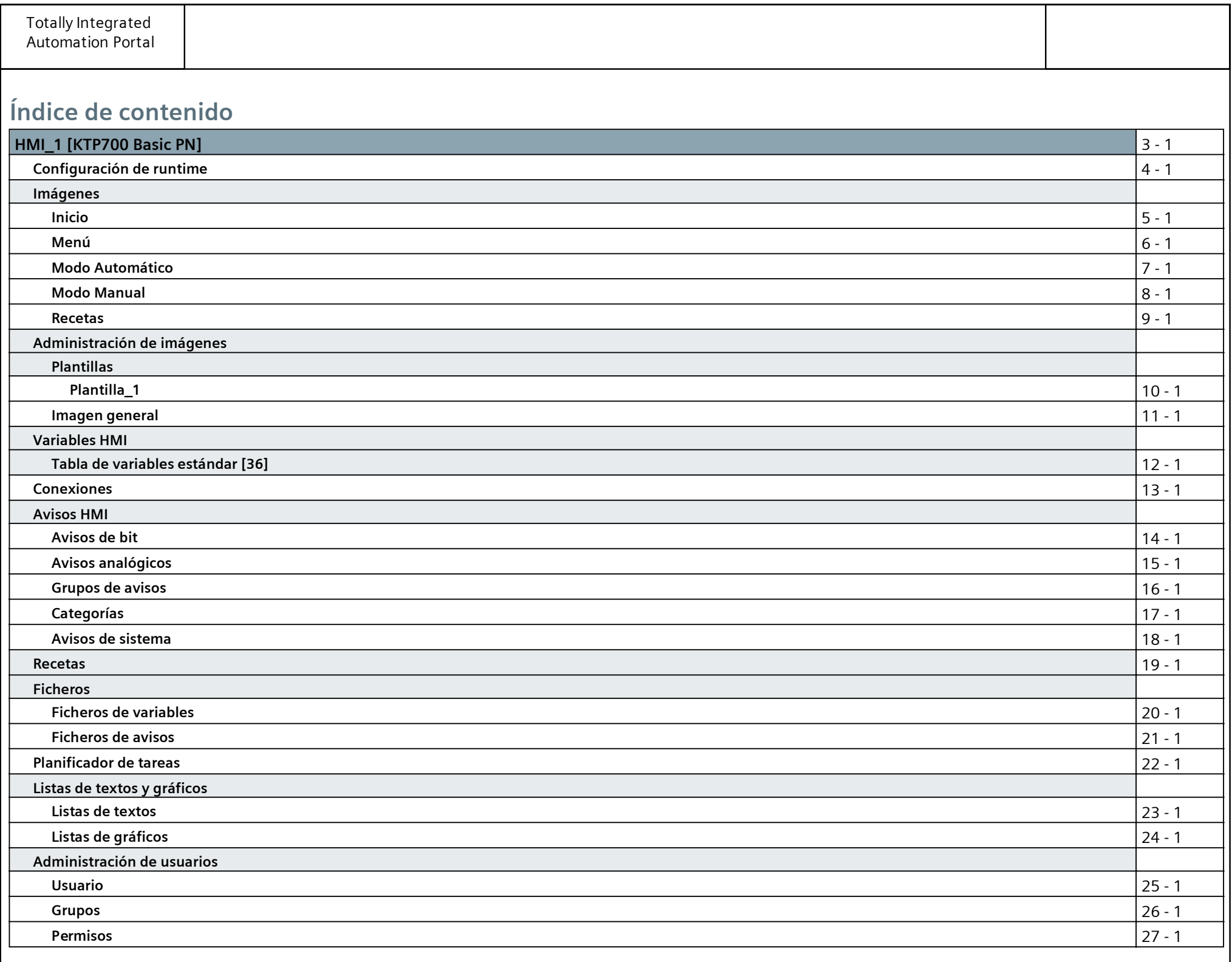

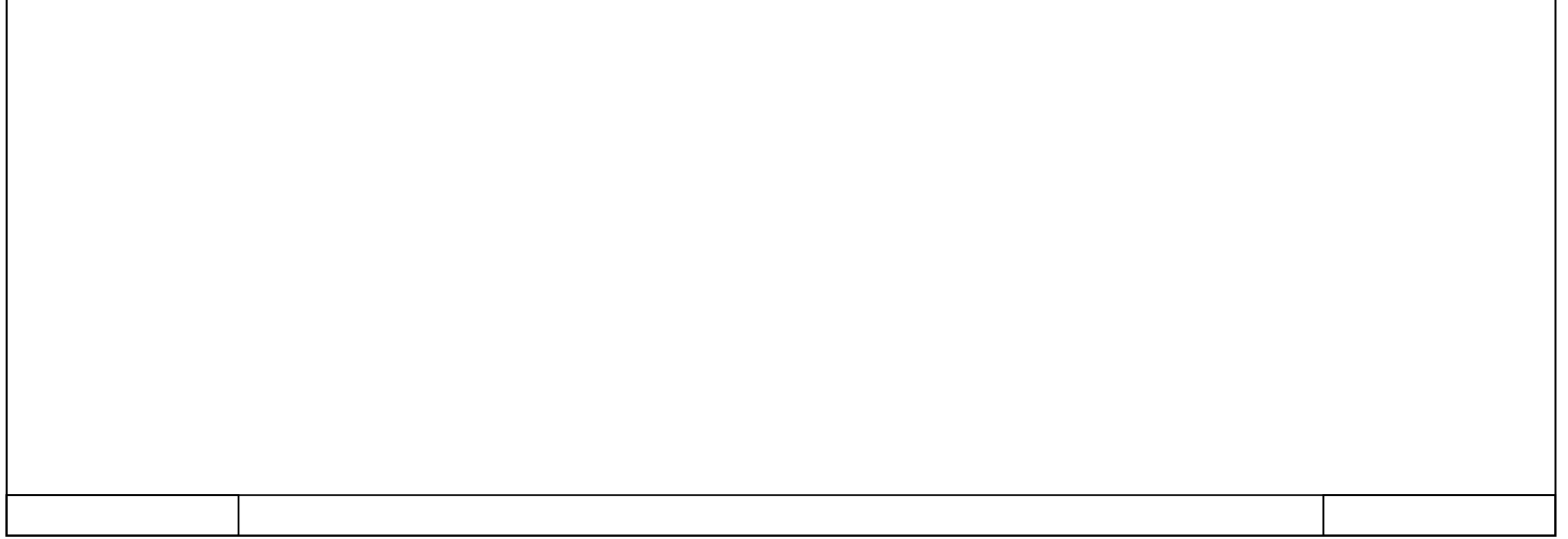

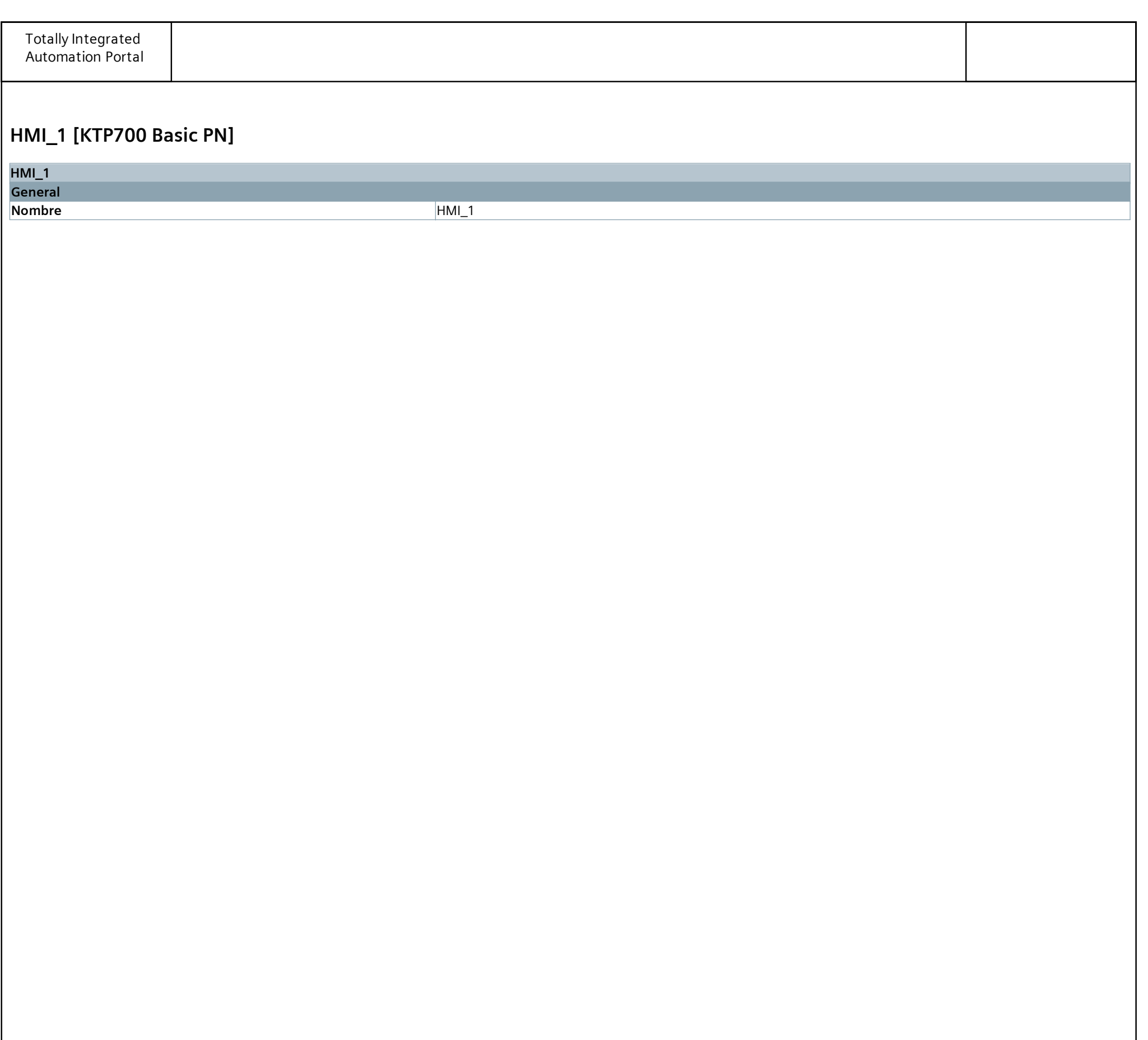

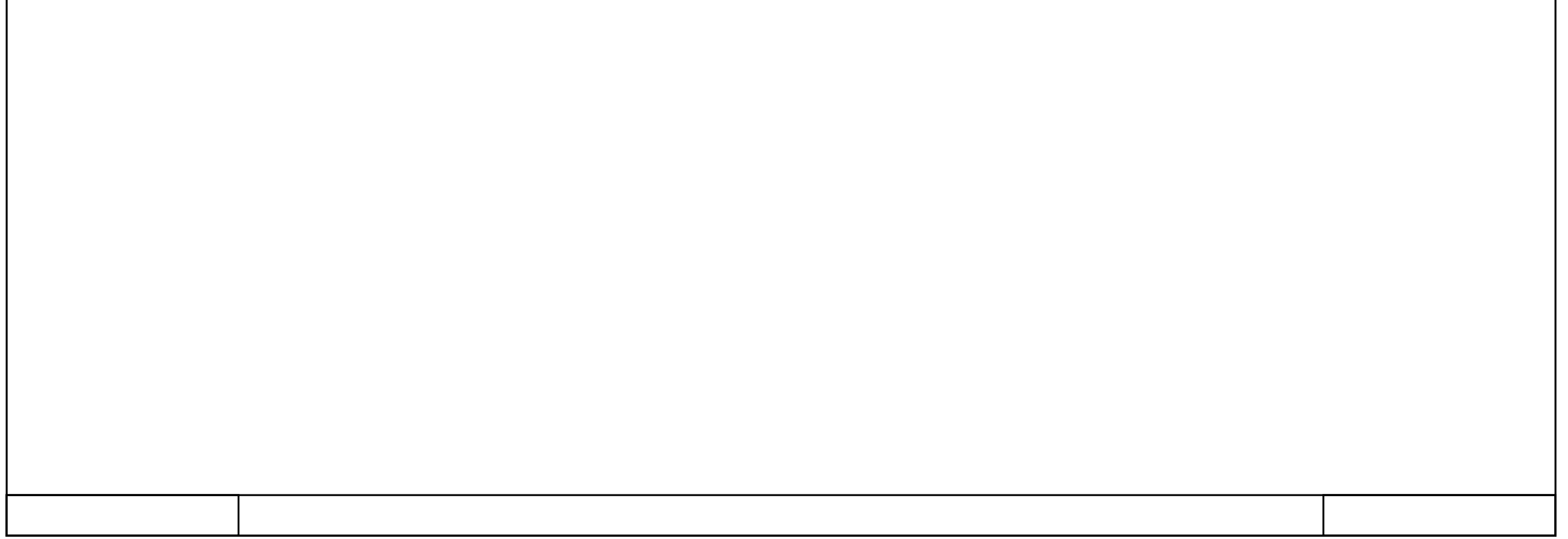

# **HMI\_1 [KTP700 Basic PN]**

## **Configuración de runtime**

## $\sqrt{G}$

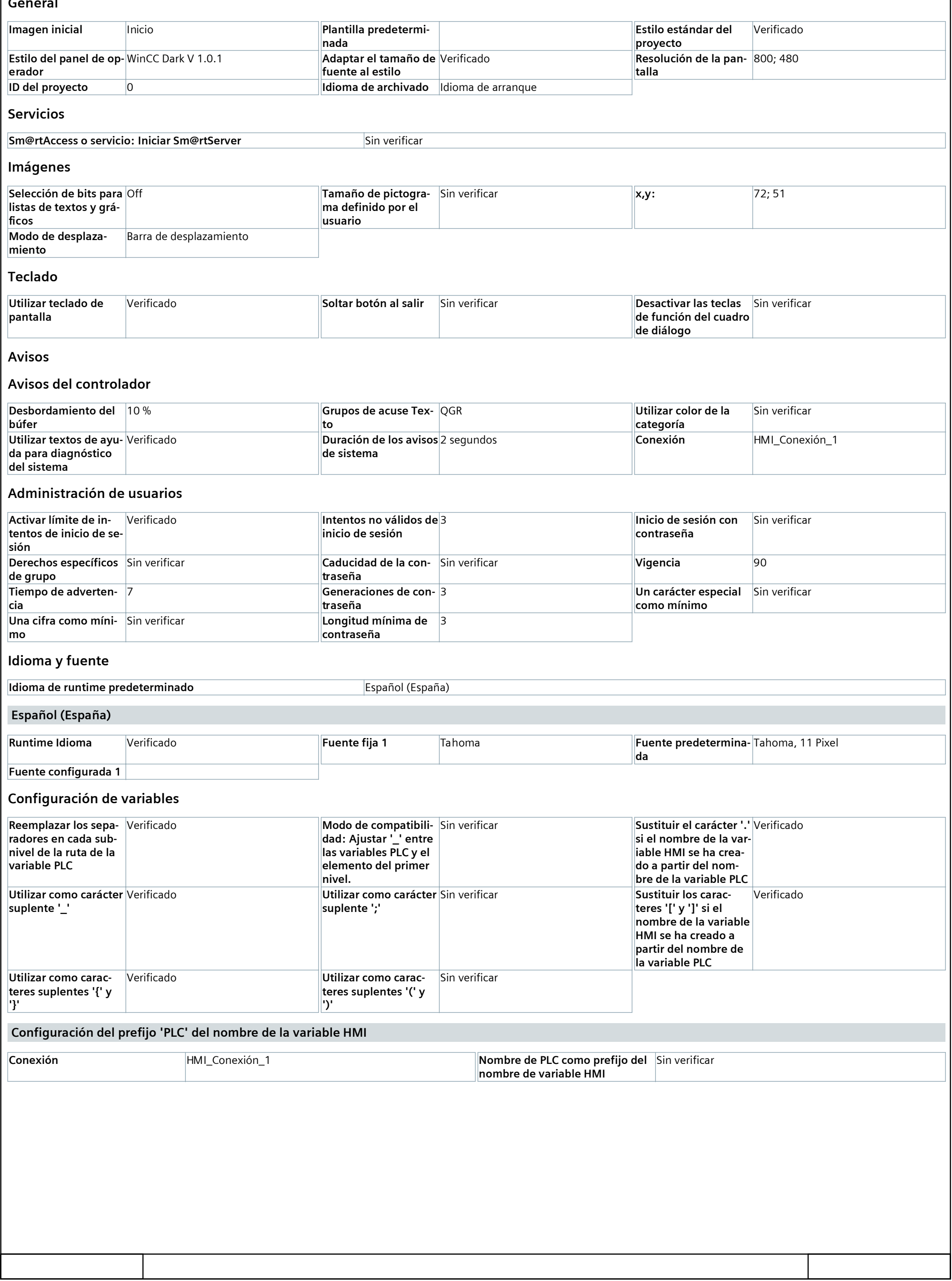

### **Inicio**

**Copia impresa de Inicio**

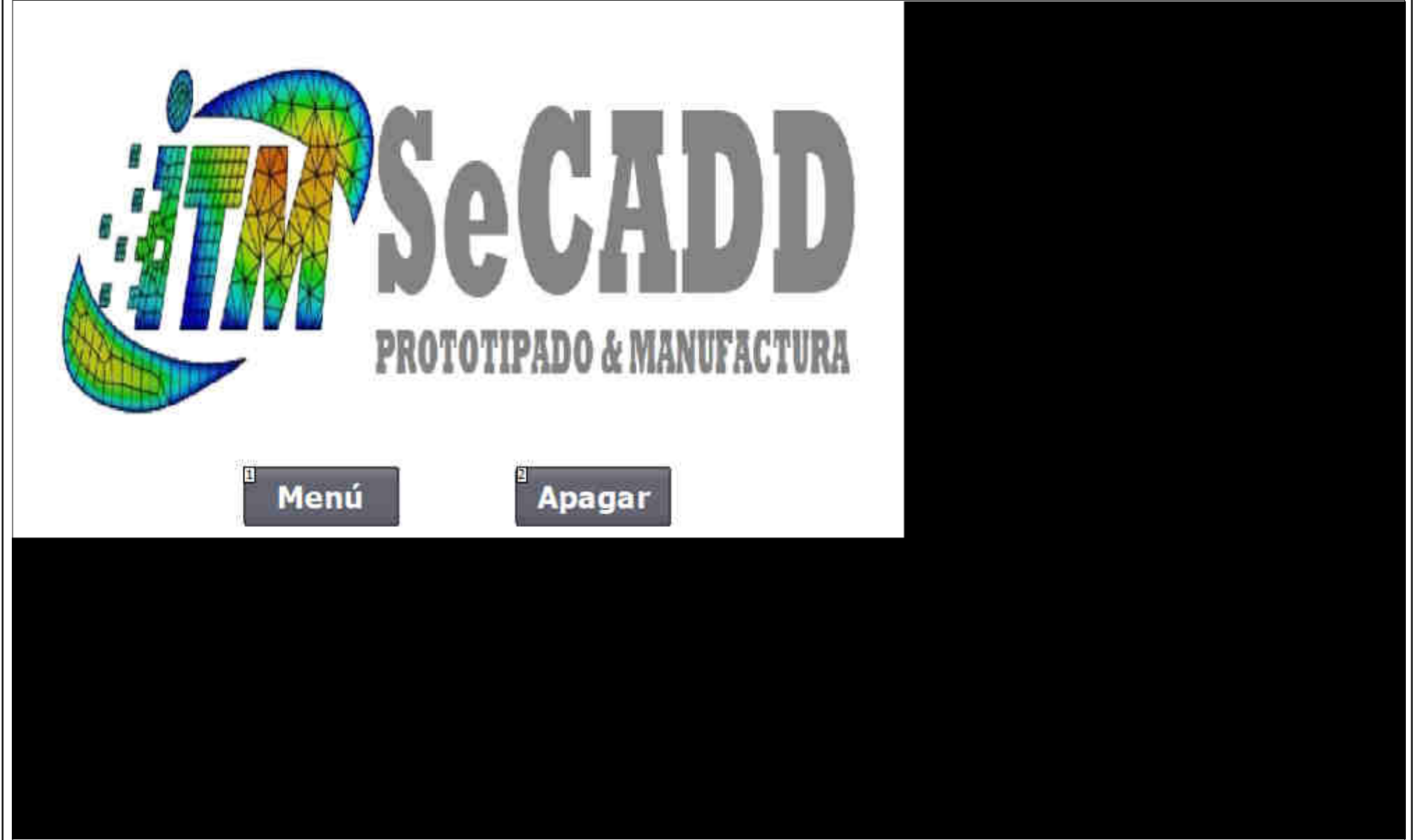

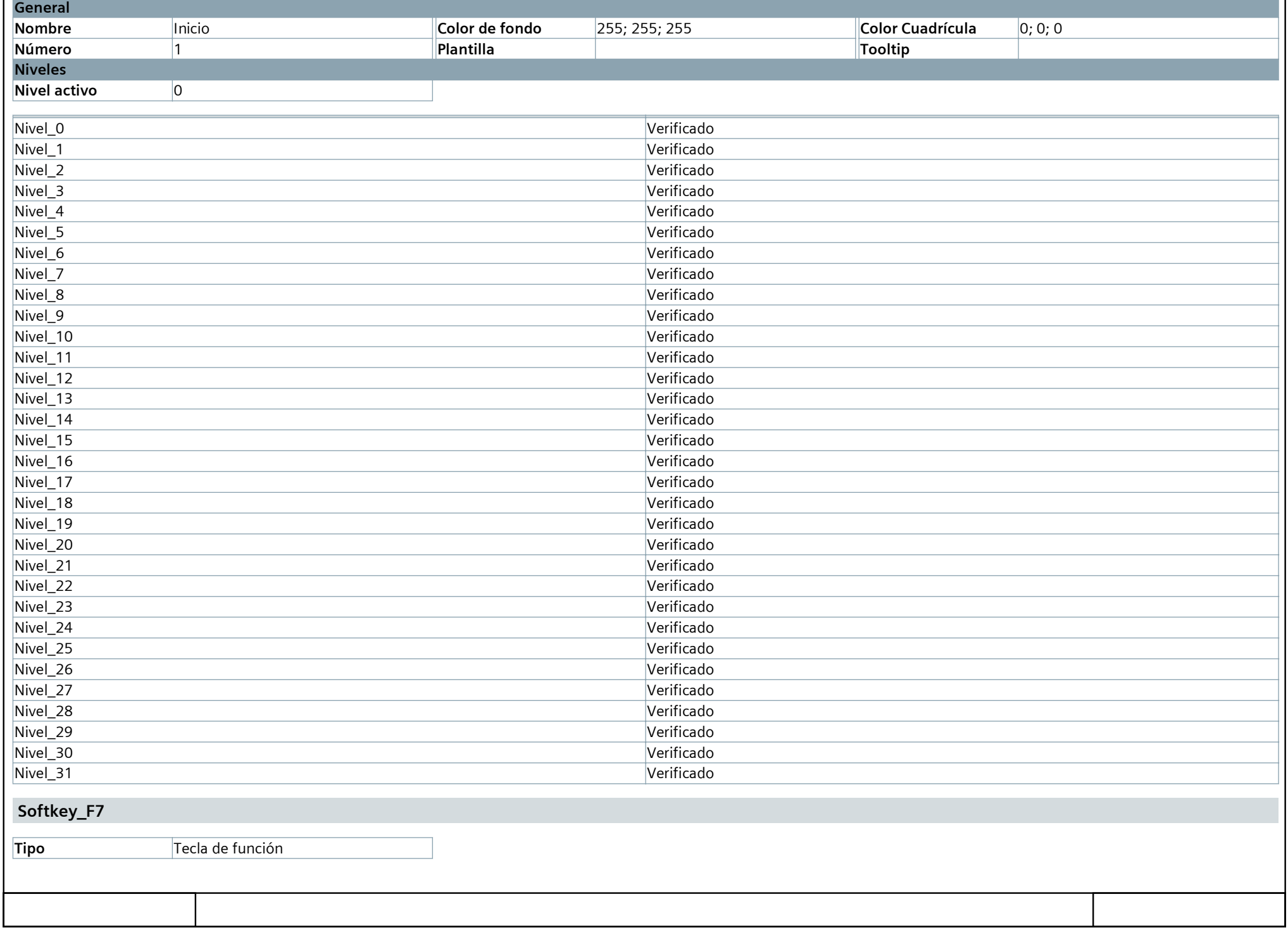

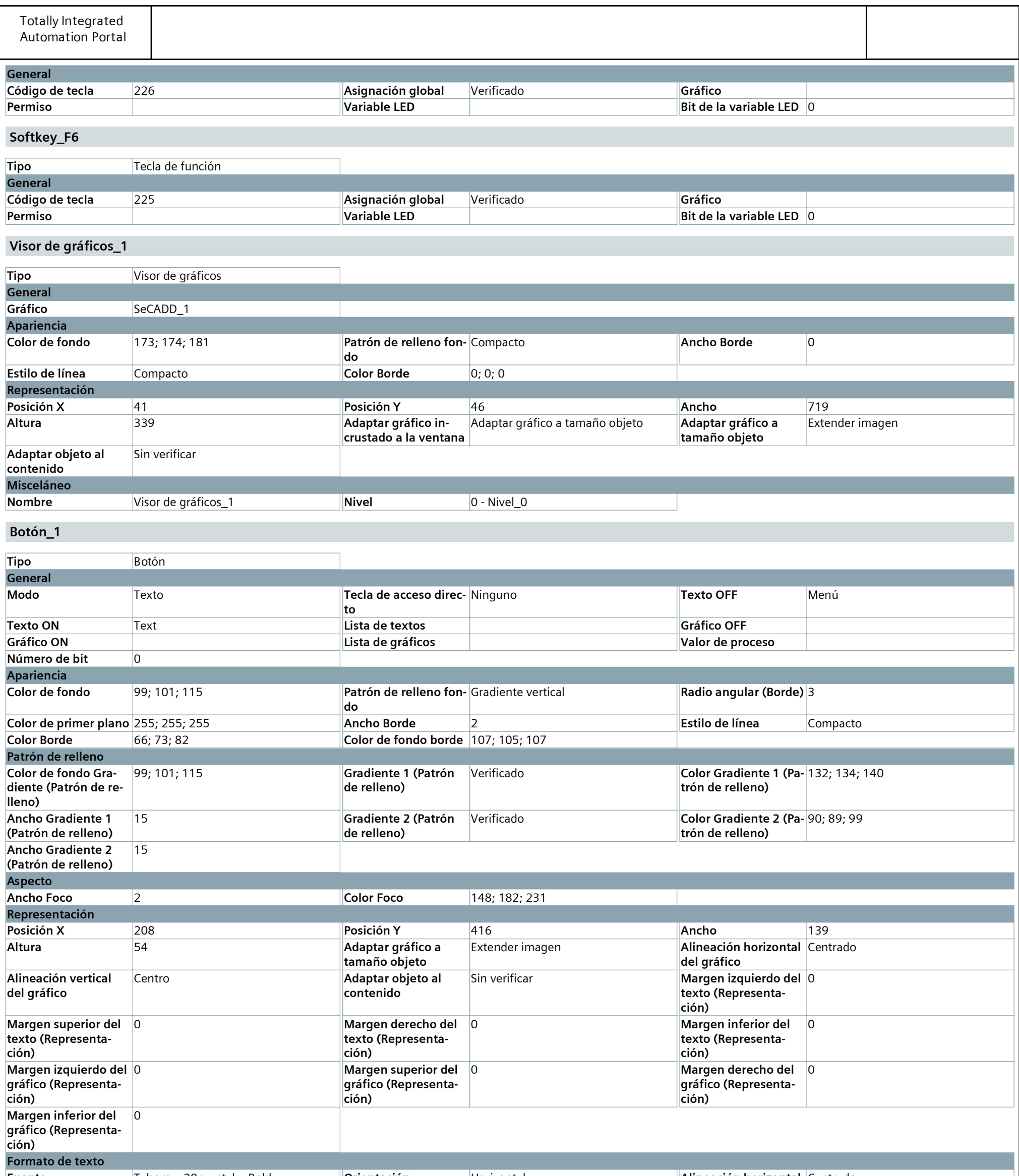

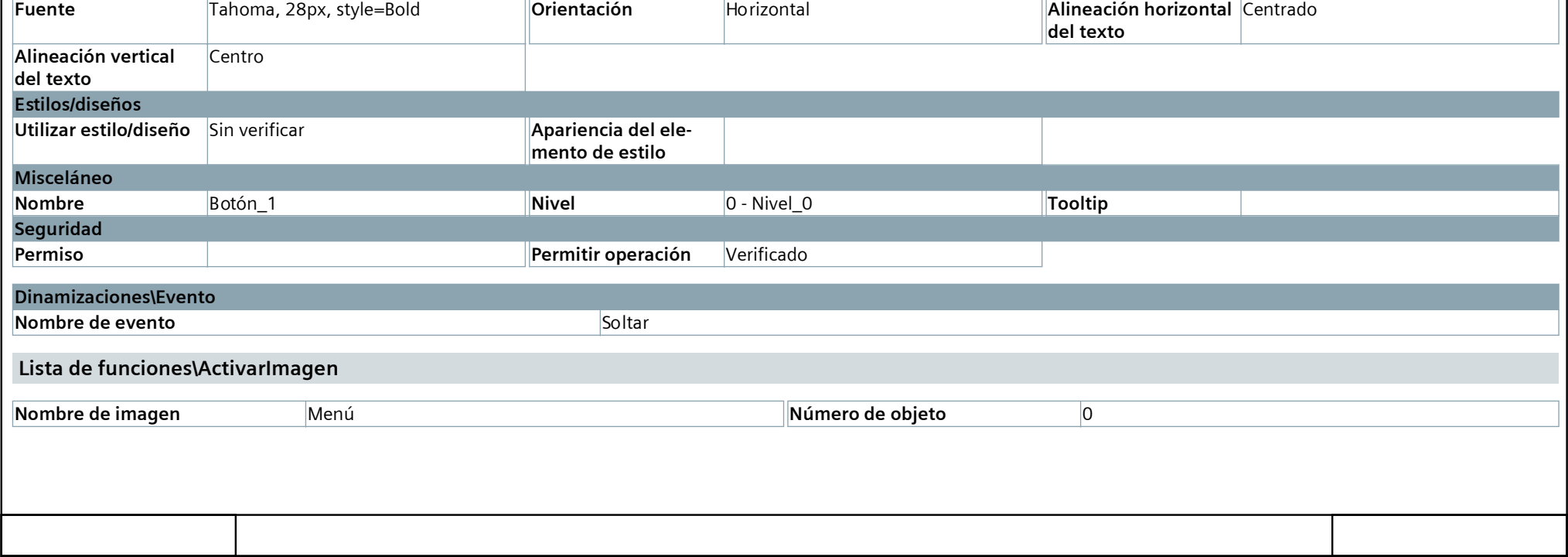

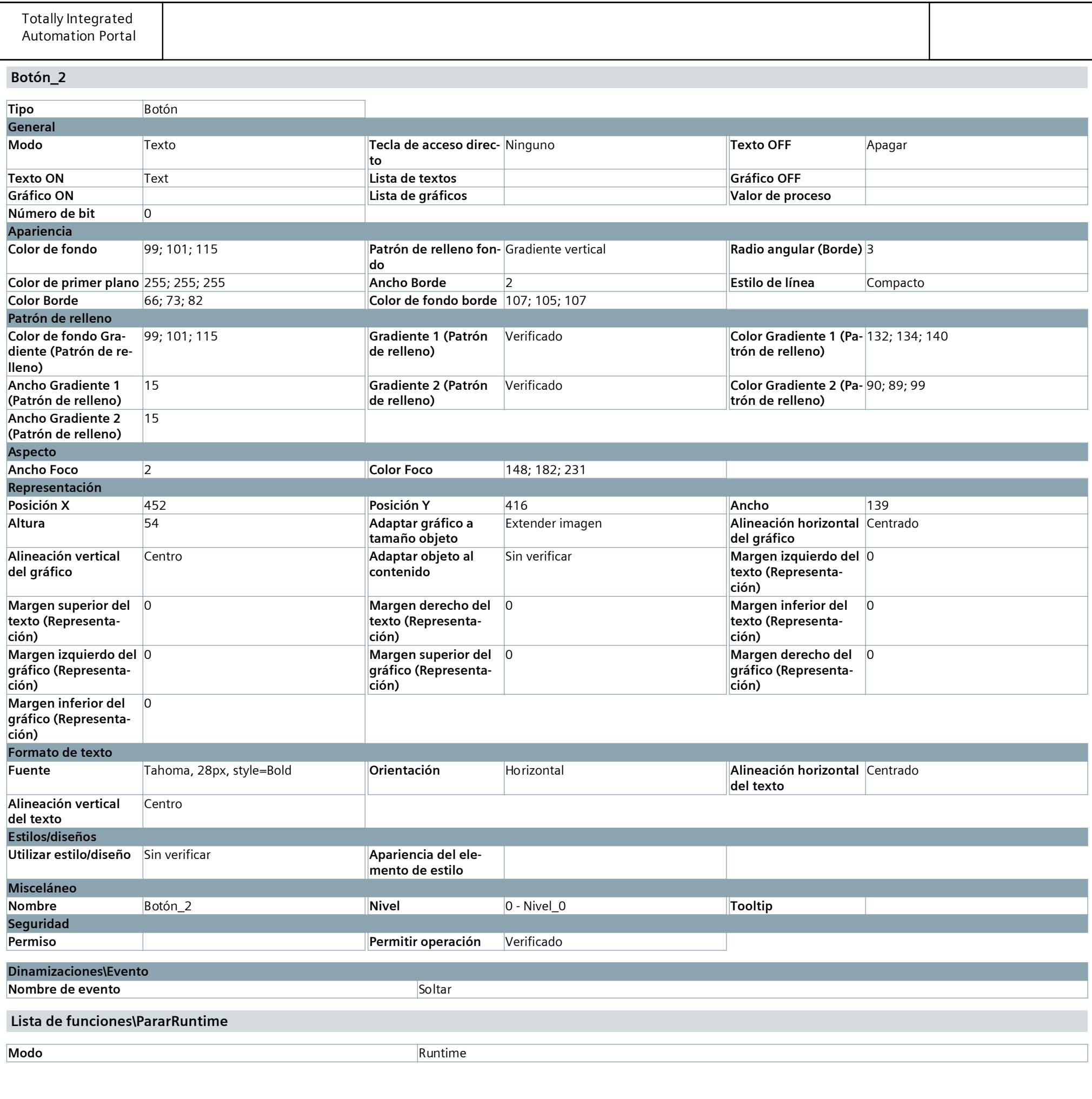

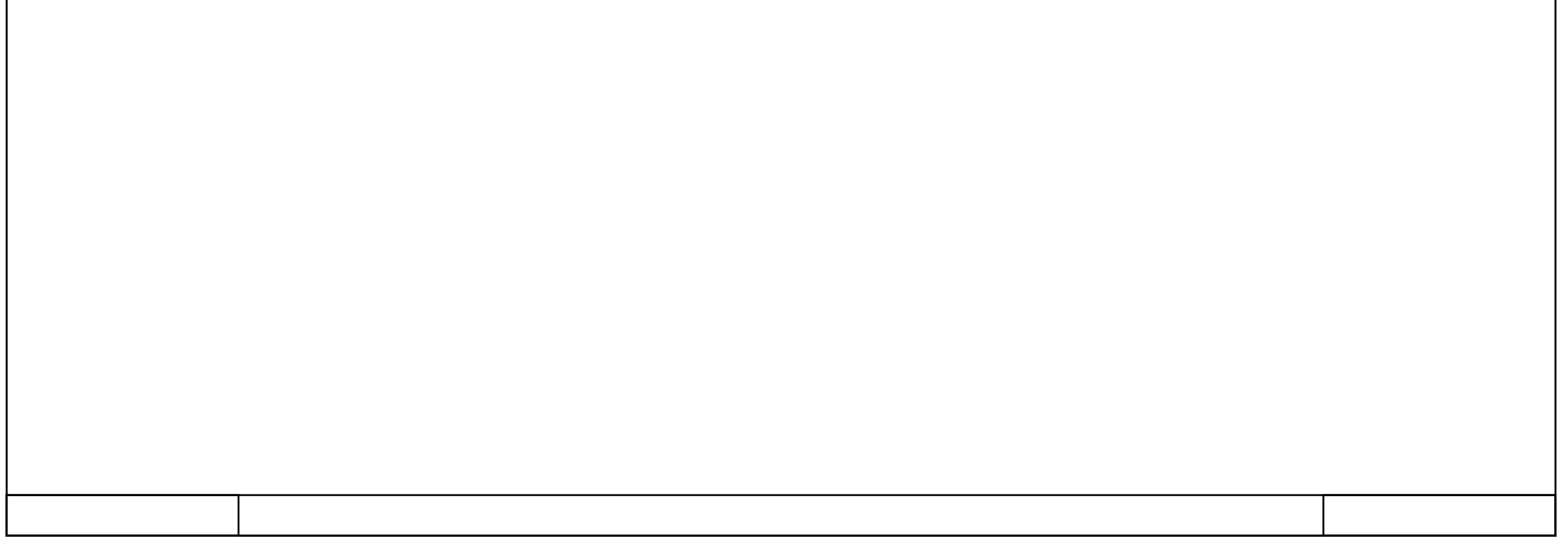

### **Menú**

### **Copia impresa de Menú**

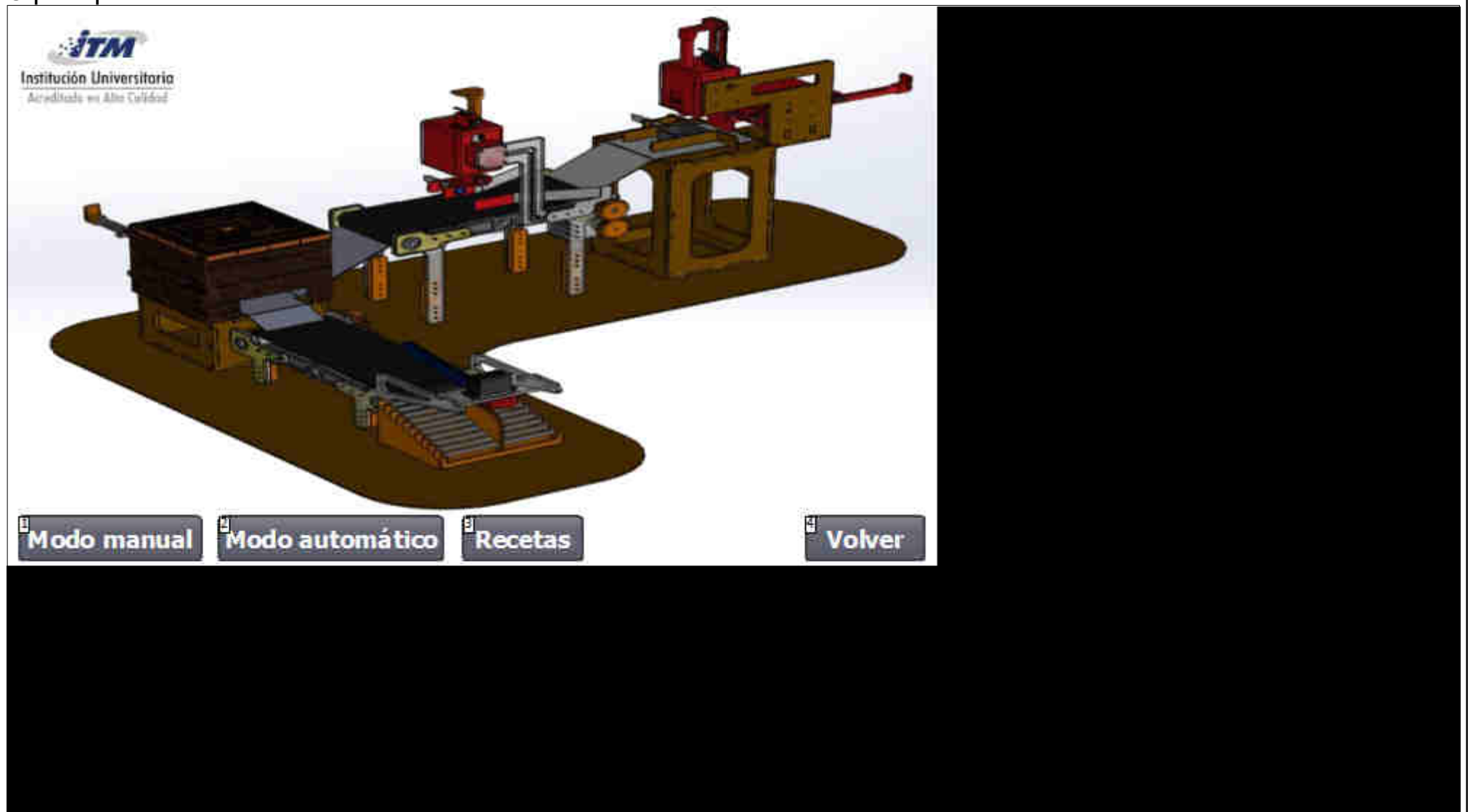

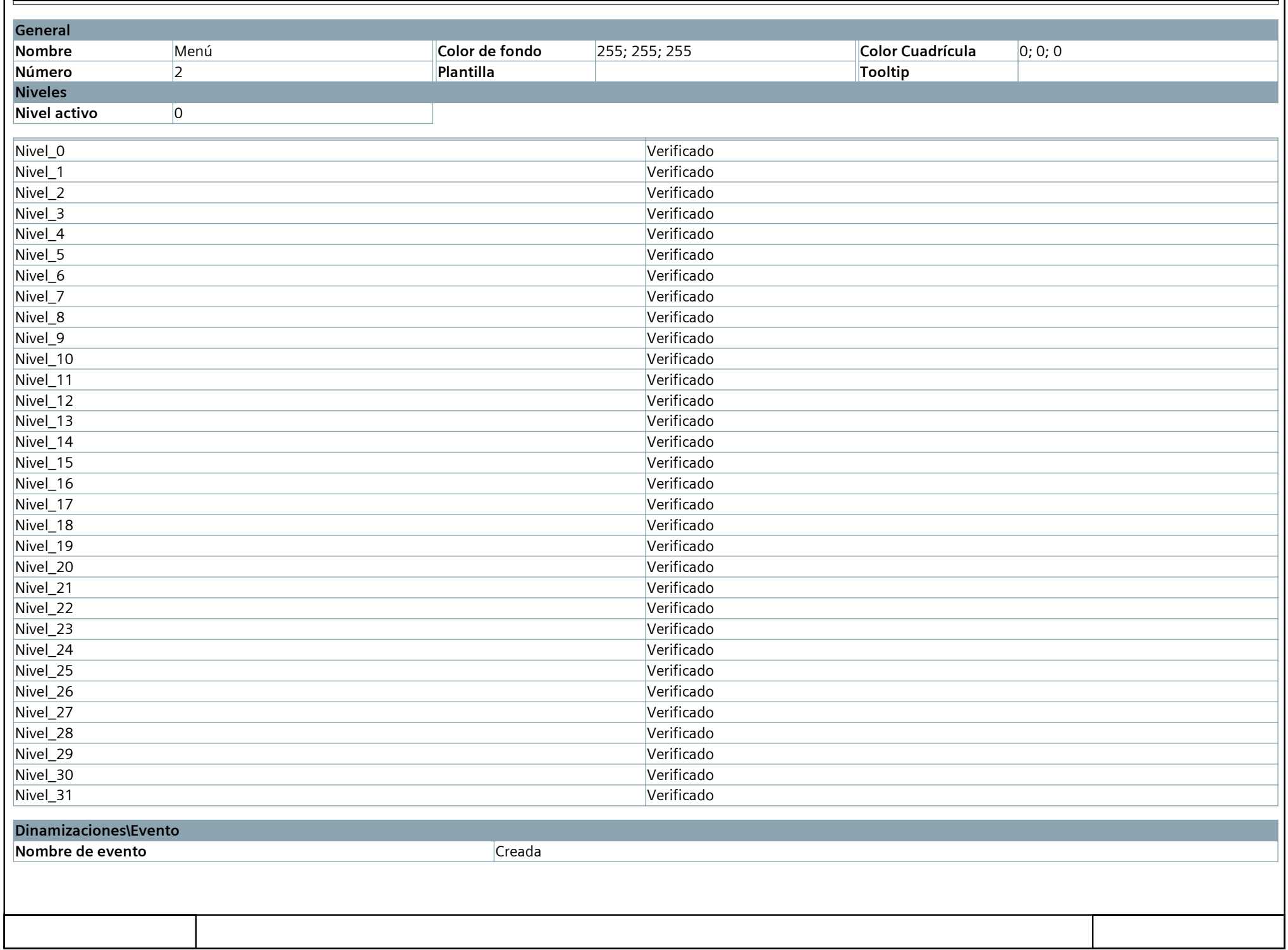

![](_page_8_Picture_565.jpeg)

![](_page_9_Picture_669.jpeg)

![](_page_10_Picture_568.jpeg)

![](_page_10_Picture_569.jpeg)

![](_page_11_Picture_49.jpeg)

![](_page_11_Picture_50.jpeg)

### **Modo Automático**

![](_page_12_Figure_4.jpeg)

![](_page_12_Picture_236.jpeg)

![](_page_12_Picture_237.jpeg)

![](_page_13_Picture_557.jpeg)

![](_page_13_Picture_558.jpeg)

![](_page_14_Picture_539.jpeg)

![](_page_14_Picture_540.jpeg)

![](_page_15_Picture_540.jpeg)

![](_page_16_Picture_537.jpeg)

![](_page_16_Picture_538.jpeg)

![](_page_17_Picture_544.jpeg)

**ores de proceso selec‐**

![](_page_17_Picture_545.jpeg)

![](_page_18_Picture_529.jpeg)

![](_page_18_Picture_530.jpeg)

![](_page_19_Picture_530.jpeg)

![](_page_19_Picture_531.jpeg)

![](_page_20_Picture_568.jpeg)

![](_page_20_Picture_569.jpeg)

![](_page_21_Picture_559.jpeg)

![](_page_22_Picture_610.jpeg)

![](_page_23_Picture_546.jpeg)

![](_page_24_Picture_571.jpeg)

![](_page_25_Picture_555.jpeg)

![](_page_26_Picture_553.jpeg)

**Visor de gráficos\_31**

![](_page_26_Picture_554.jpeg)

![](_page_27_Picture_539.jpeg)

![](_page_27_Picture_540.jpeg)

![](_page_28_Picture_96.jpeg)

![](_page_28_Picture_97.jpeg)

**Modo Manual**

#### **Copia impresa de Modo Manual**

![](_page_29_Figure_4.jpeg)

![](_page_29_Picture_243.jpeg)

![](_page_30_Picture_607.jpeg)

![](_page_30_Picture_608.jpeg)

![](_page_31_Picture_523.jpeg)

![](_page_31_Picture_524.jpeg)

![](_page_32_Picture_540.jpeg)

![](_page_32_Picture_541.jpeg)

![](_page_33_Picture_544.jpeg)

![](_page_33_Picture_545.jpeg)

![](_page_34_Picture_571.jpeg)

![](_page_34_Picture_572.jpeg)

![](_page_35_Picture_538.jpeg)

![](_page_35_Picture_539.jpeg)
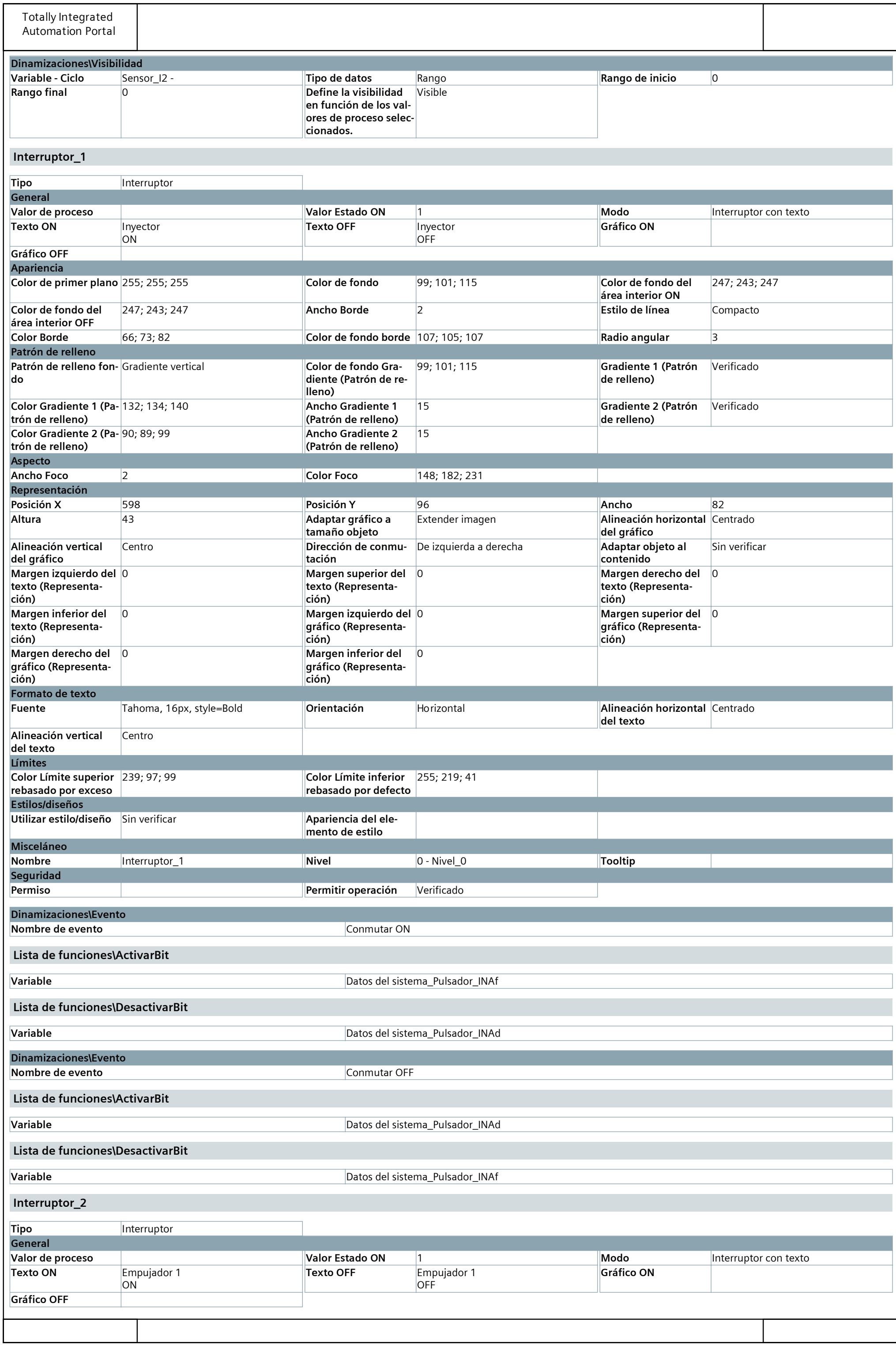

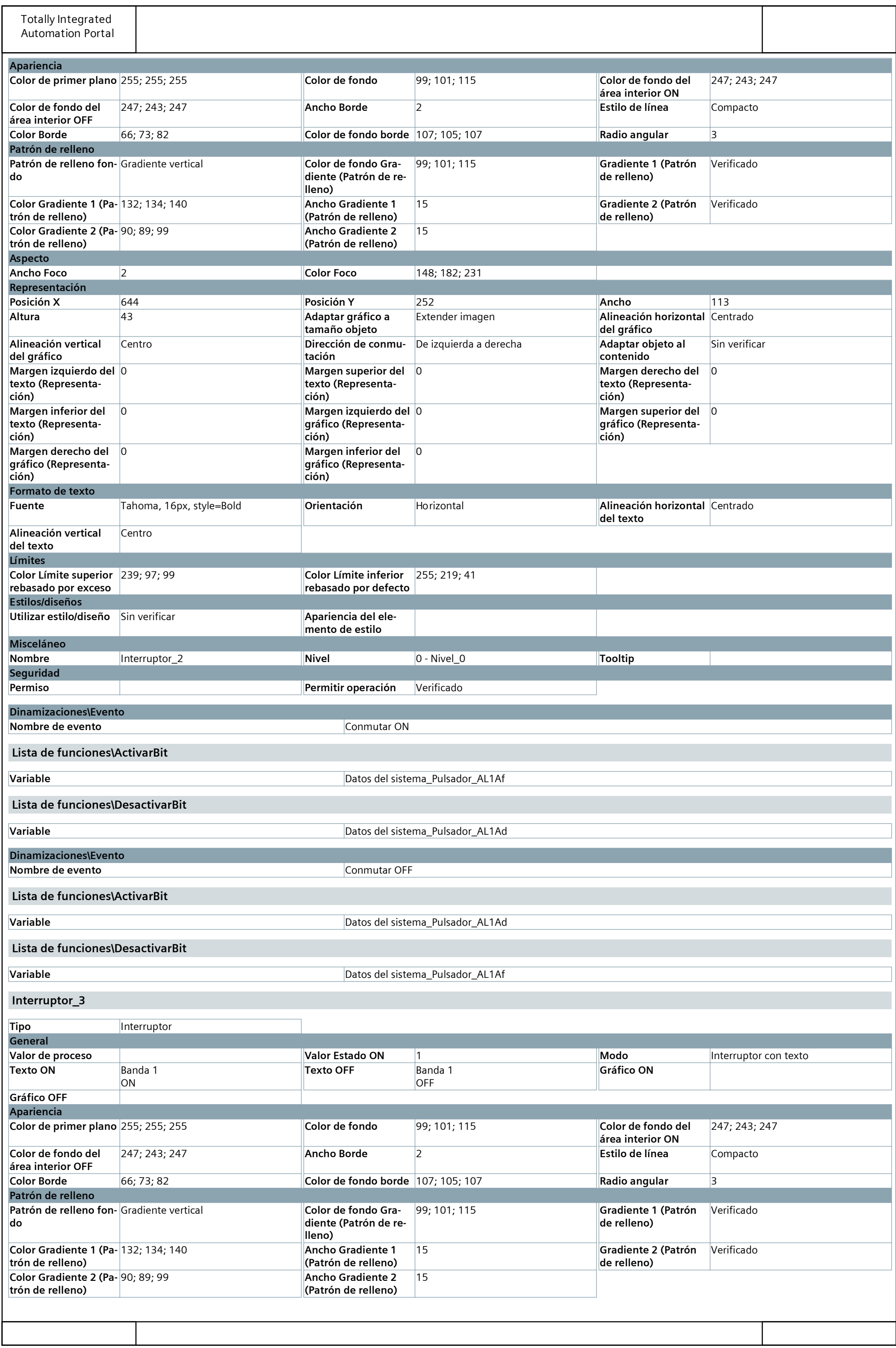

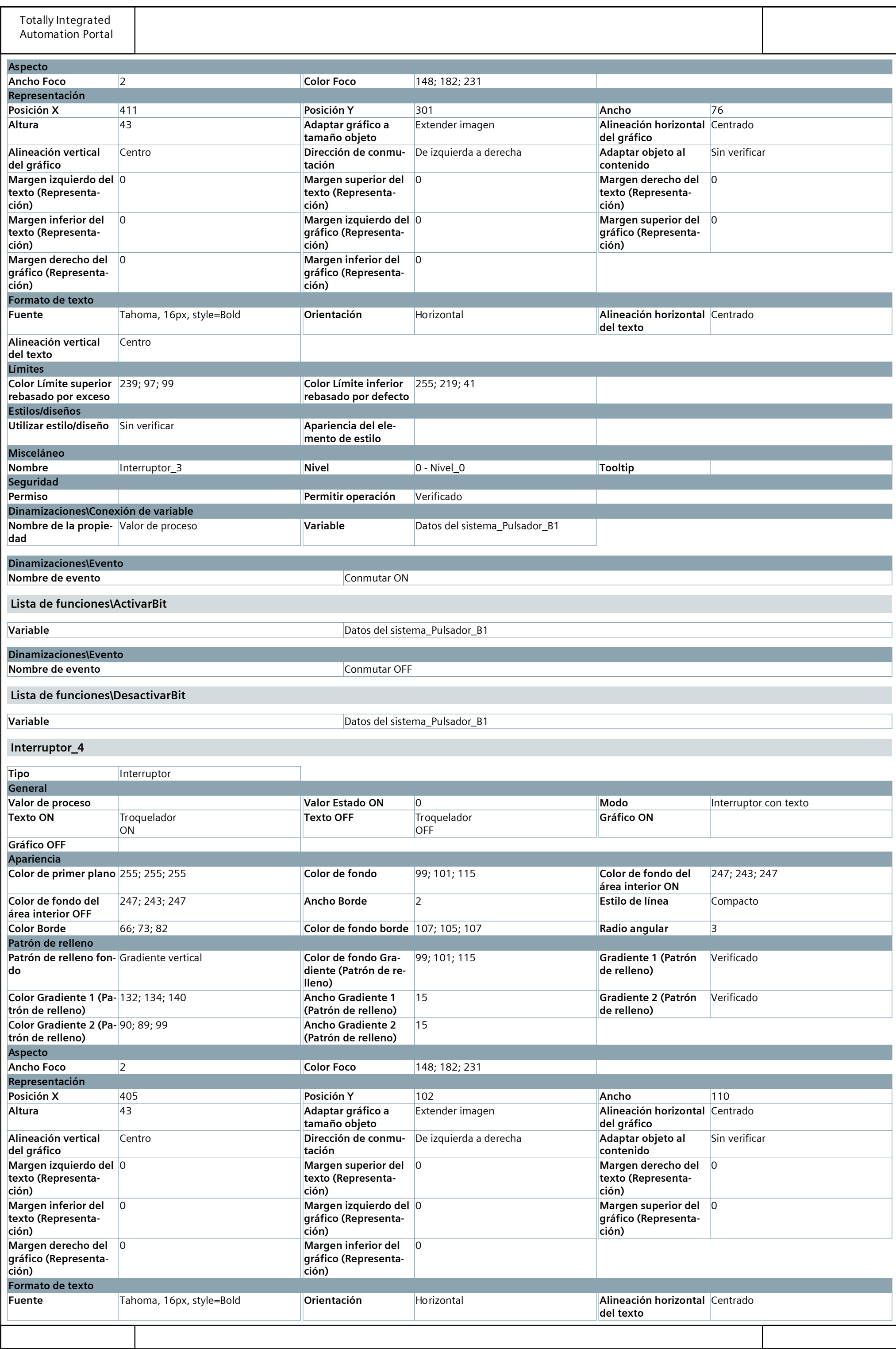

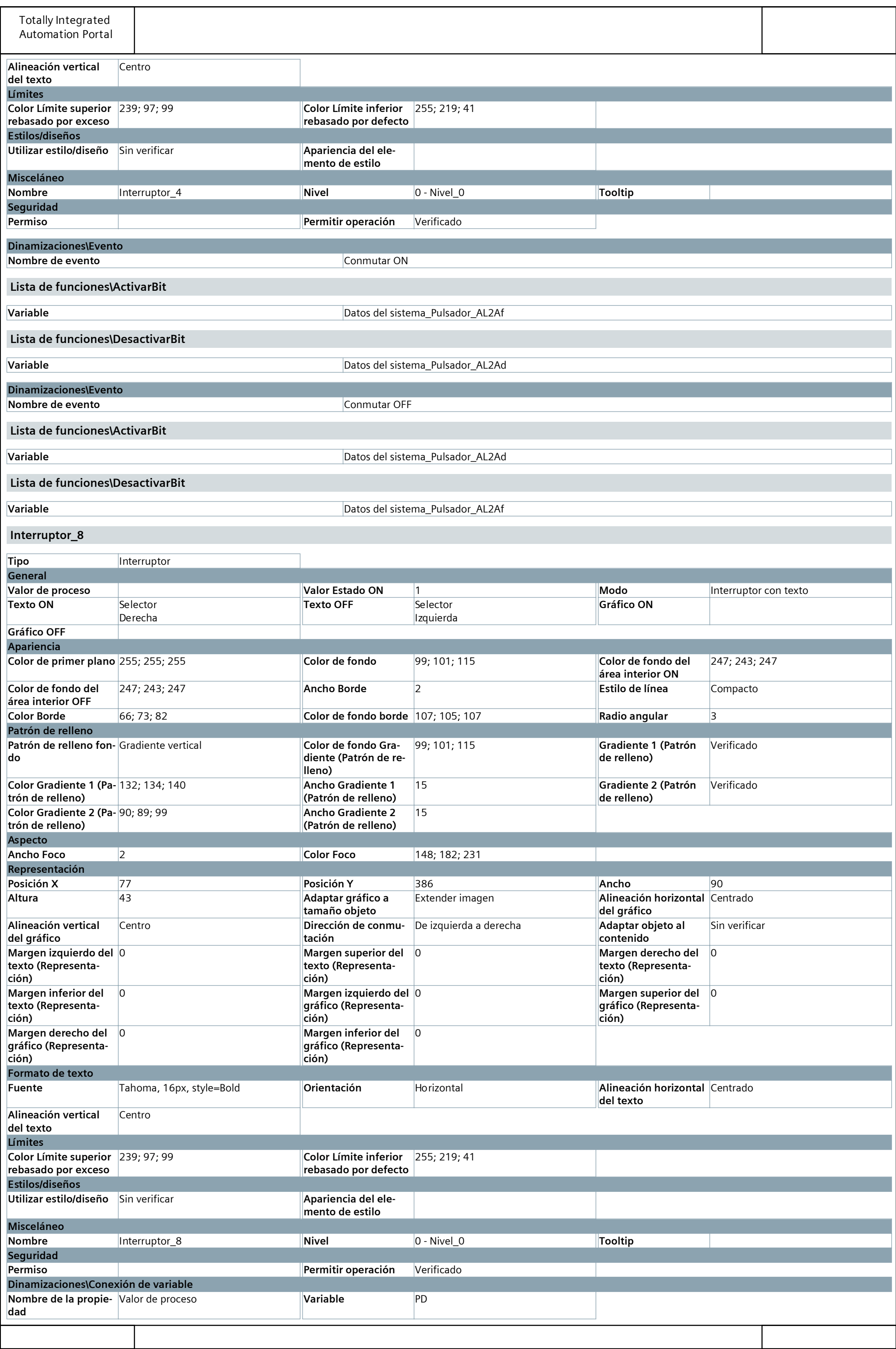

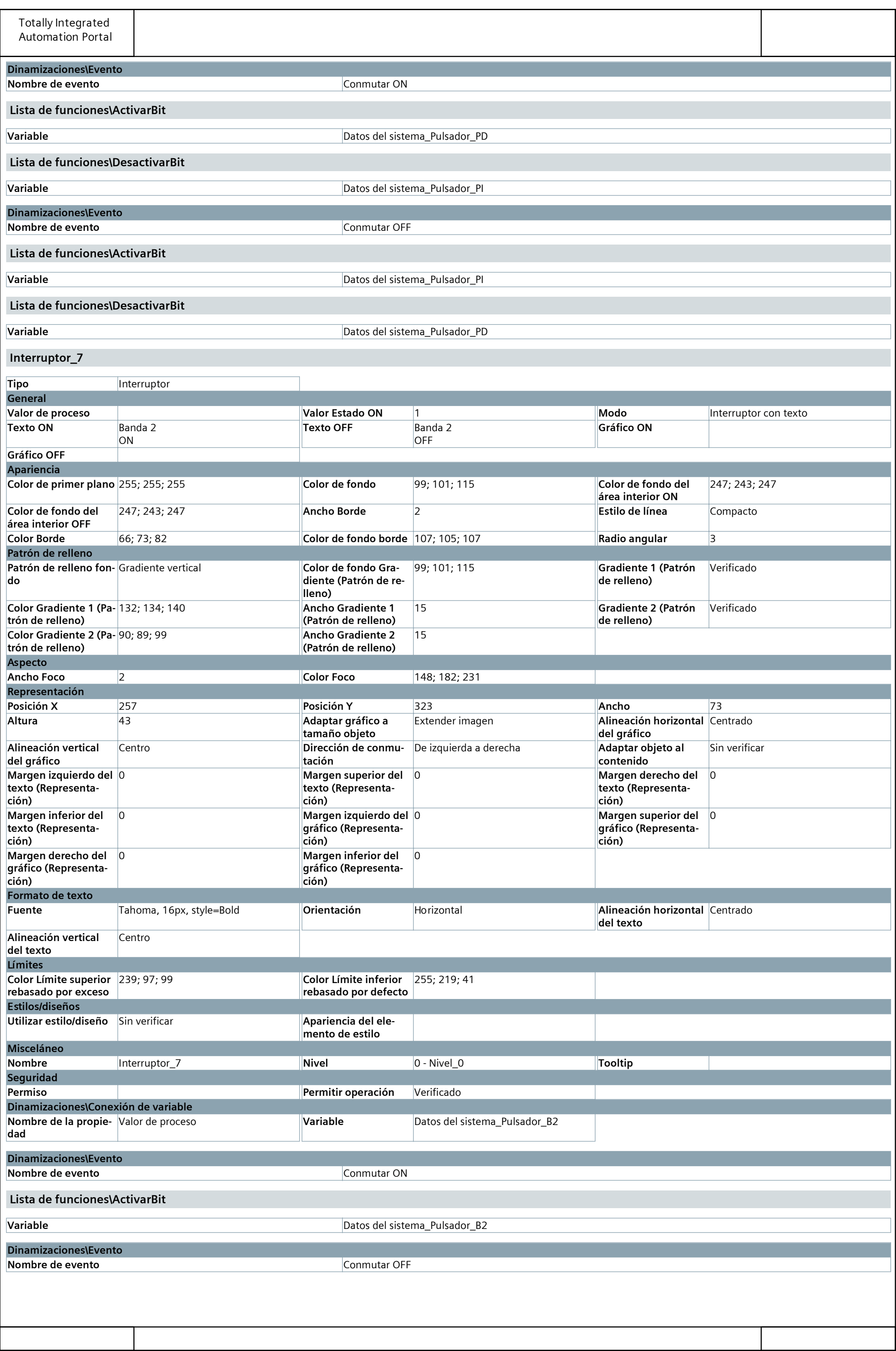

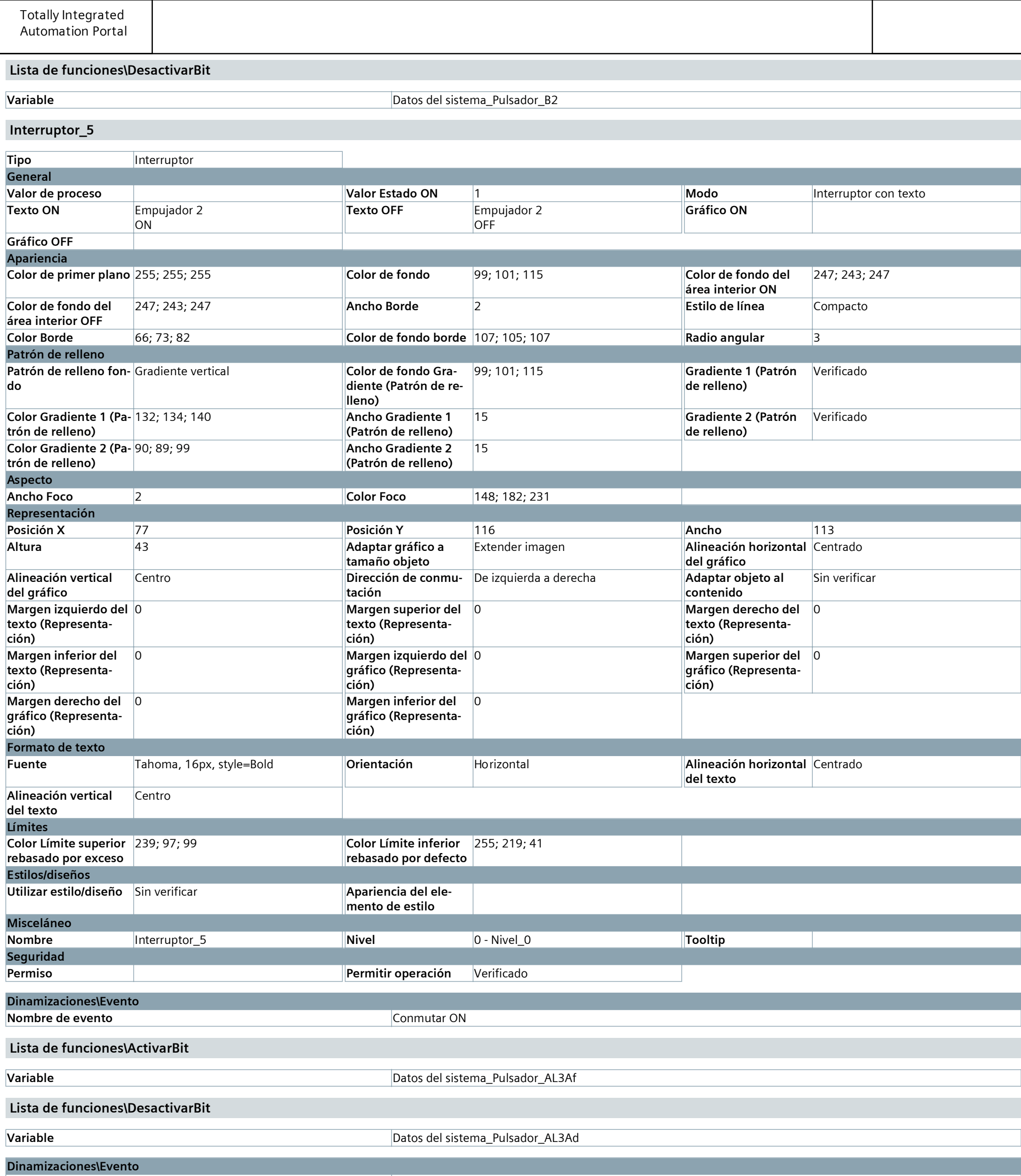

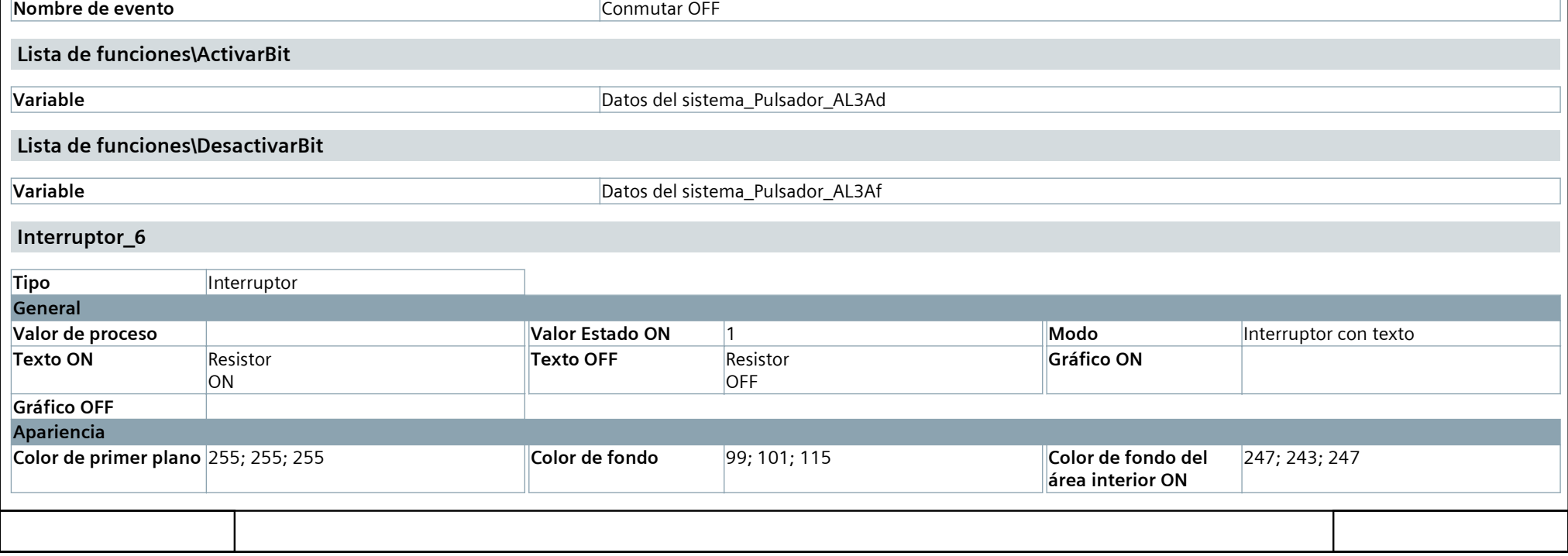

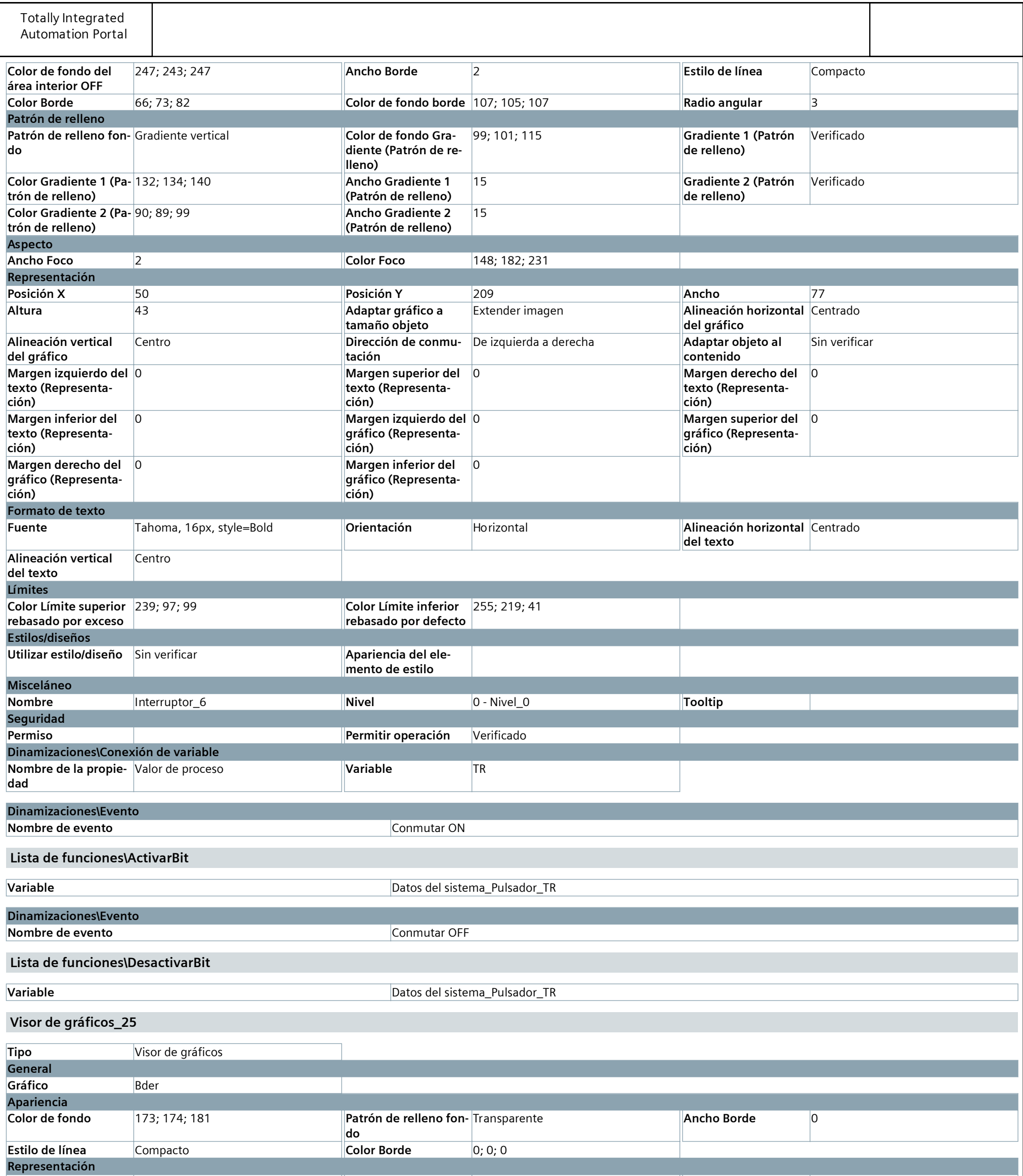

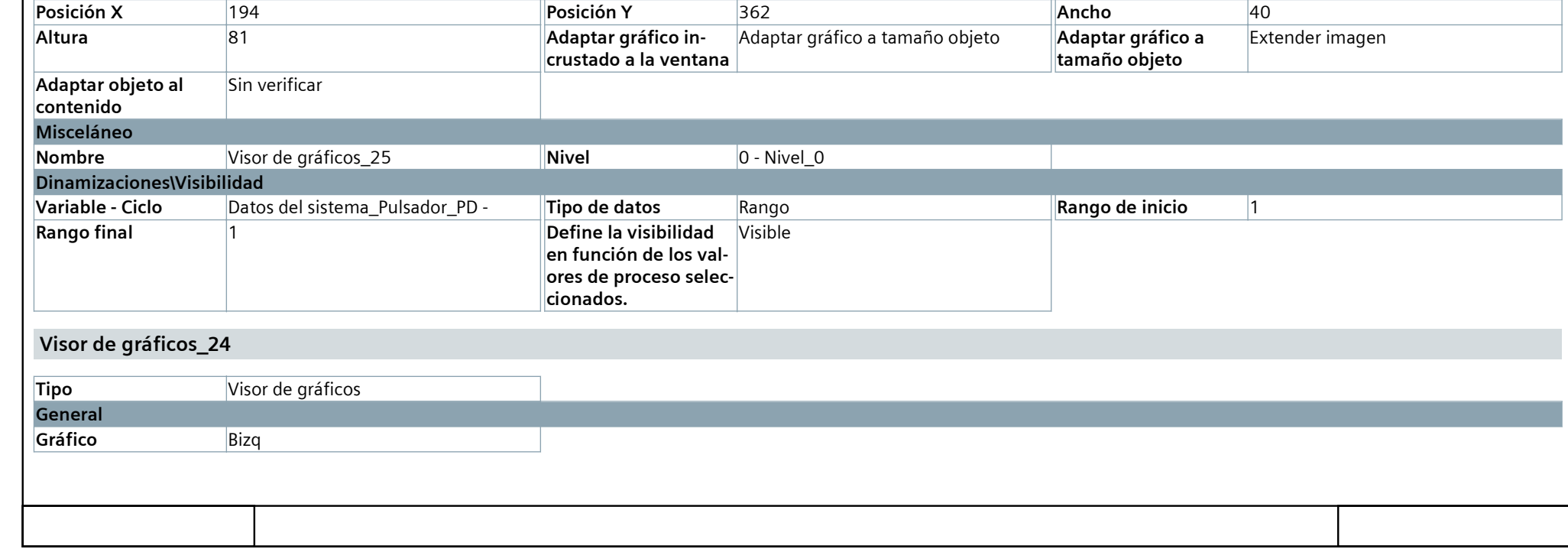

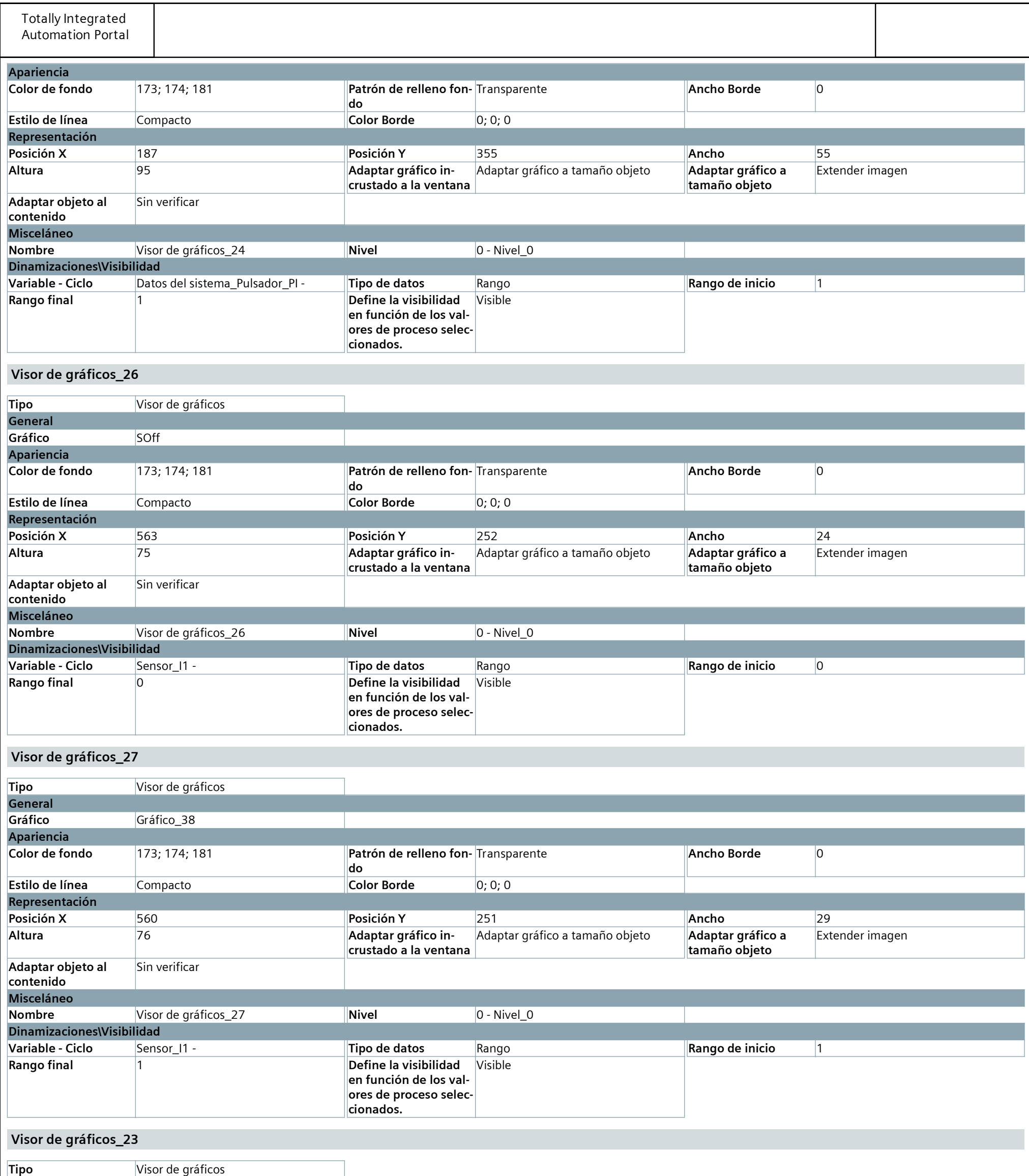

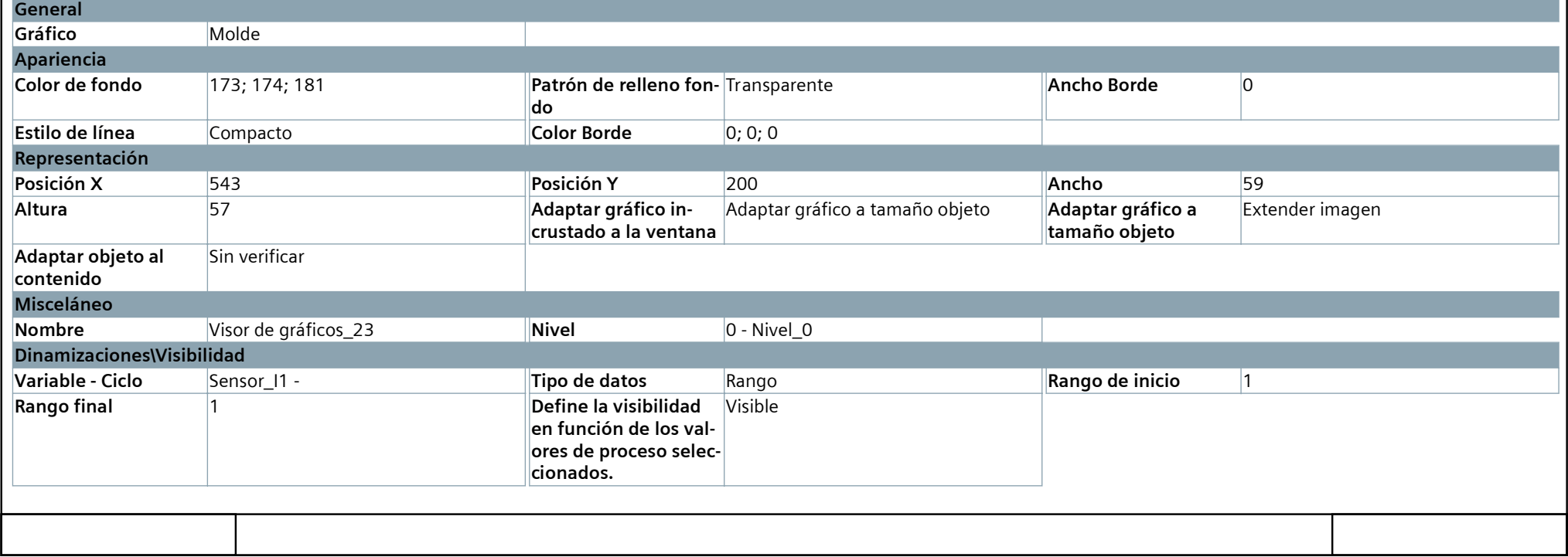

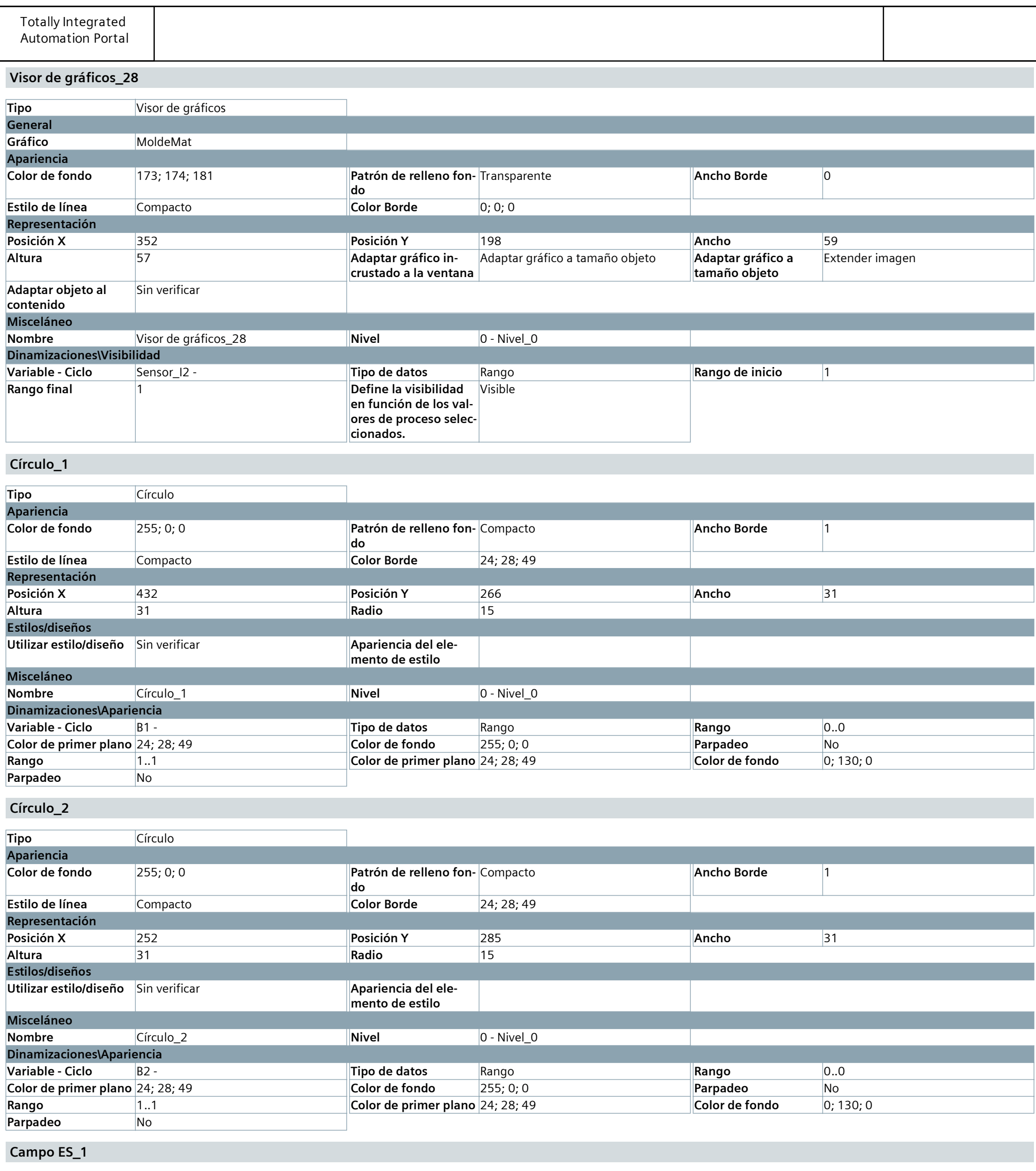

**Campo ES Tipo** 

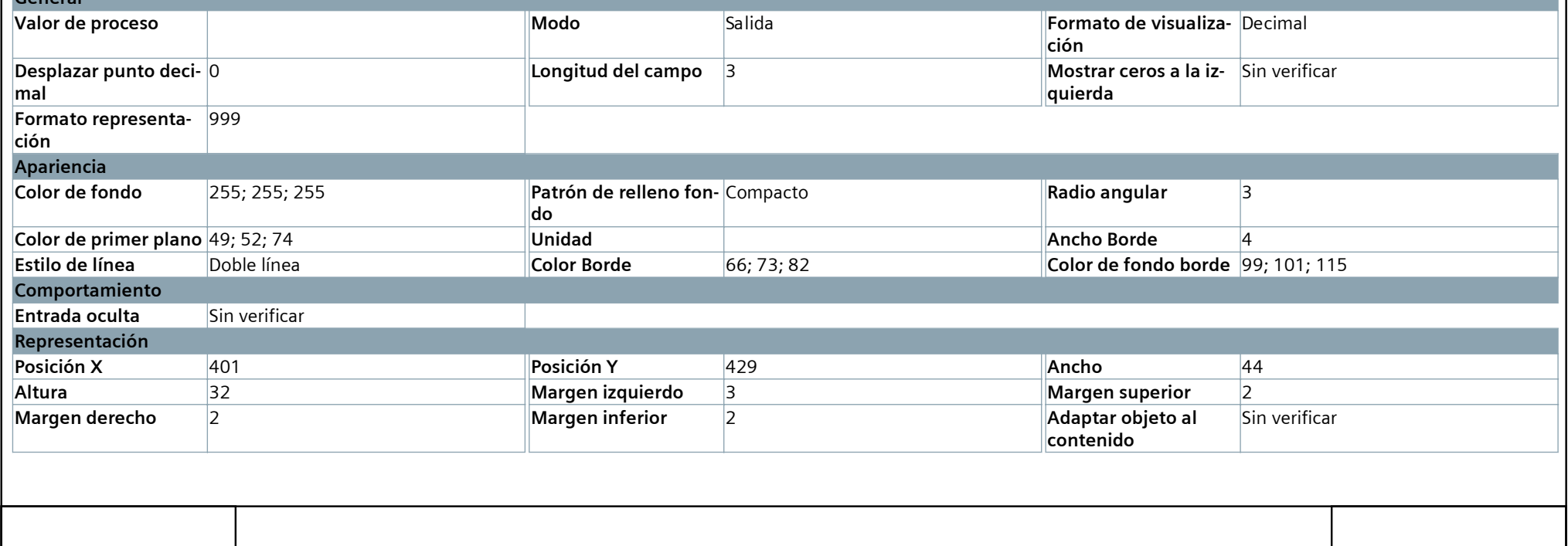

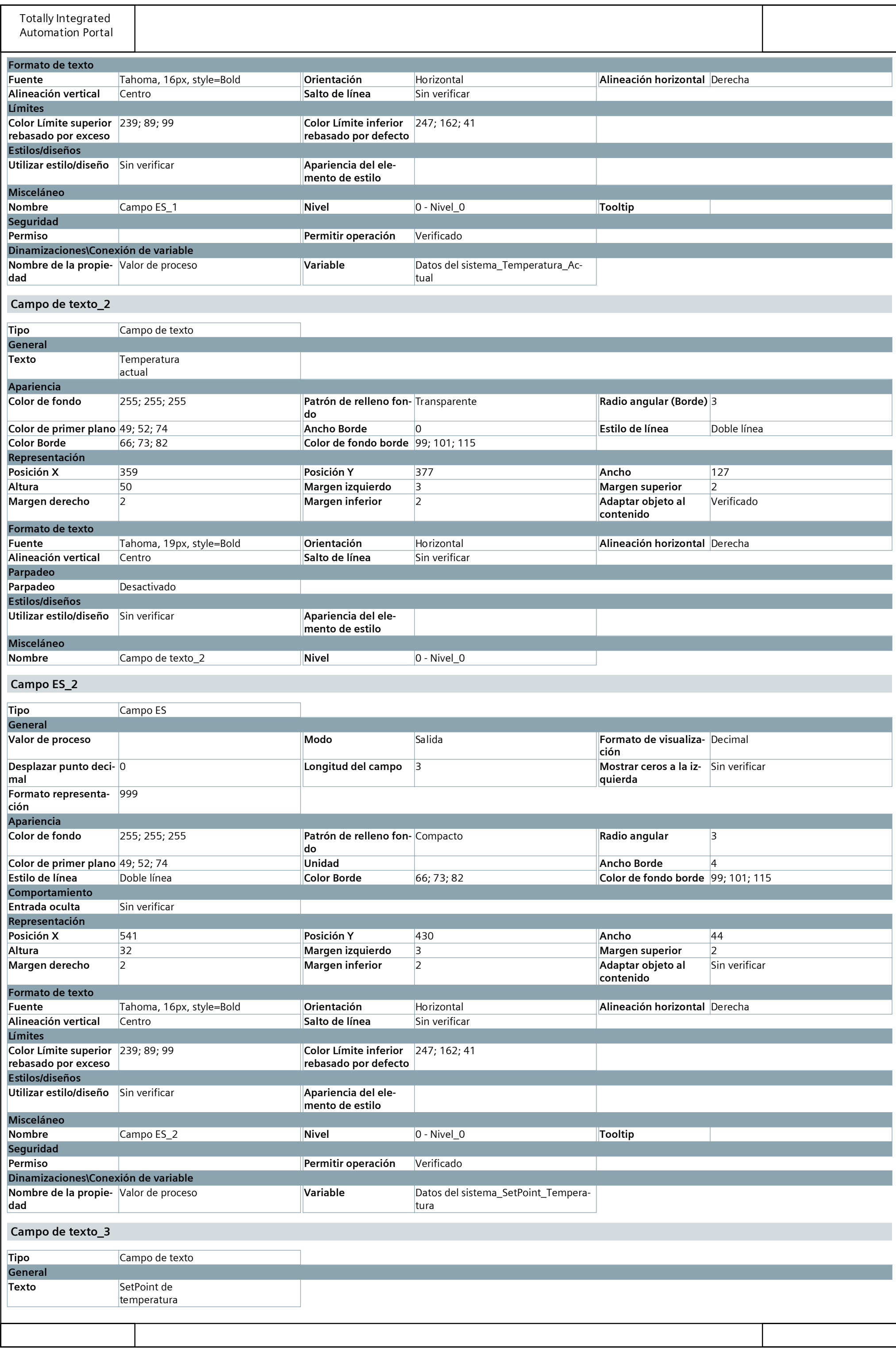

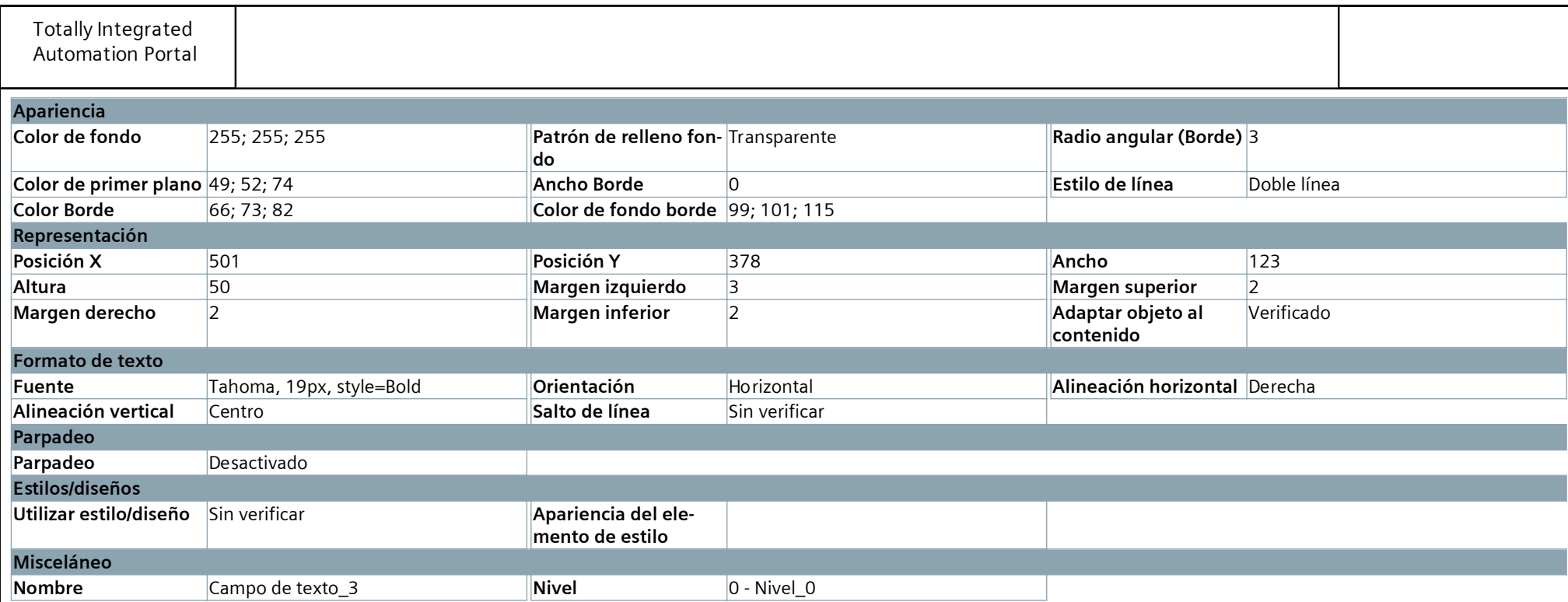

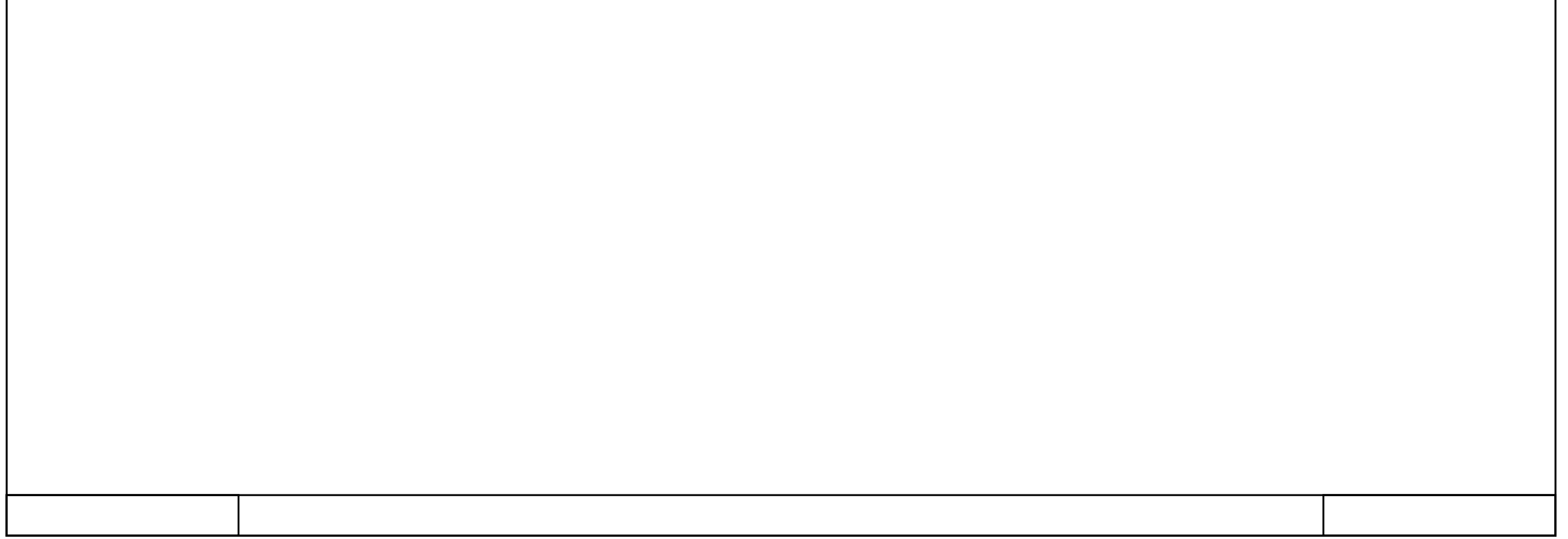

# **HMI\_1 [KTP700 Basic PN] / Imágenes**

**Recetas**

#### **Copia impresa de Recetas**

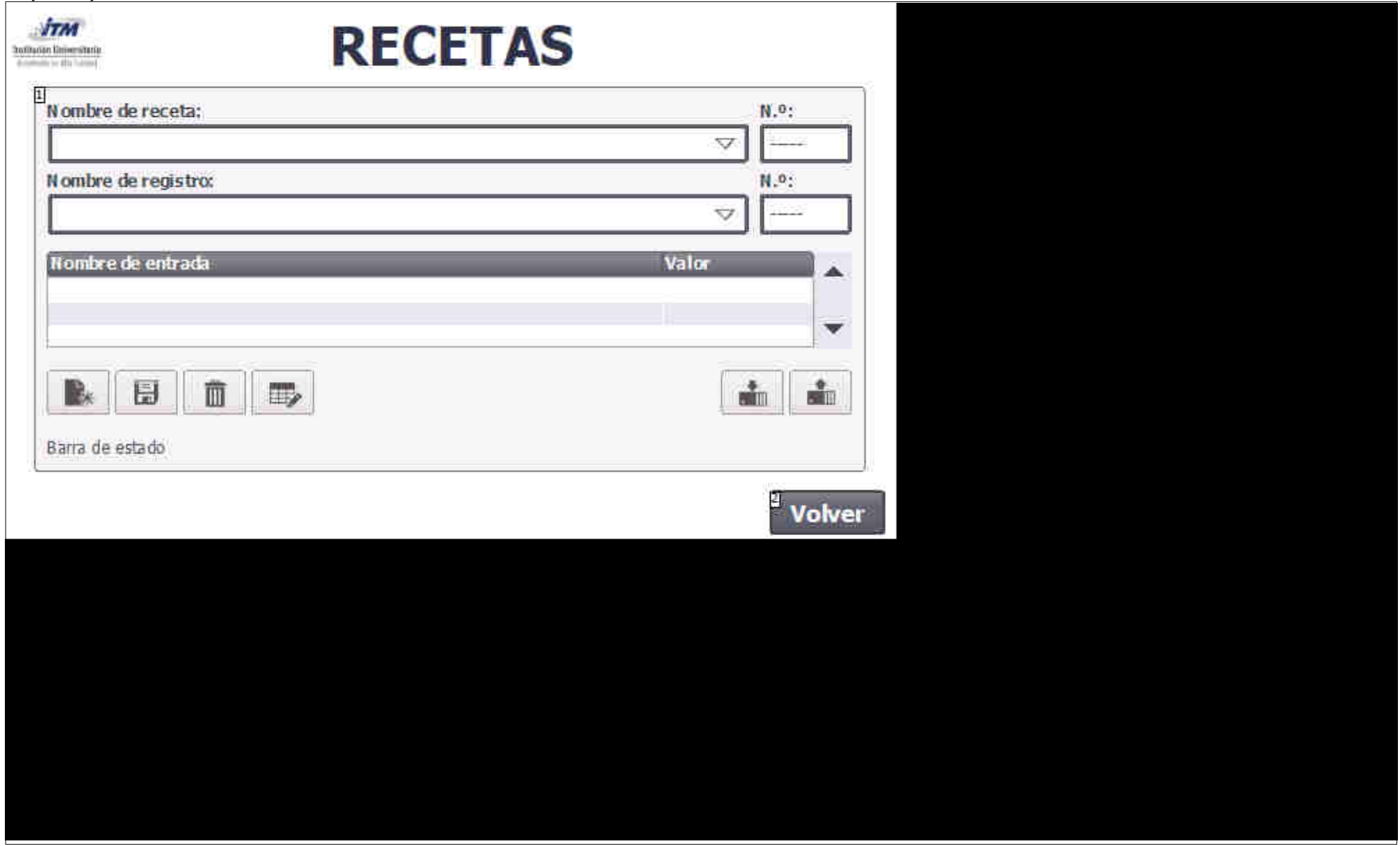

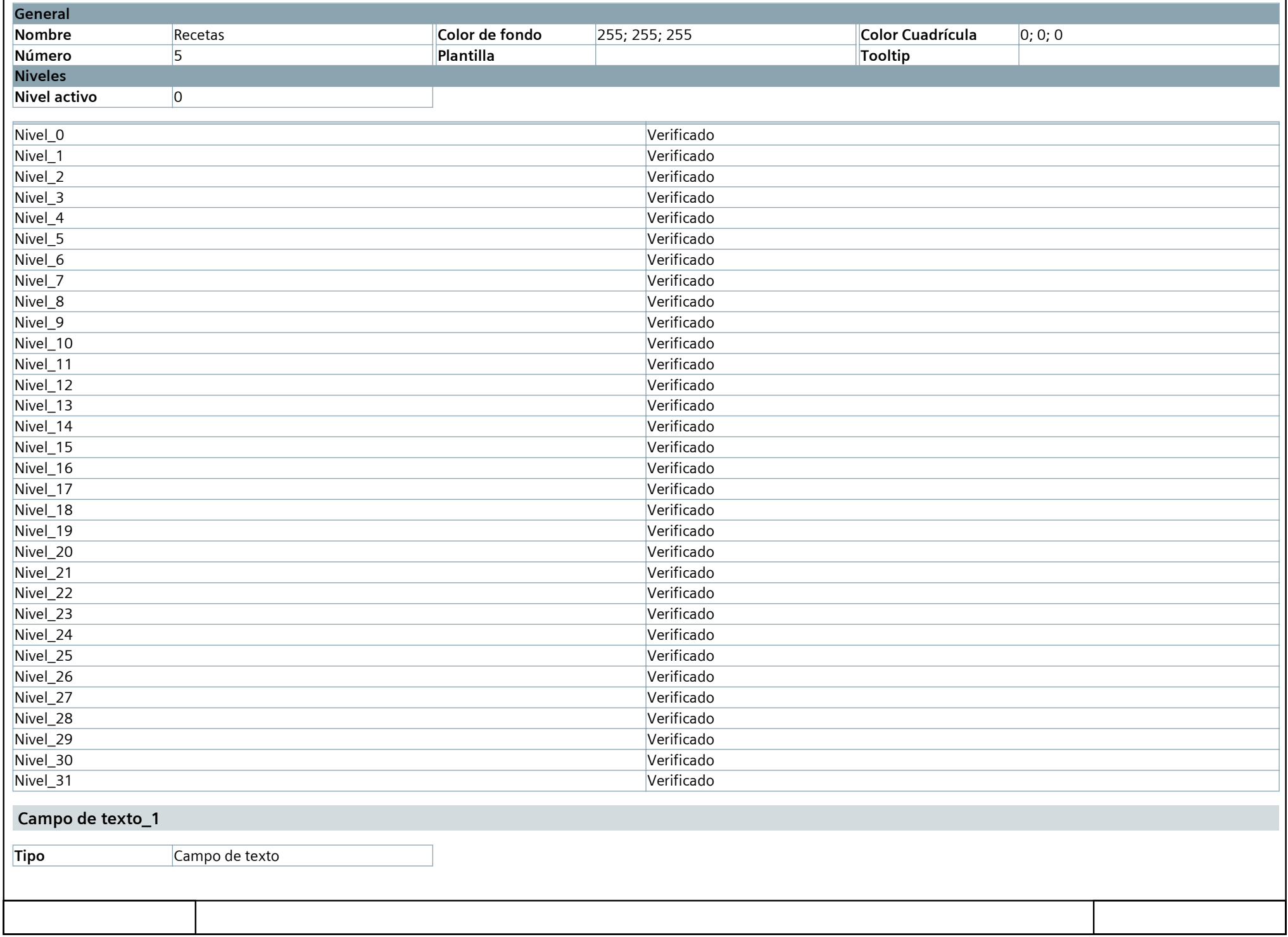

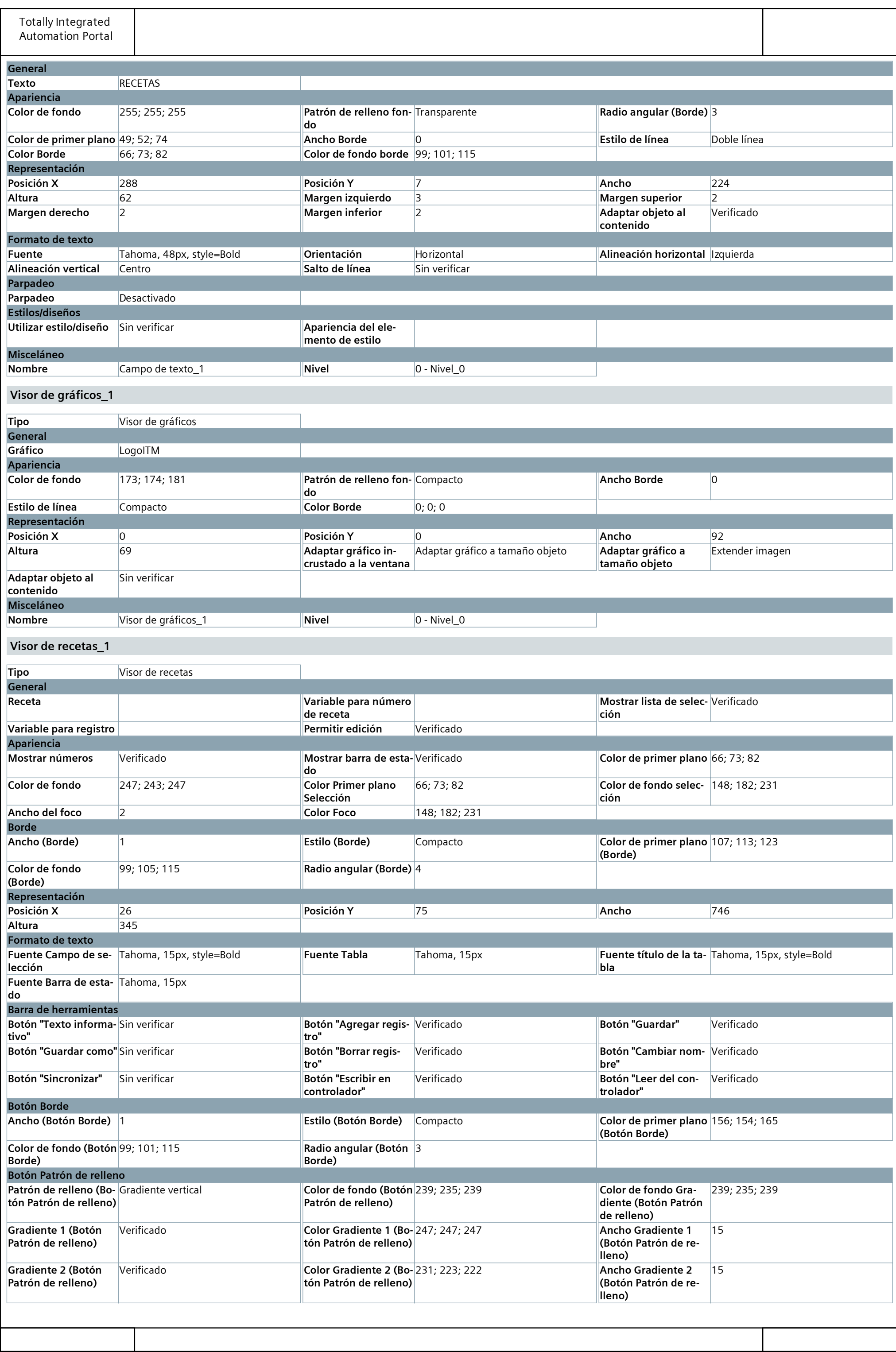

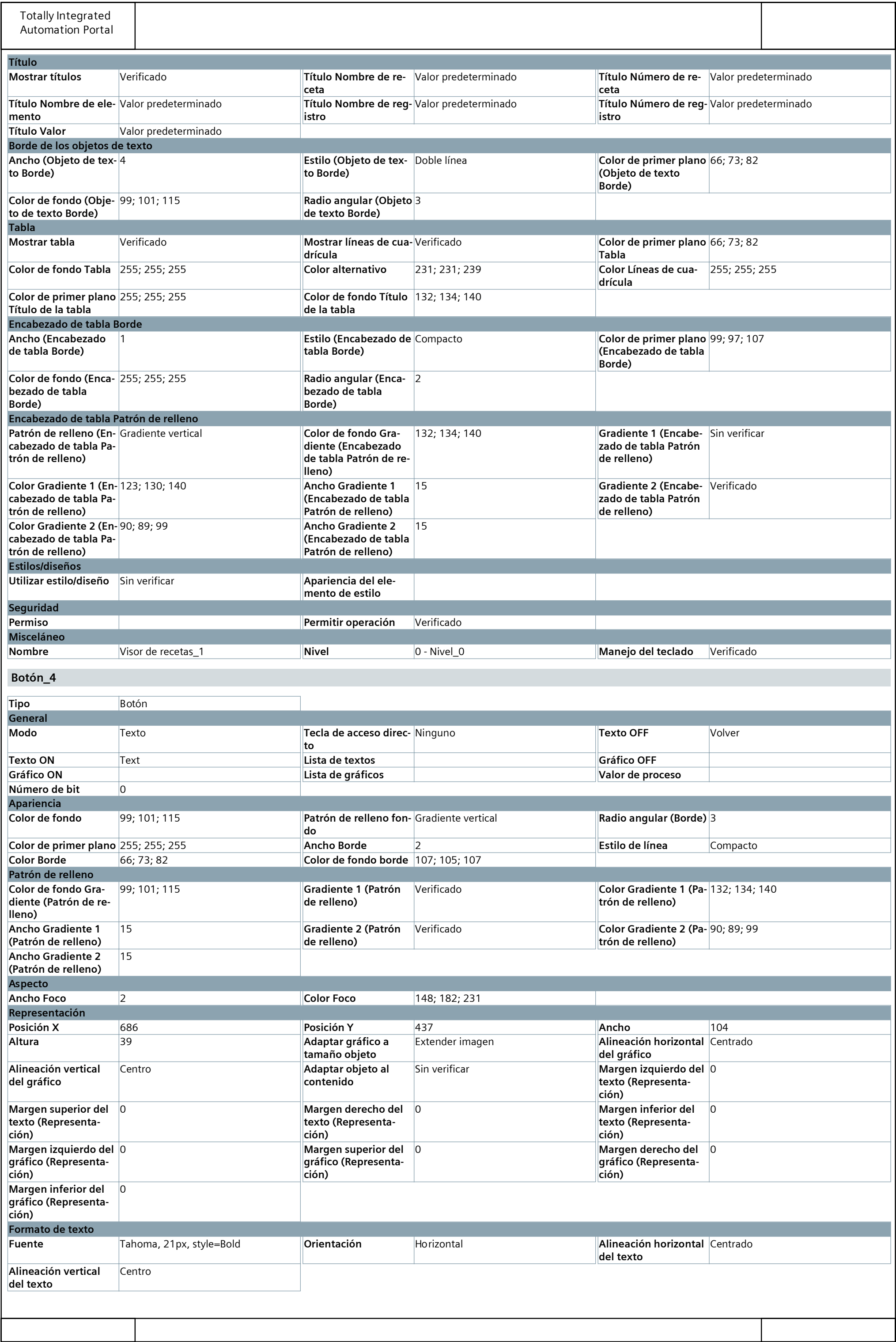

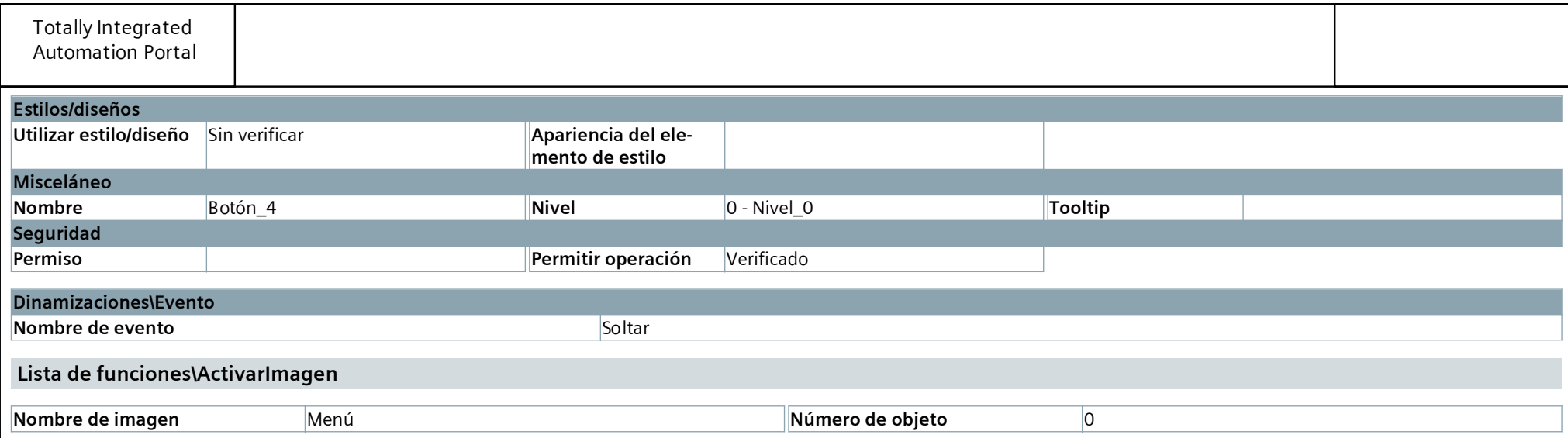

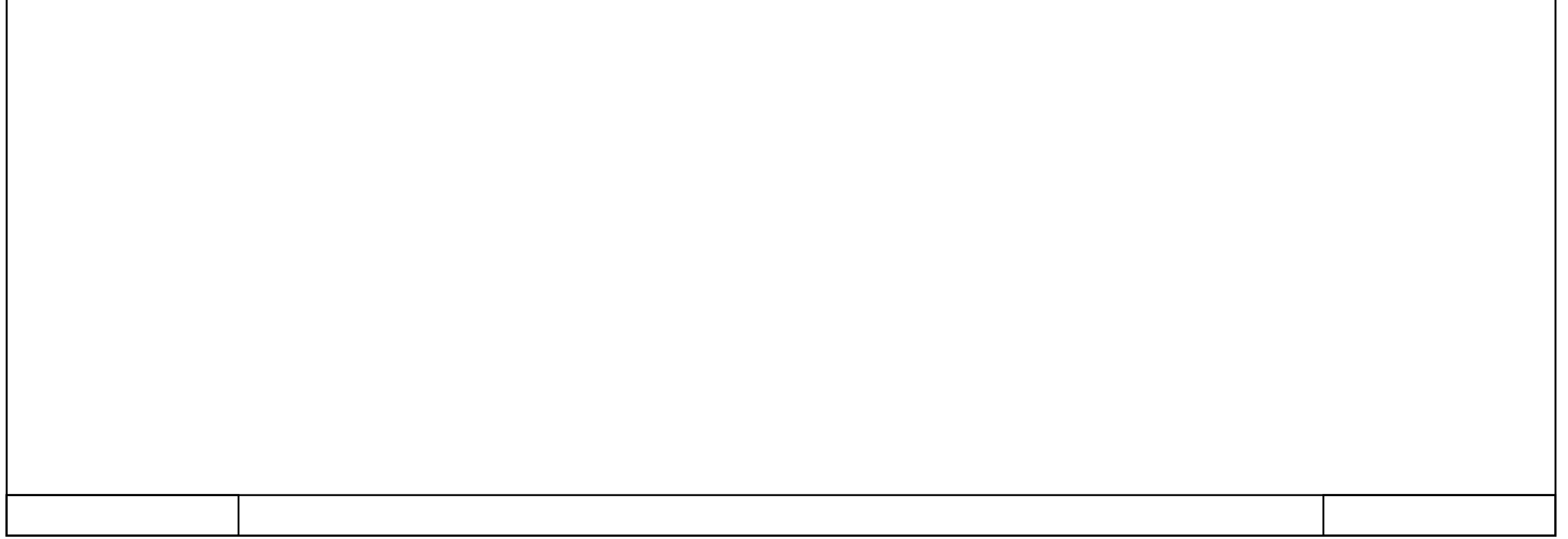

# **HMI\_1 [KTP700 Basic PN] / Administración de imágenes / Plantillas**

## **Plantilla\_1**

**Copia impresa de Plantilla\_1**

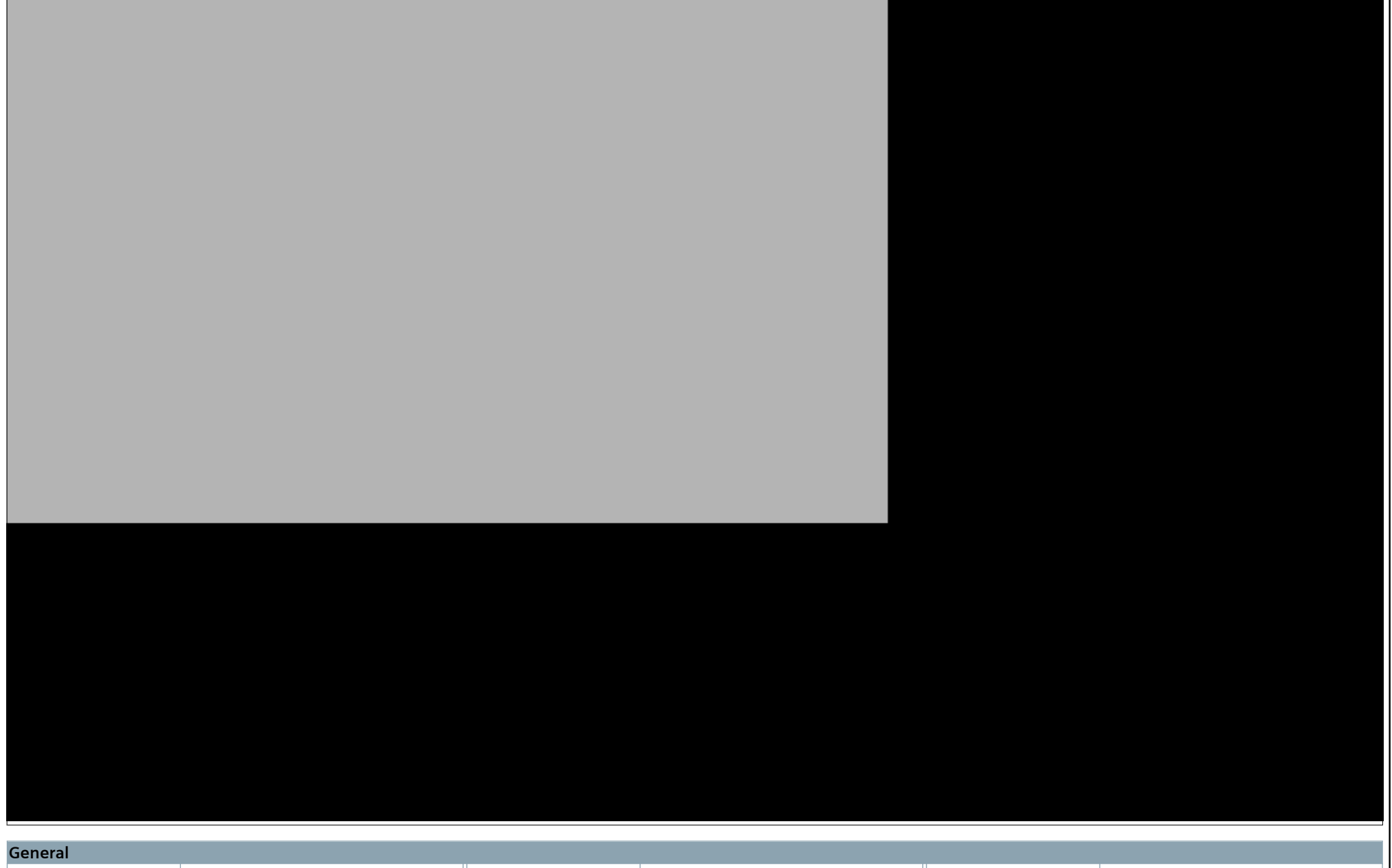

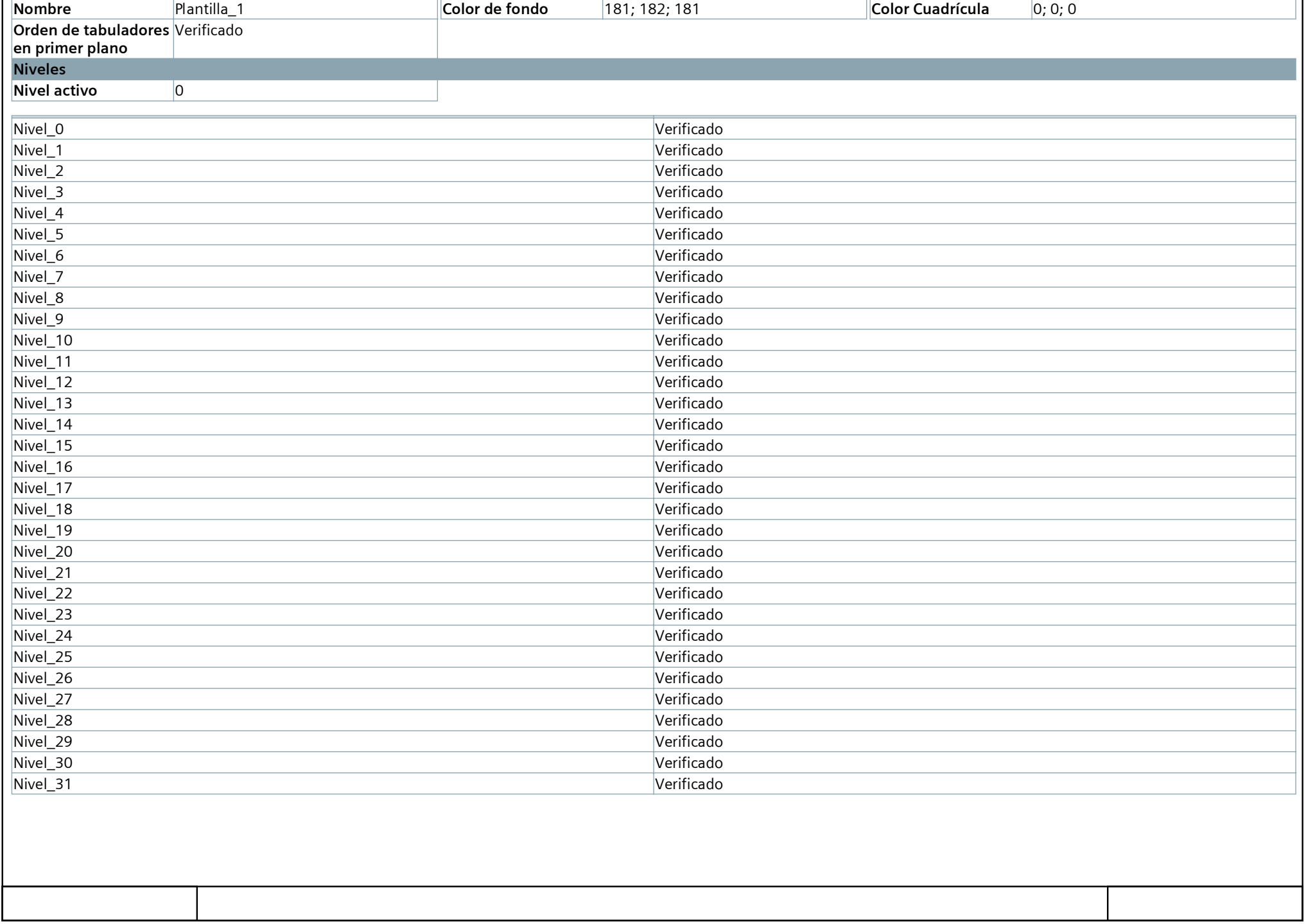

# **HMI\_1 [KTP700 Basic PN] / Administración de imágenes**

## **Imagen general**

### **Copia impresa de Imagen general**

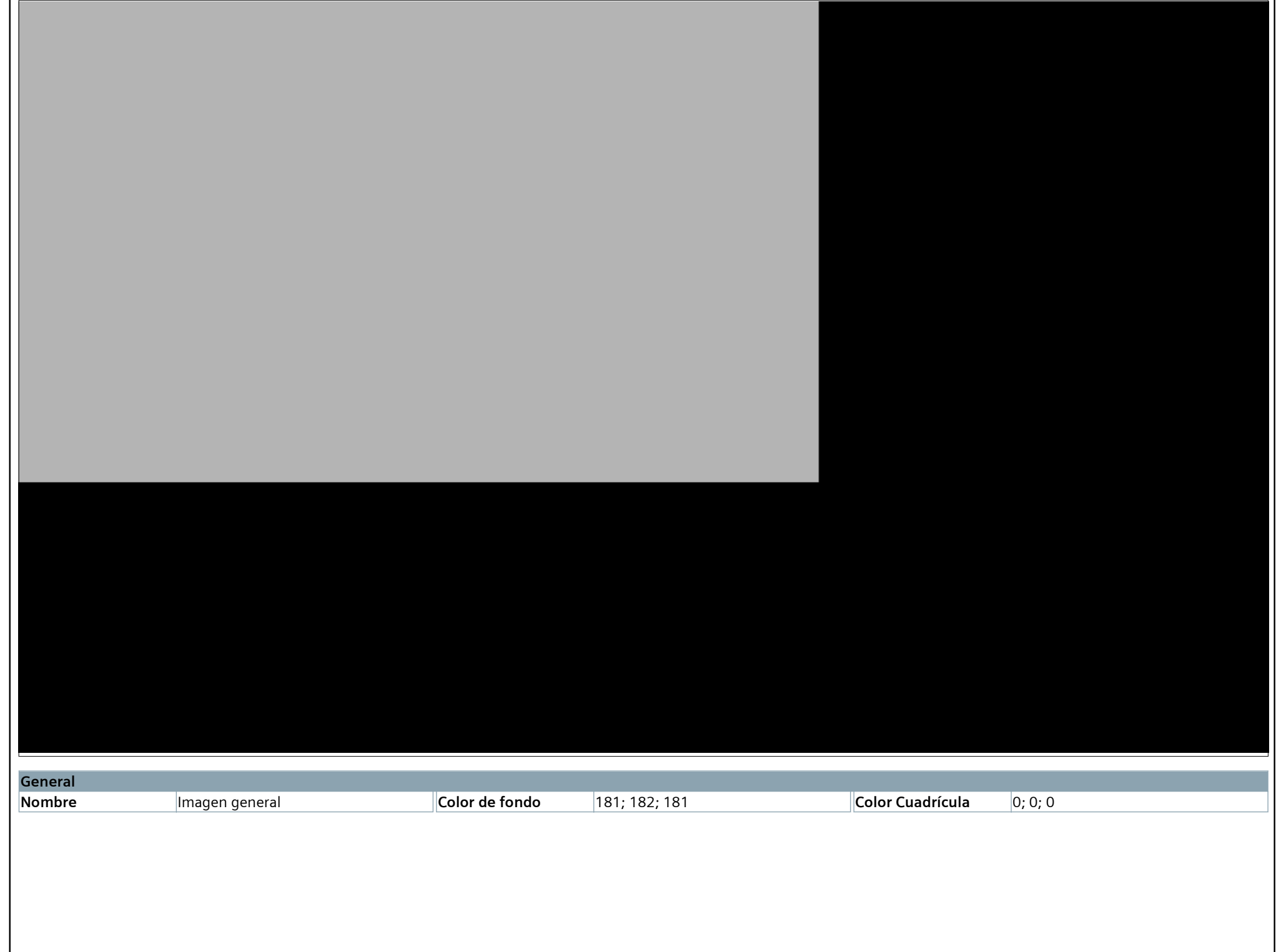

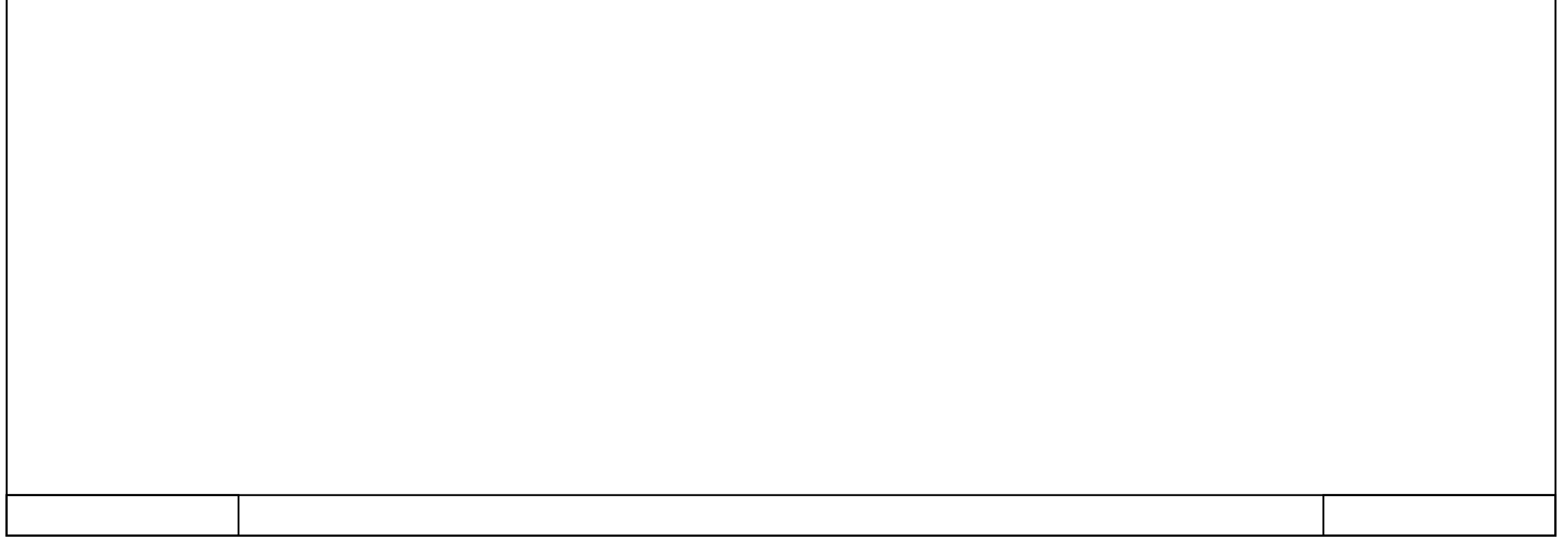

# **HMI\_1 [KTP700 Basic PN] / Variables HMI**

## **Tabla de variables estándar [36]**

### **IN\_S1**

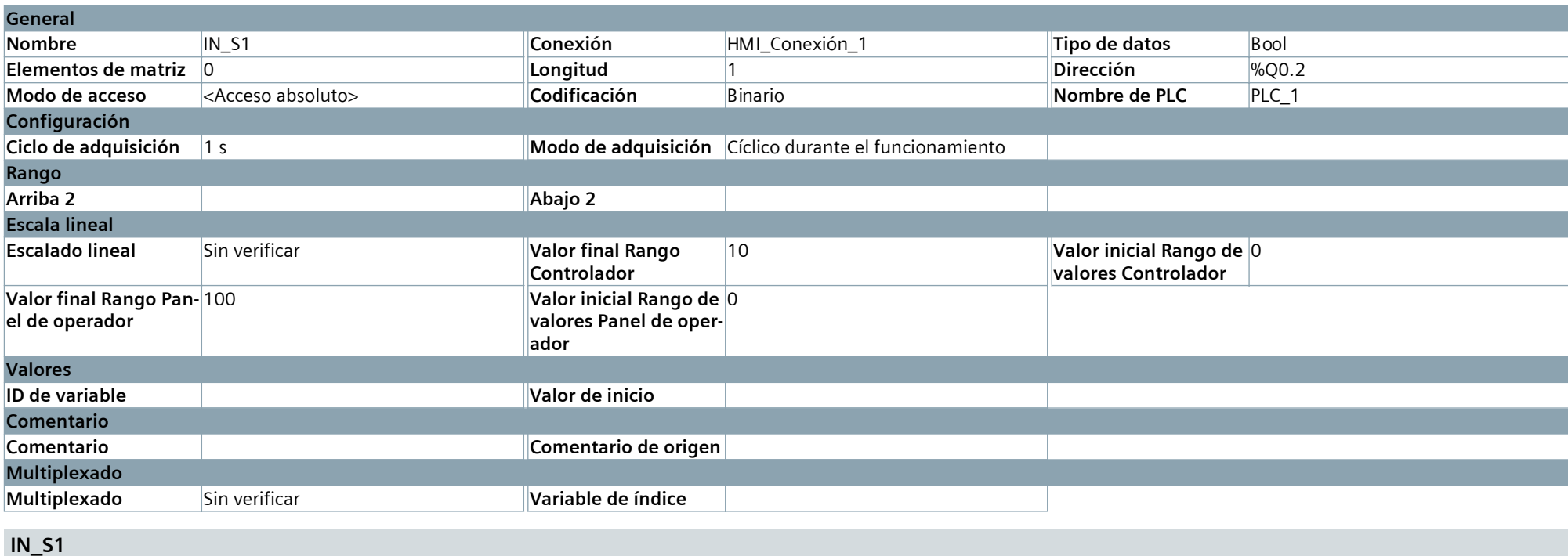

#### **Datos del sistema\_Pulsador\_INAf**

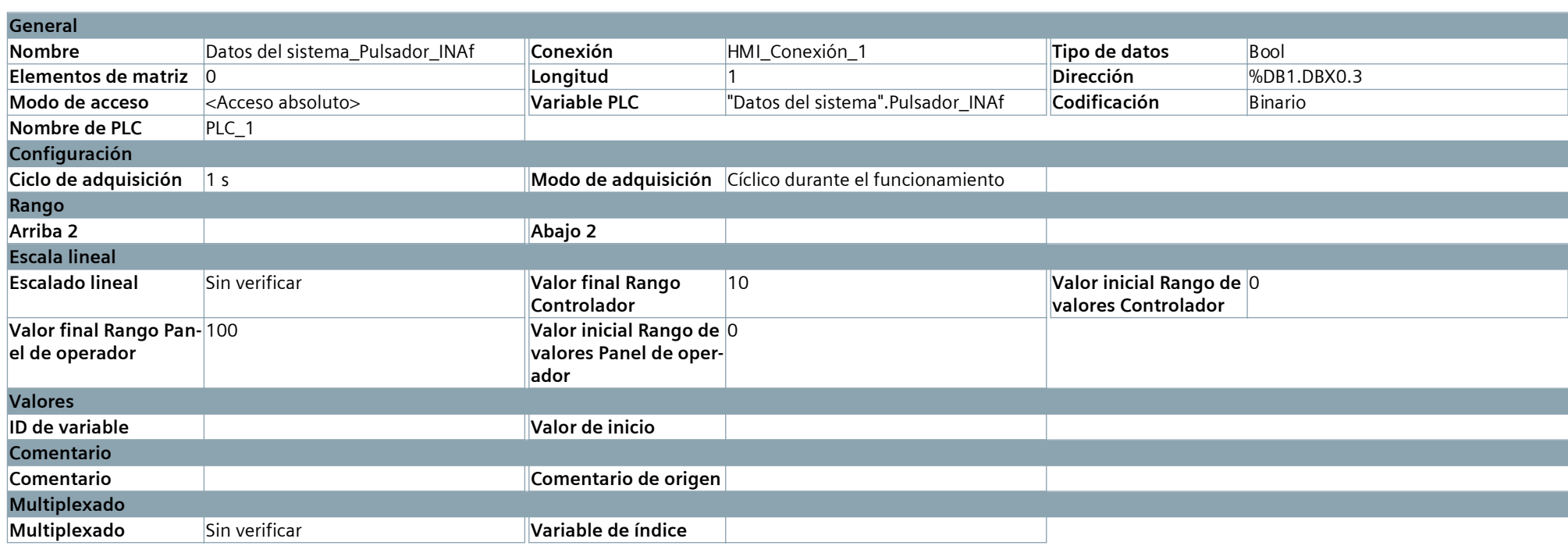

#### **Datos del sistema\_Pulsador\_INAd**

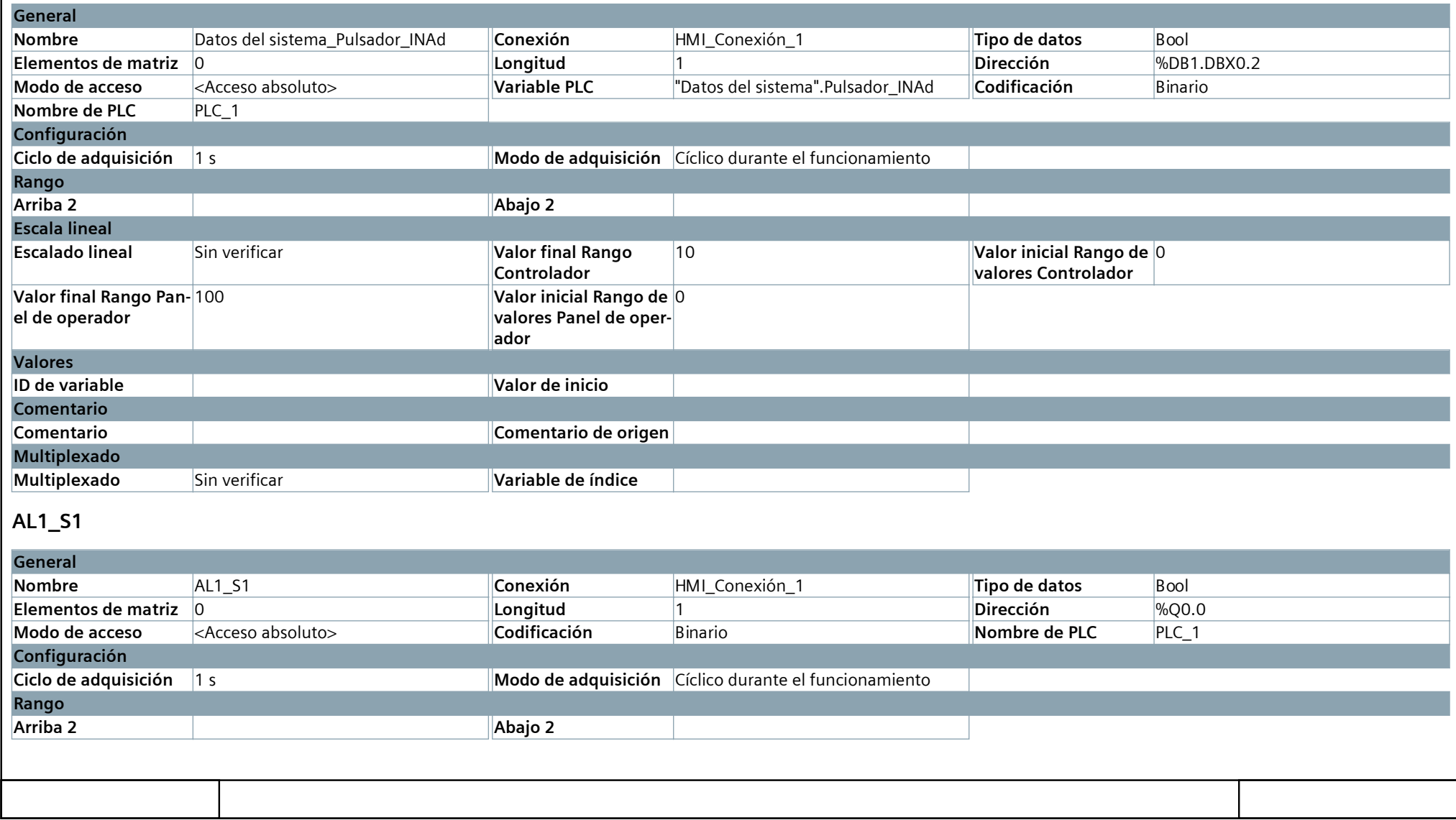

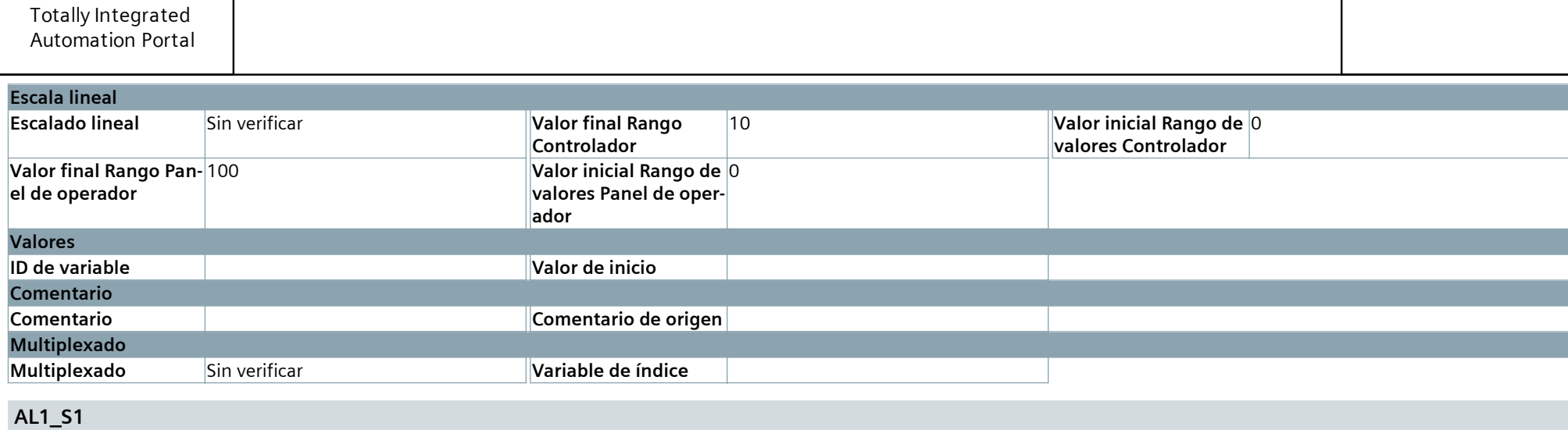

#### **Datos del sistema\_Pulsador\_AL1Ad**

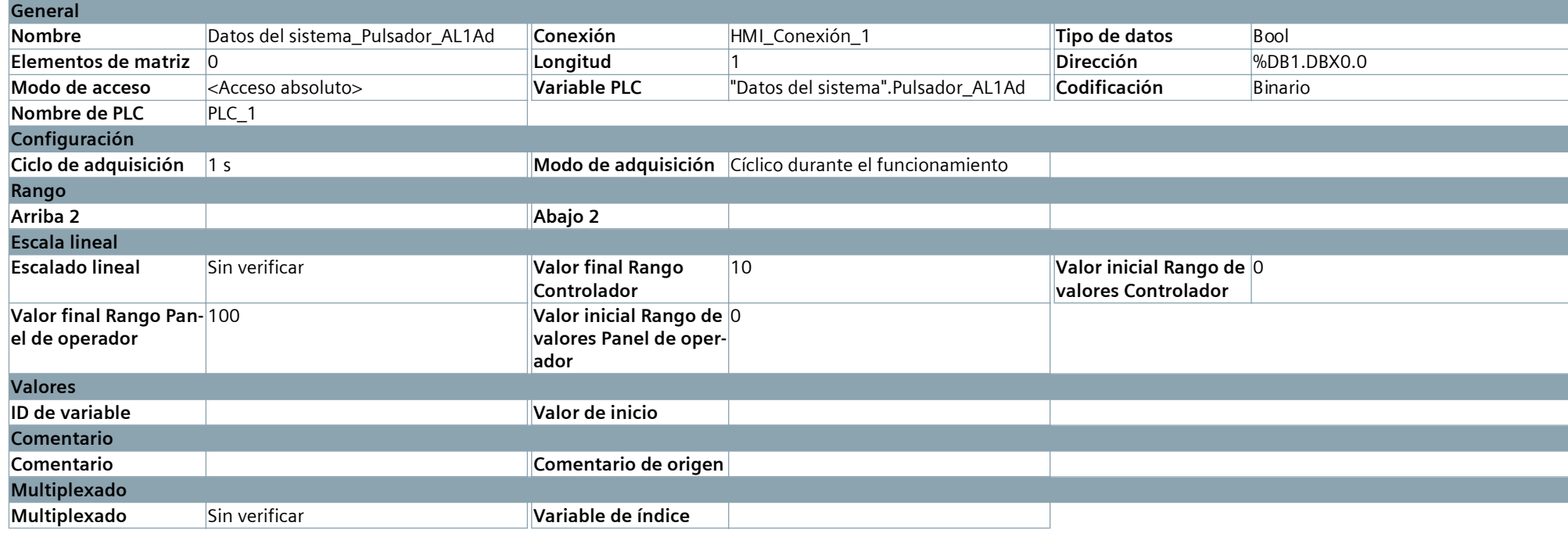

#### **Datos del sistema\_Pulsador\_AL1Af**

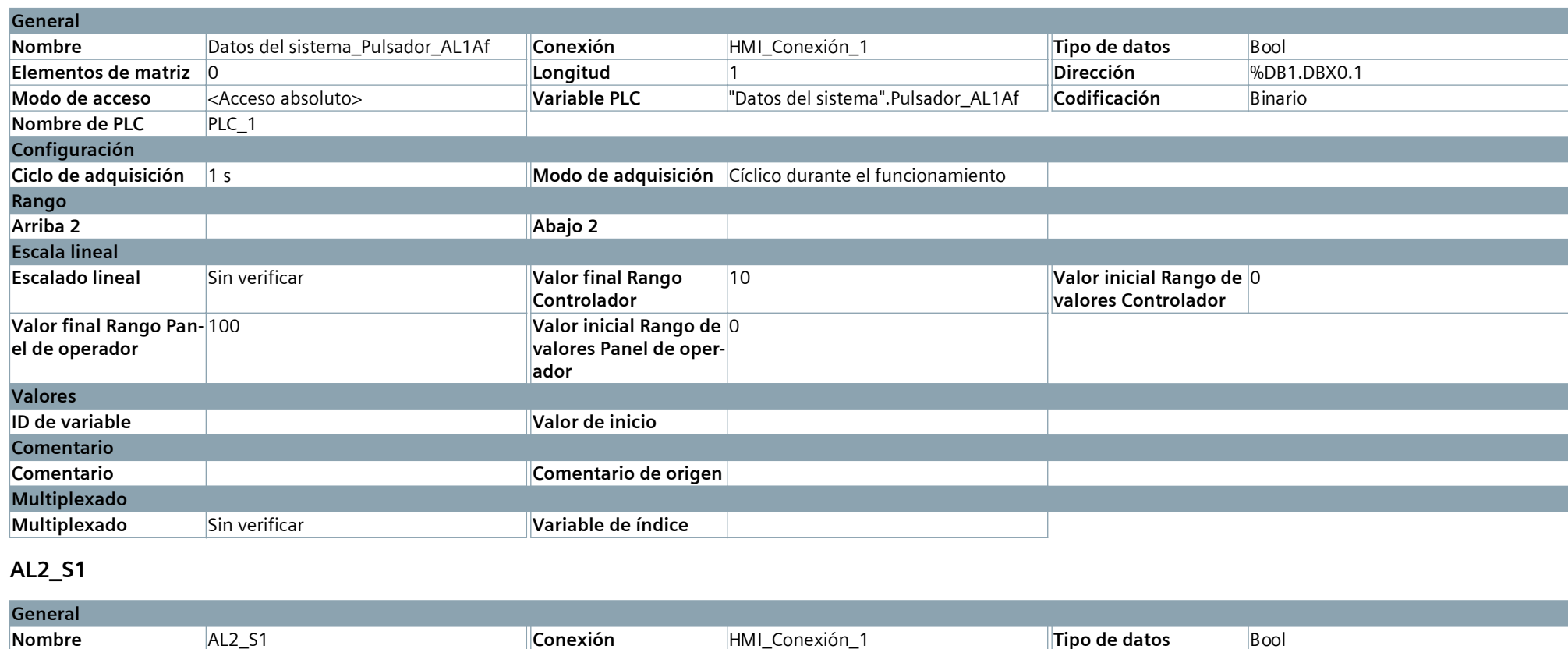

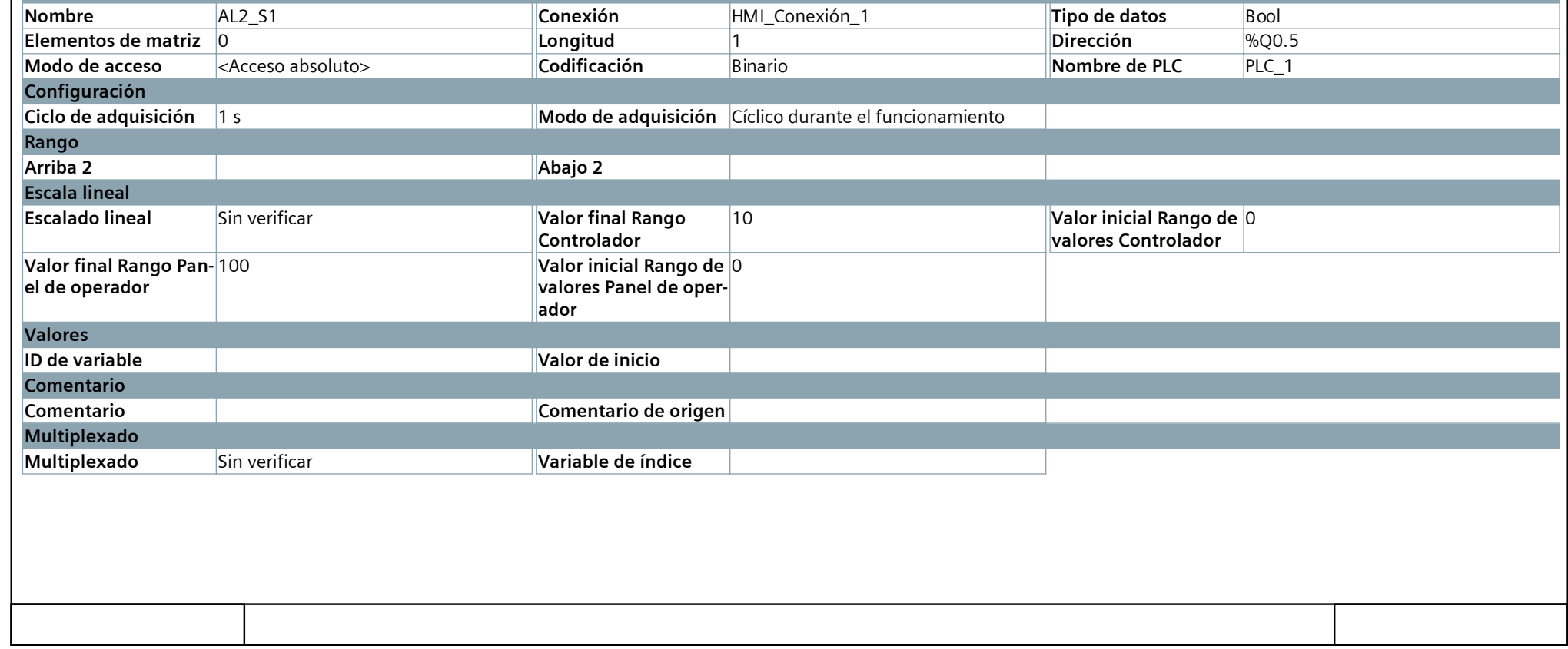

**AL2\_S1**

#### **Datos del sistema\_Pulsador\_AL2Af**

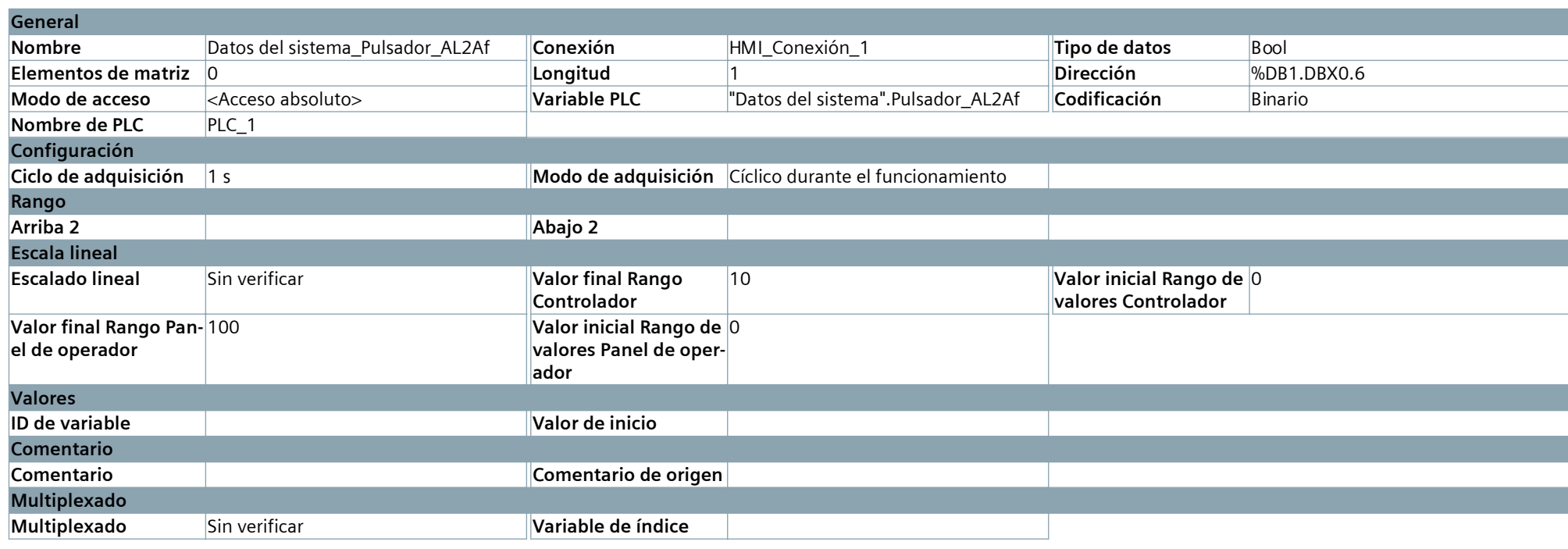

#### **Datos del sistema\_Pulsador\_AL2Ad**

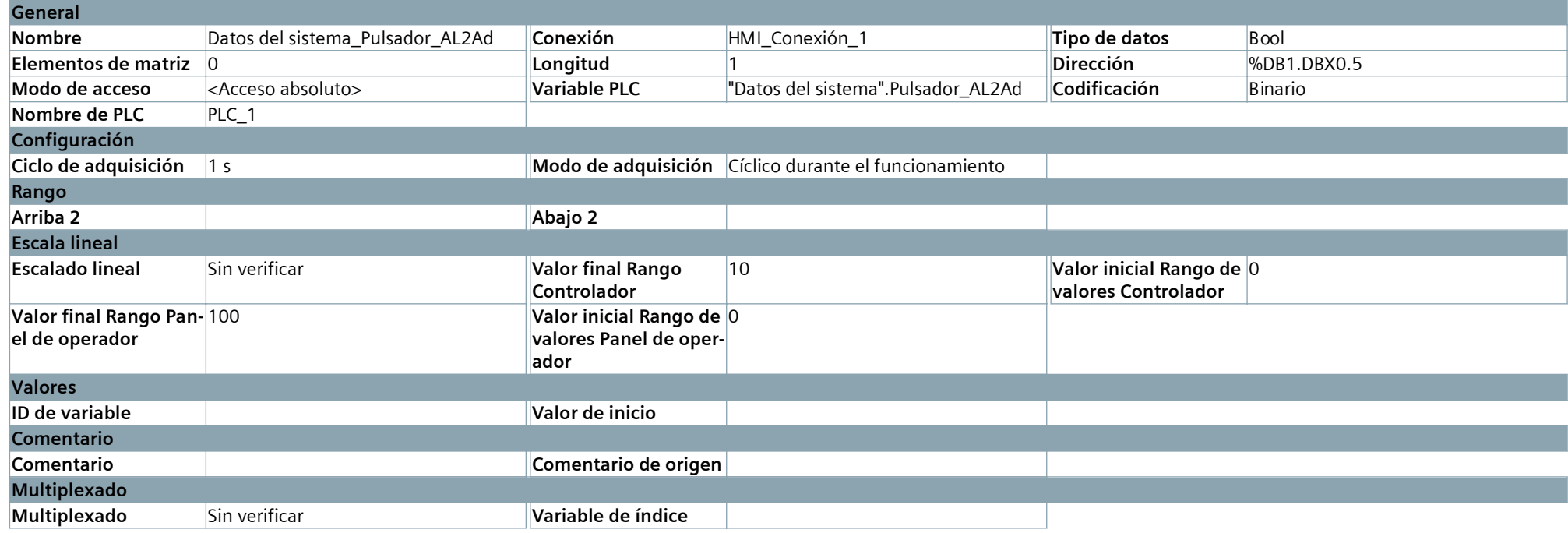

**B1**

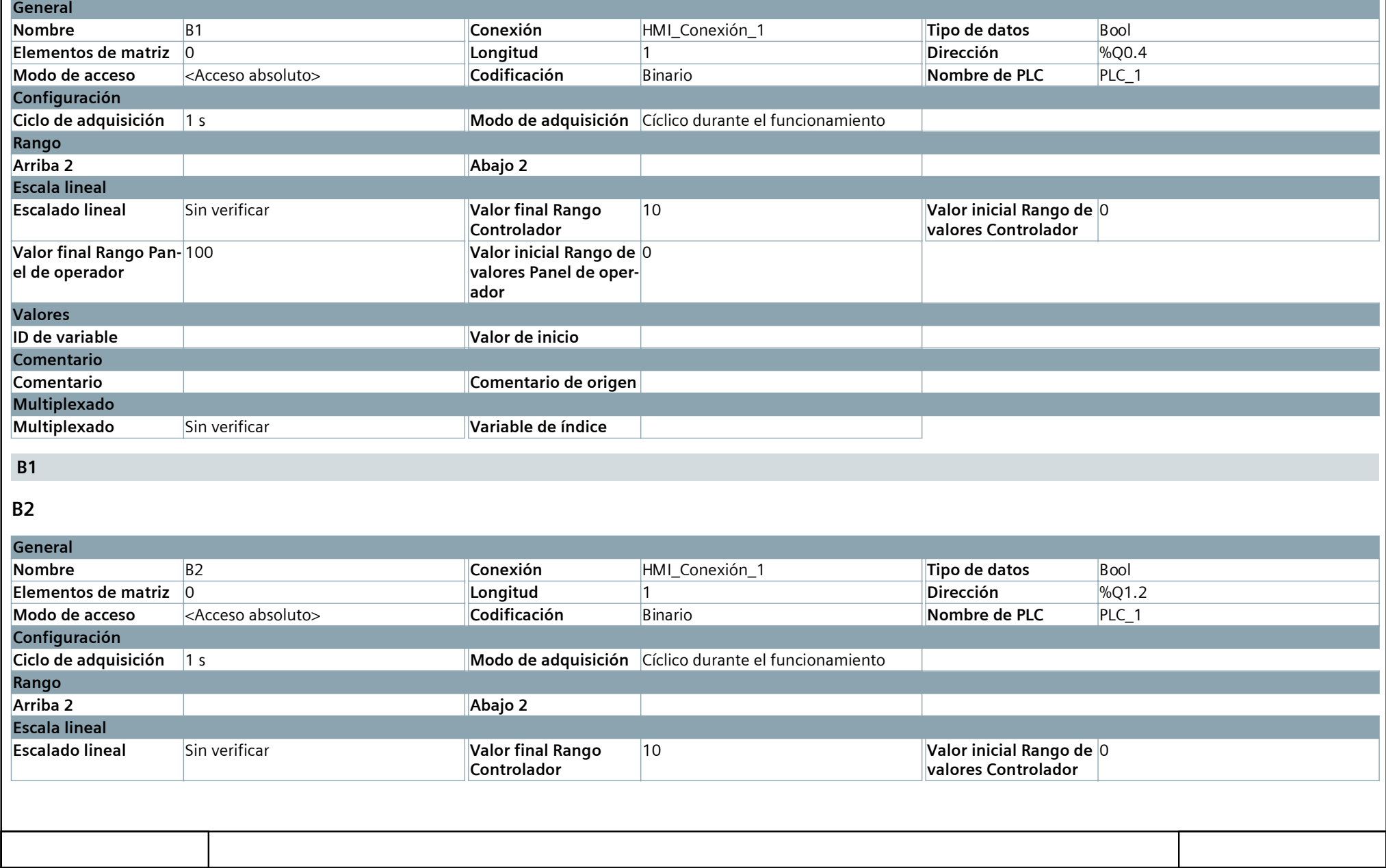

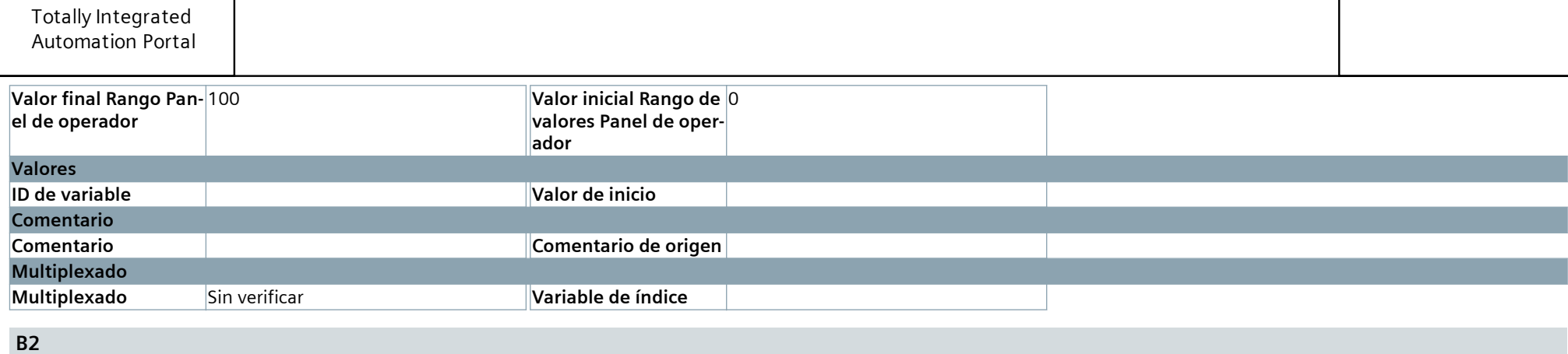

#### **Datos del sistema\_Pulsador\_B1**

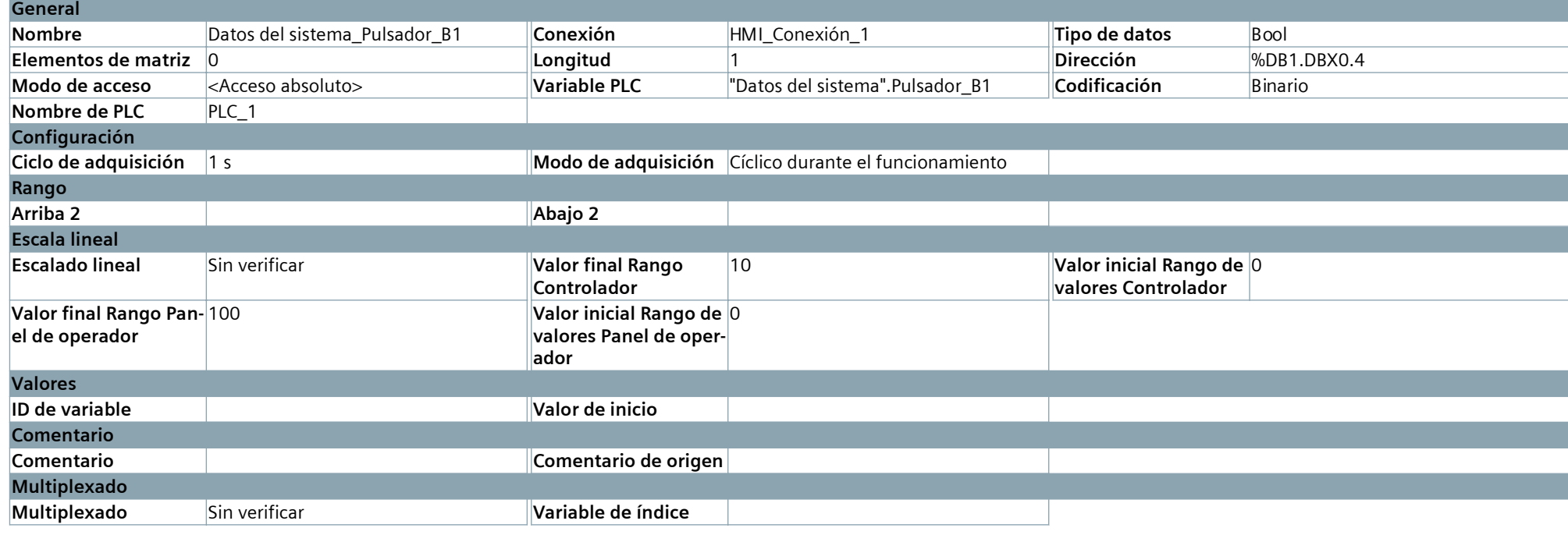

#### **Datos del sistema\_Pulsador\_B2**

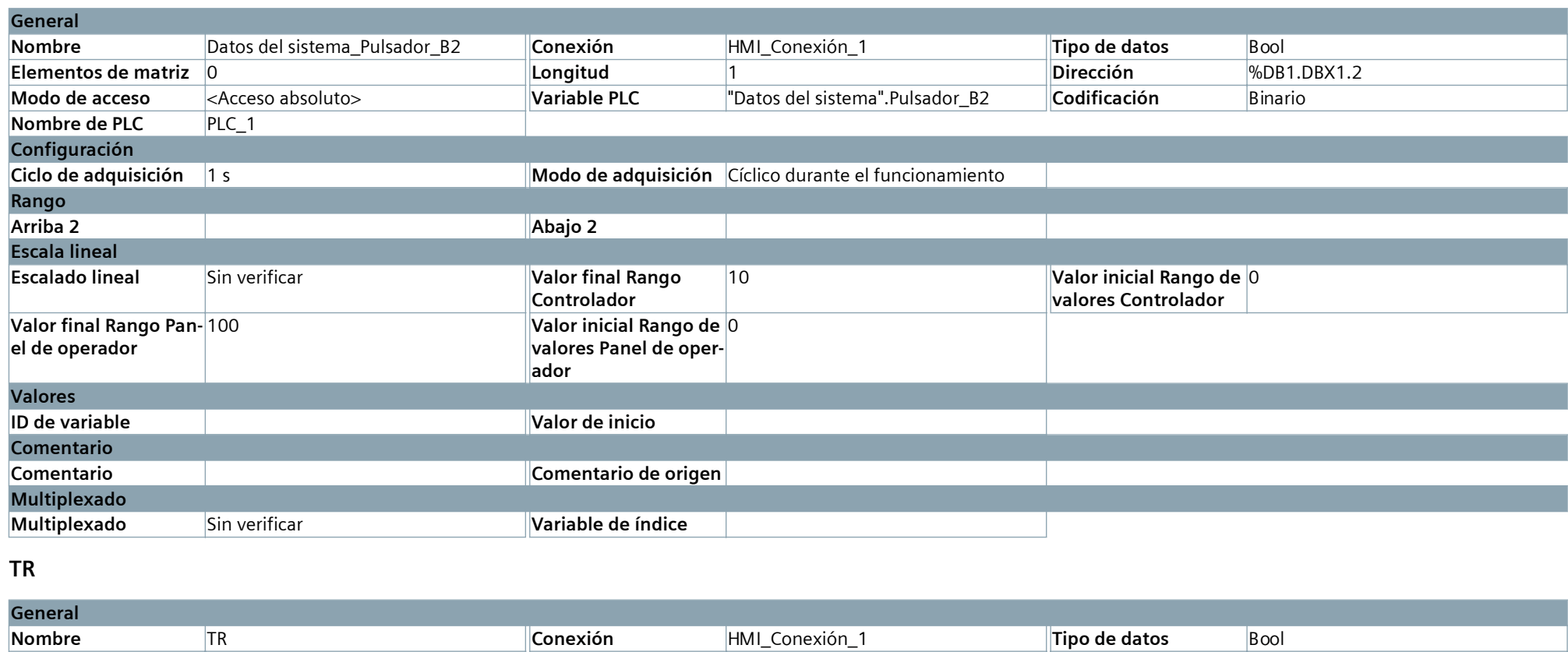

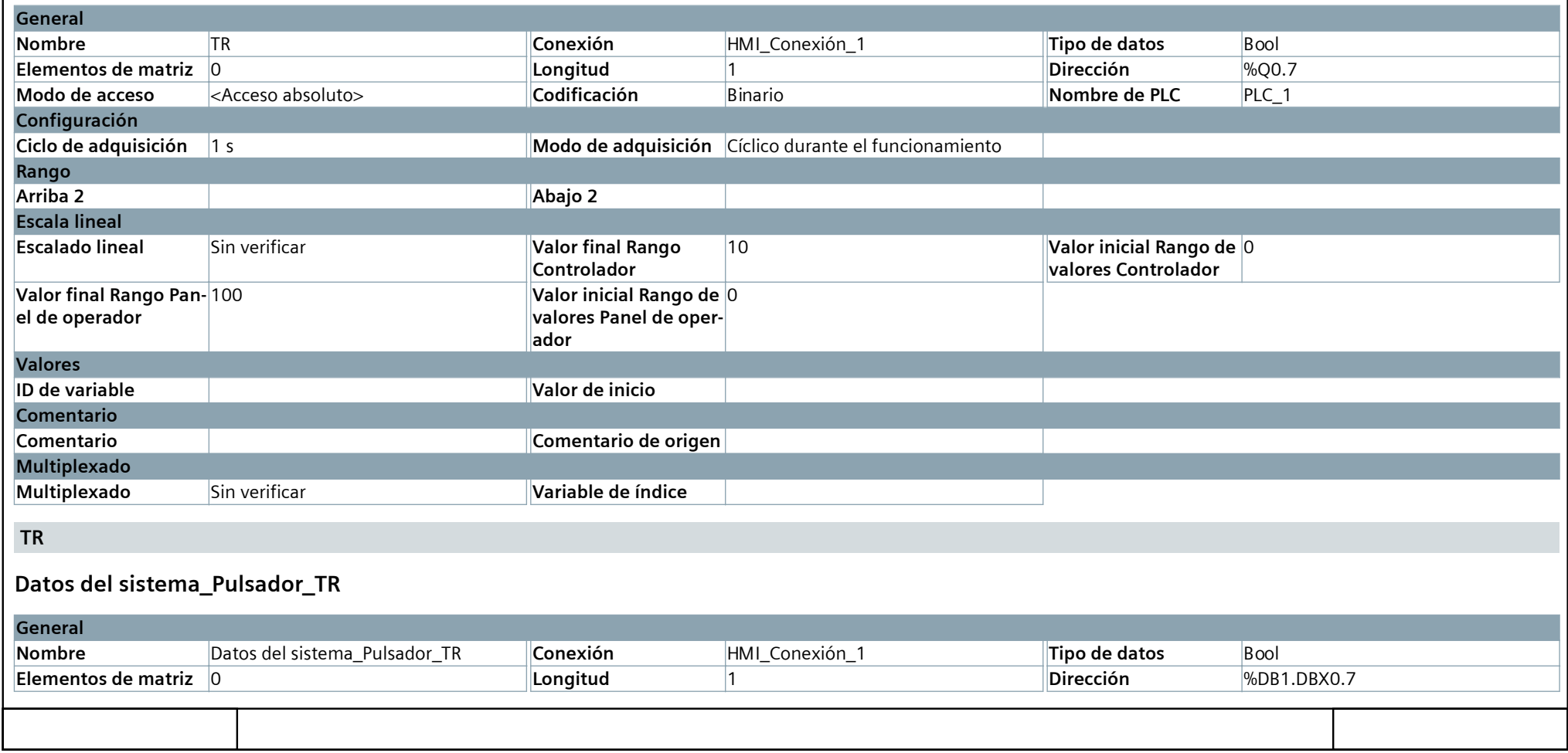

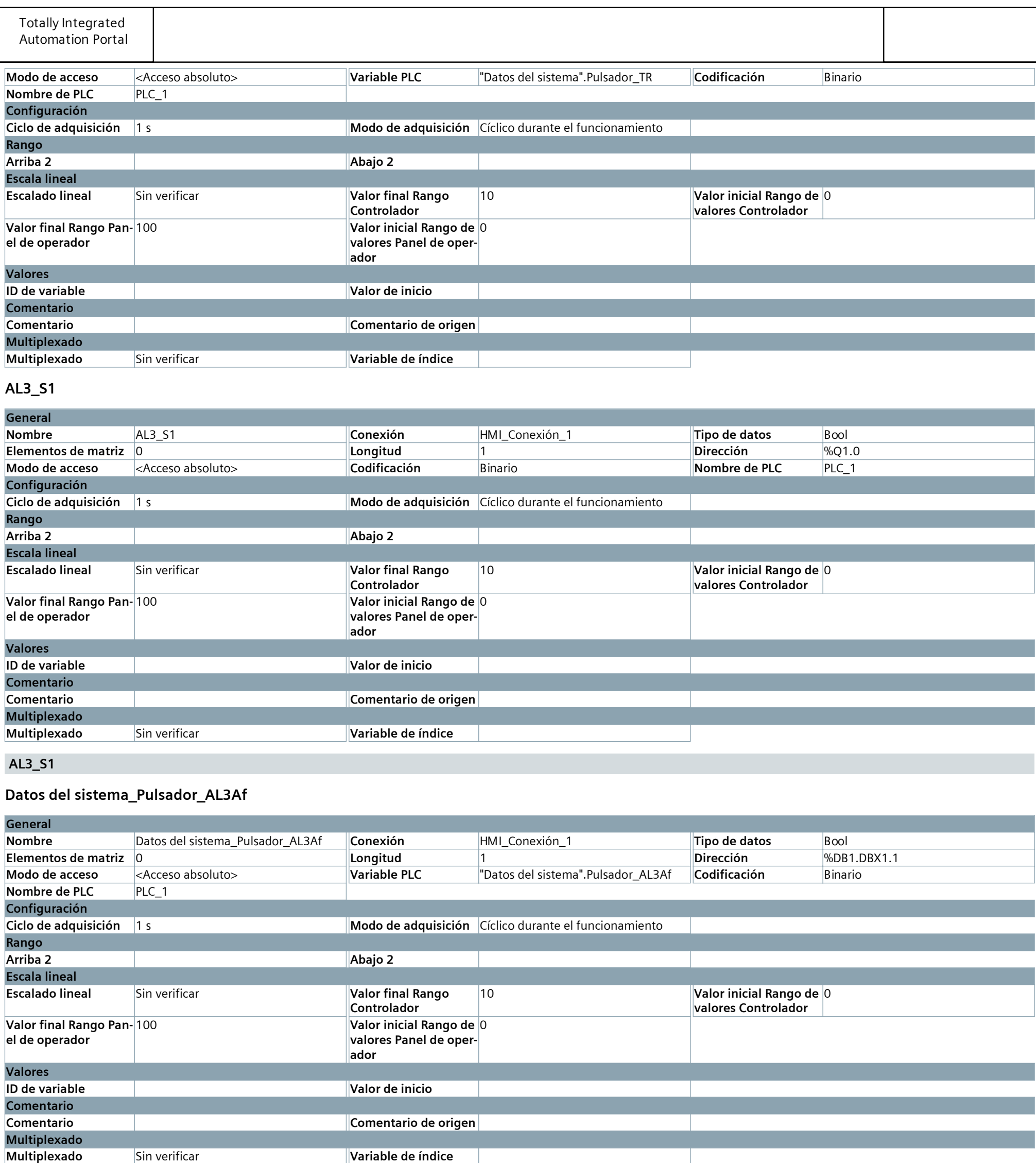

**Datos del sistema\_Pulsador\_AL3Ad**

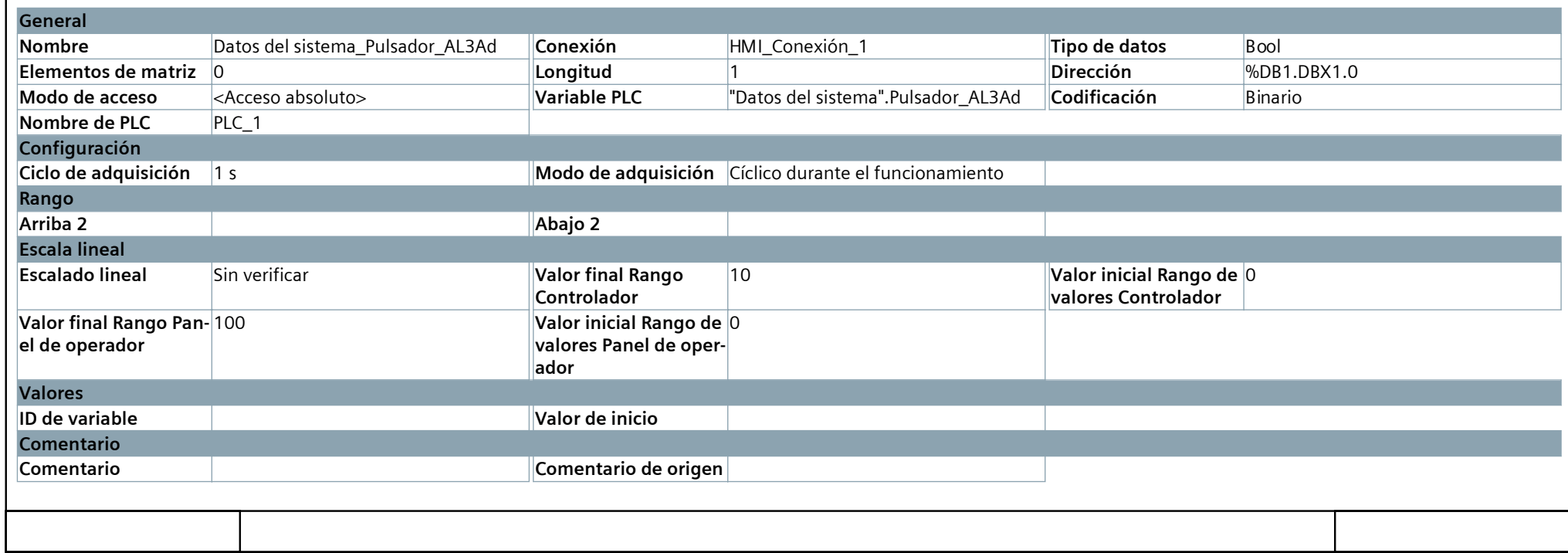

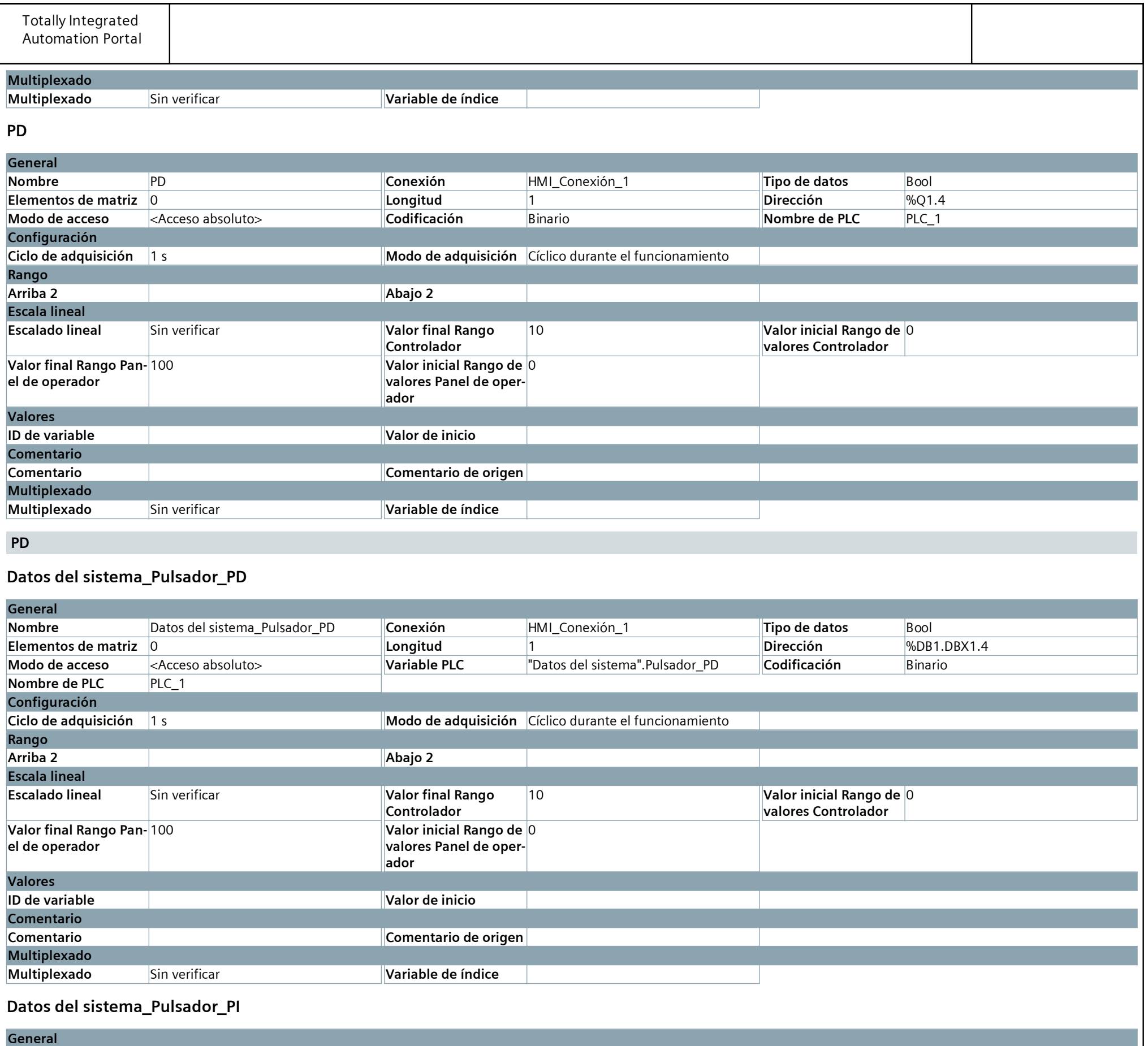

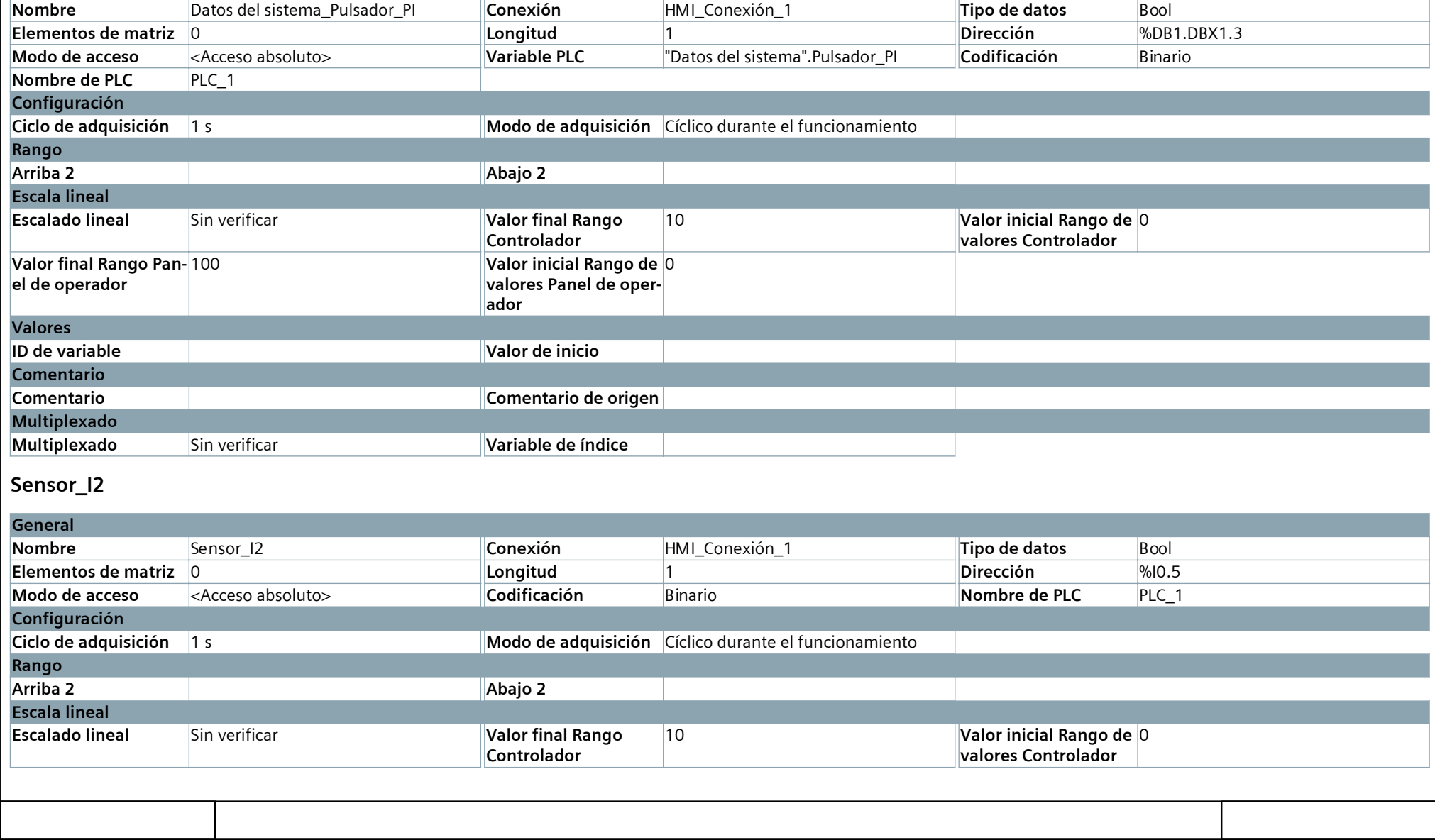

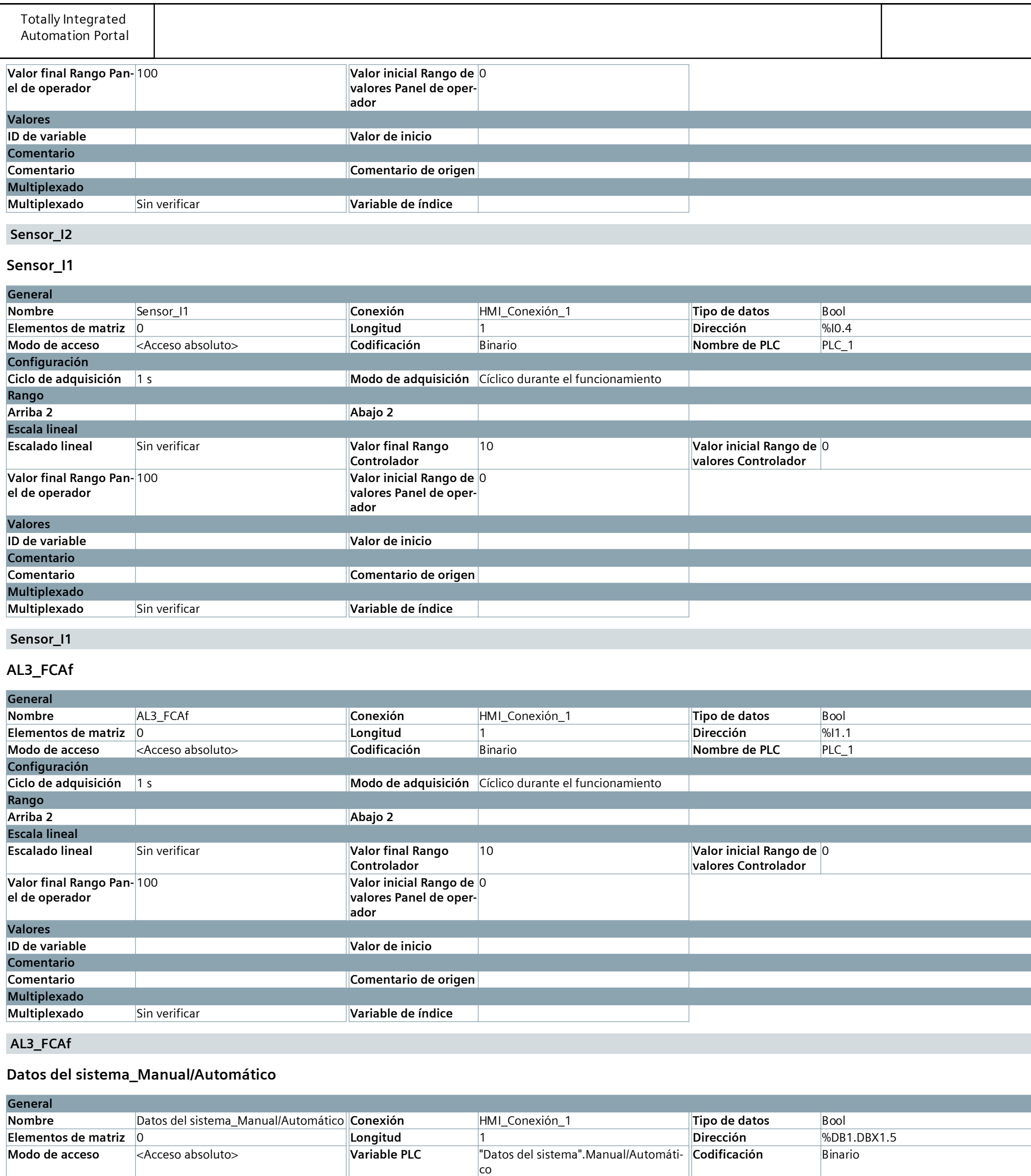

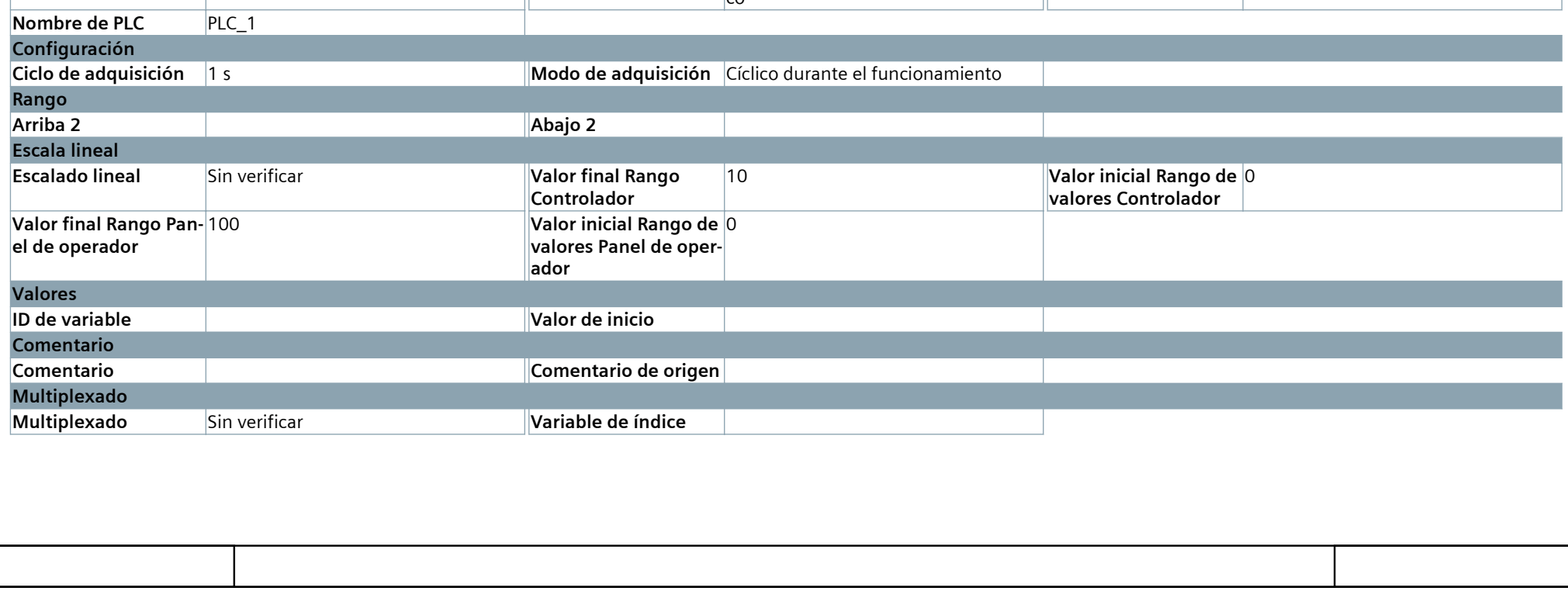

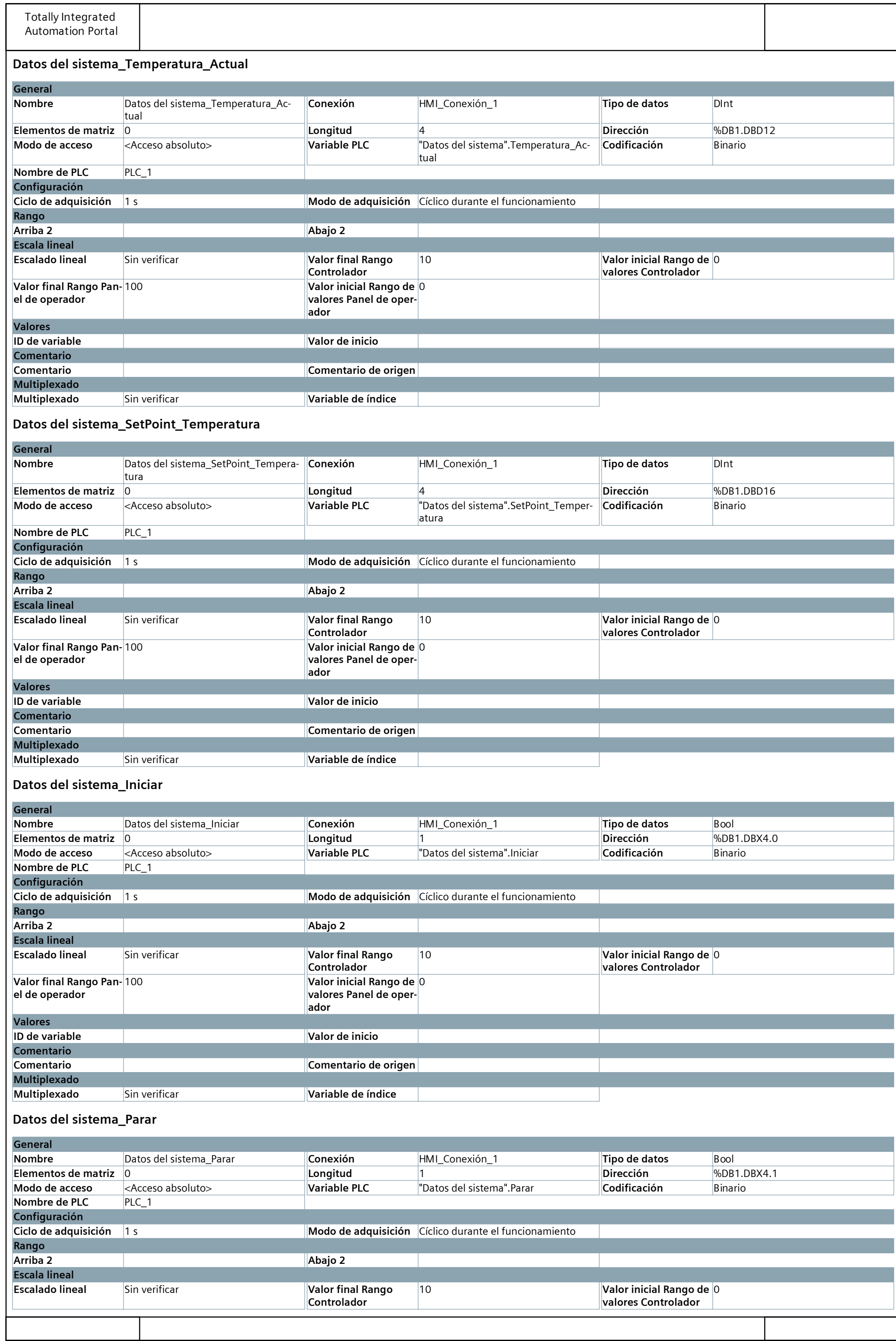

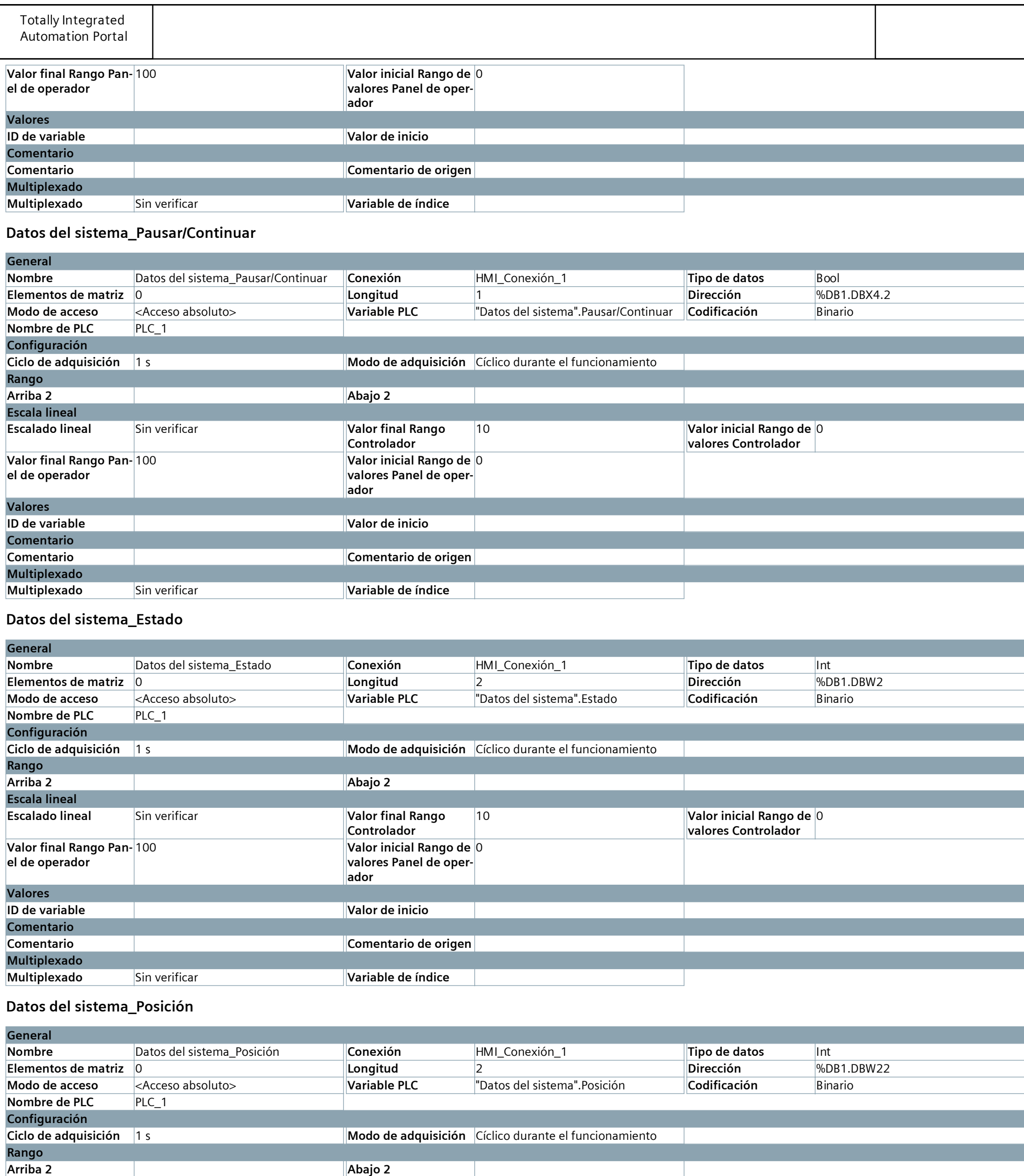

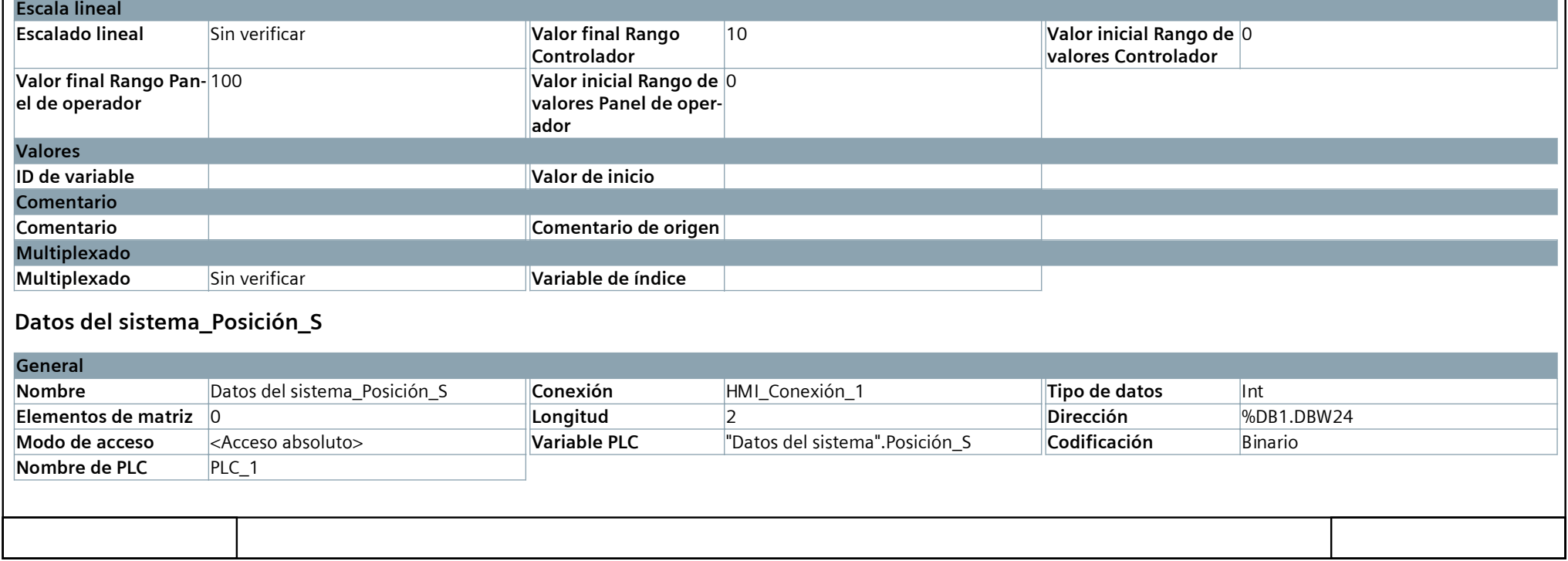

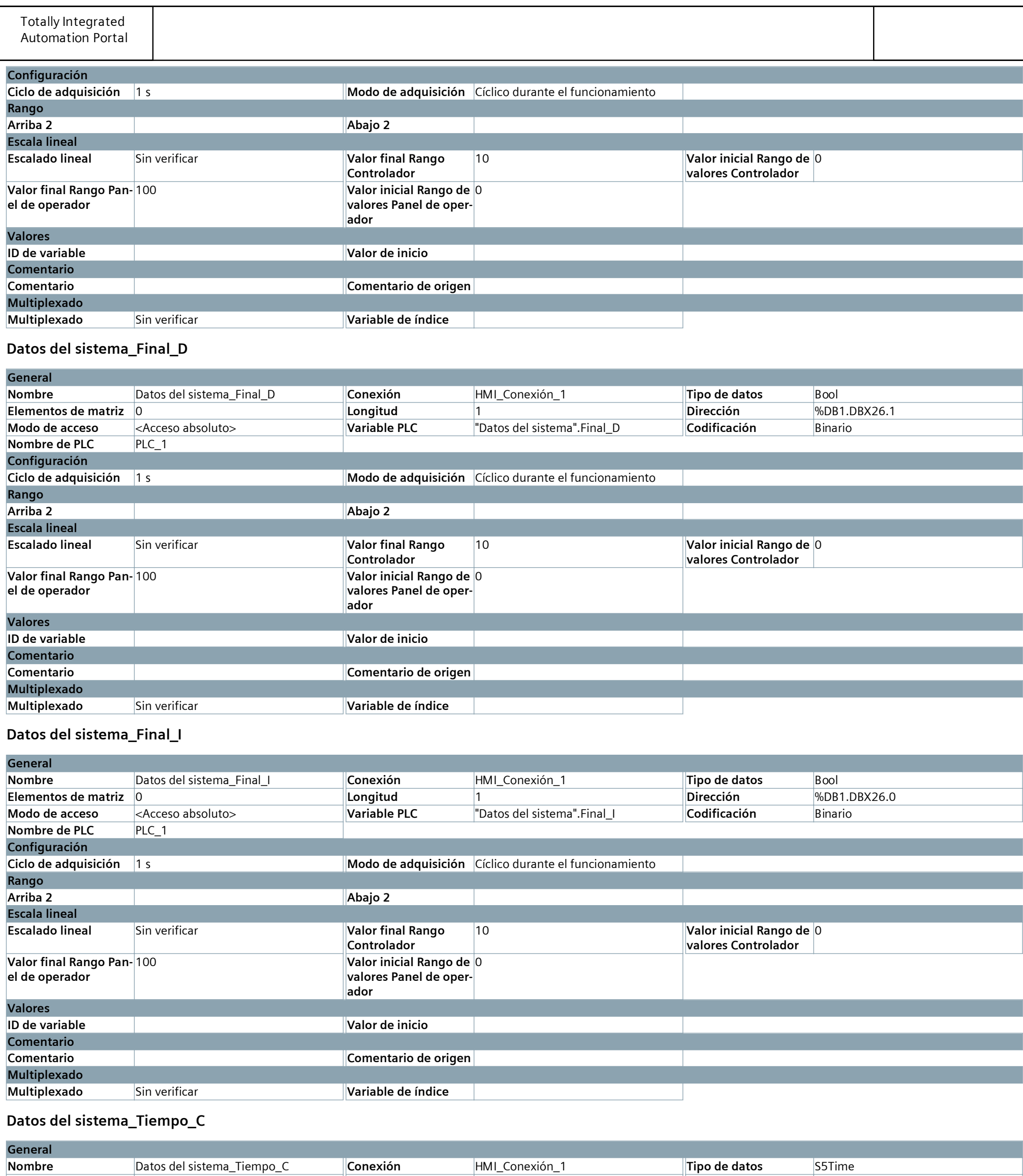

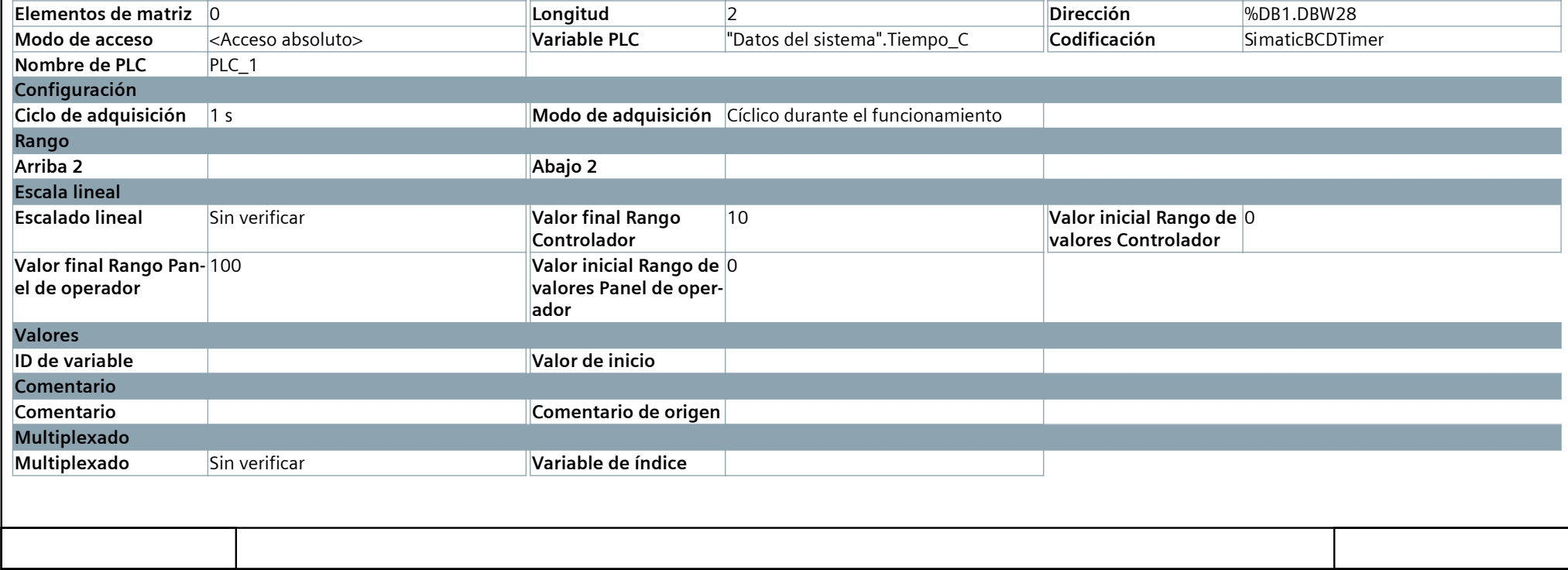

# **HMI\_1 [KTP700 Basic PN]**

## **Conexiones**

### **HMI\_Conexión\_1**

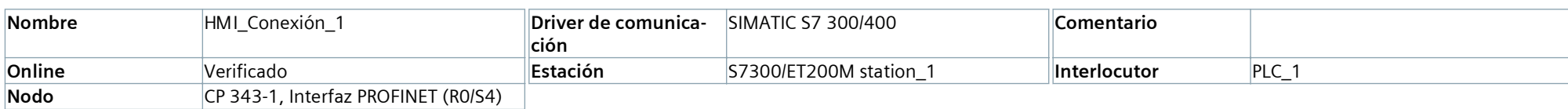

#### **Parámetros**

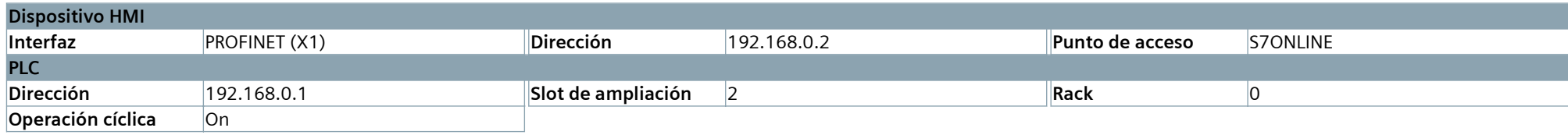

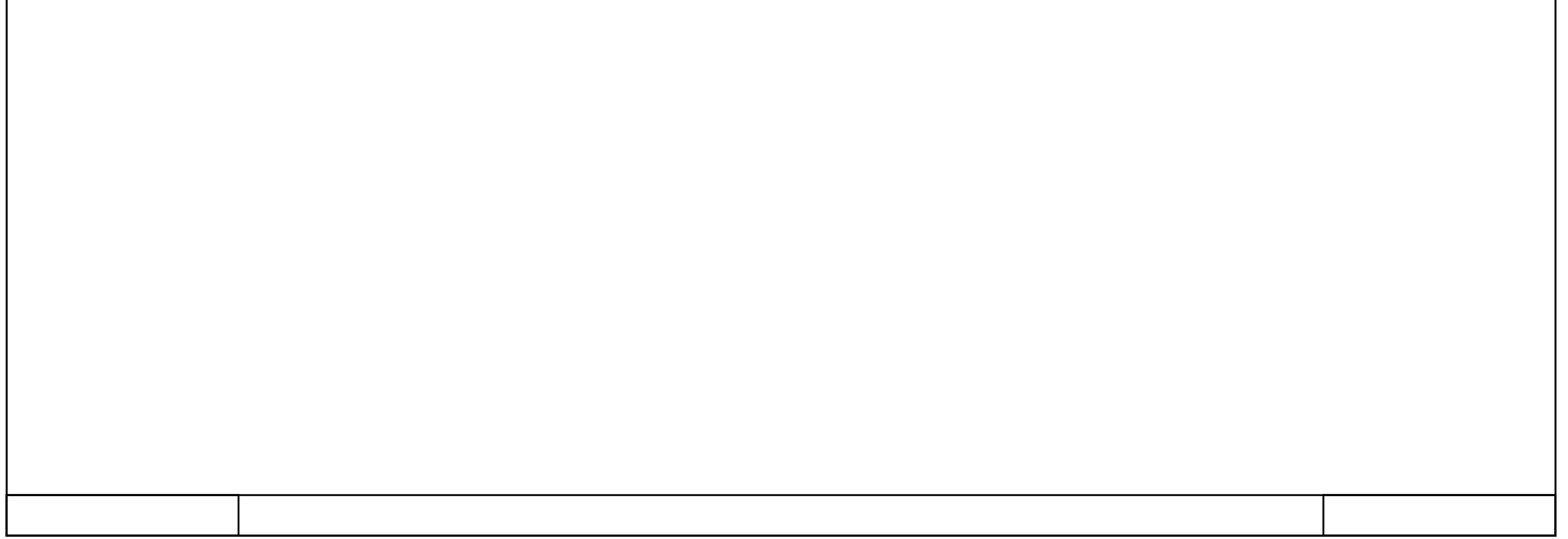

#### **Avisos de bit**

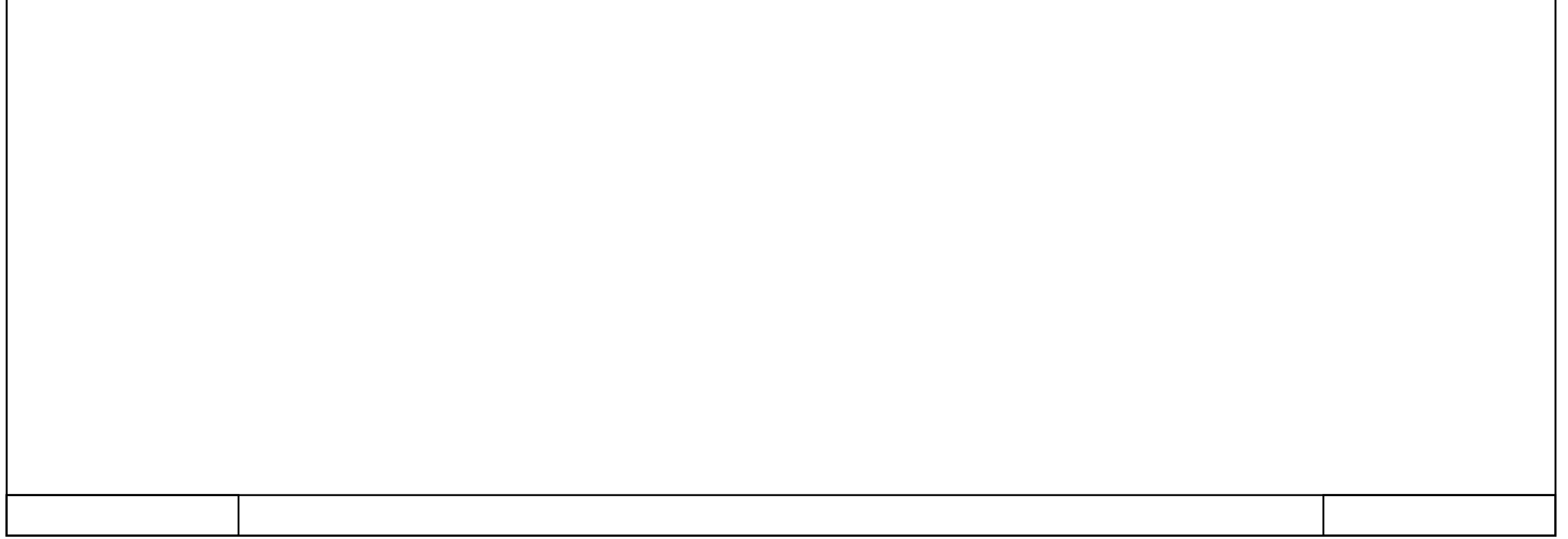

## **Avisos analógicos**

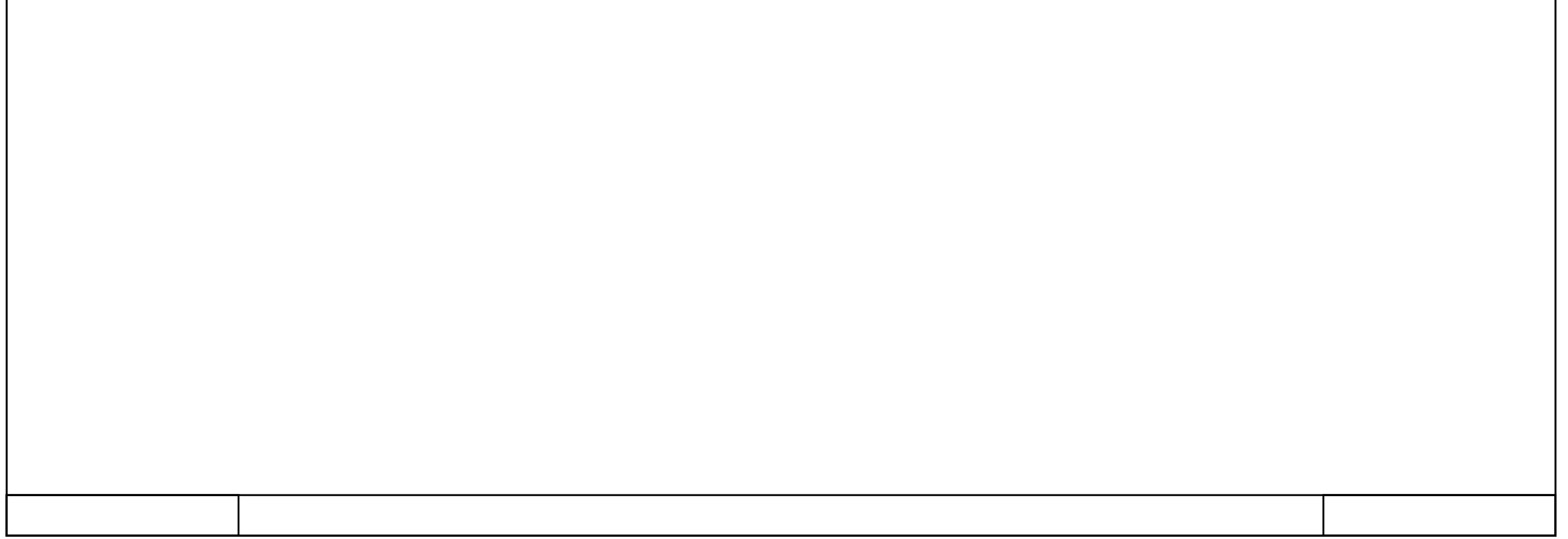

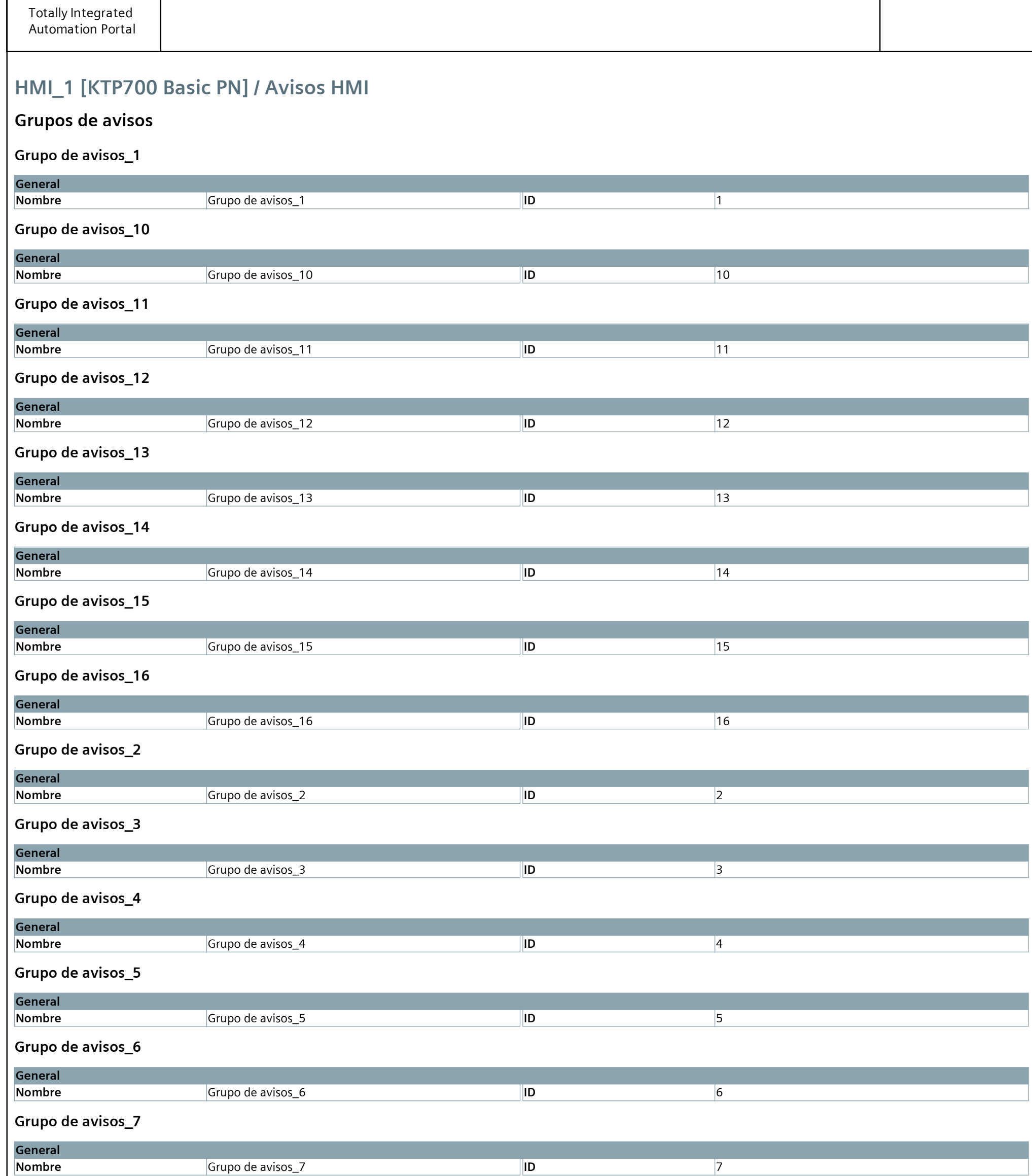

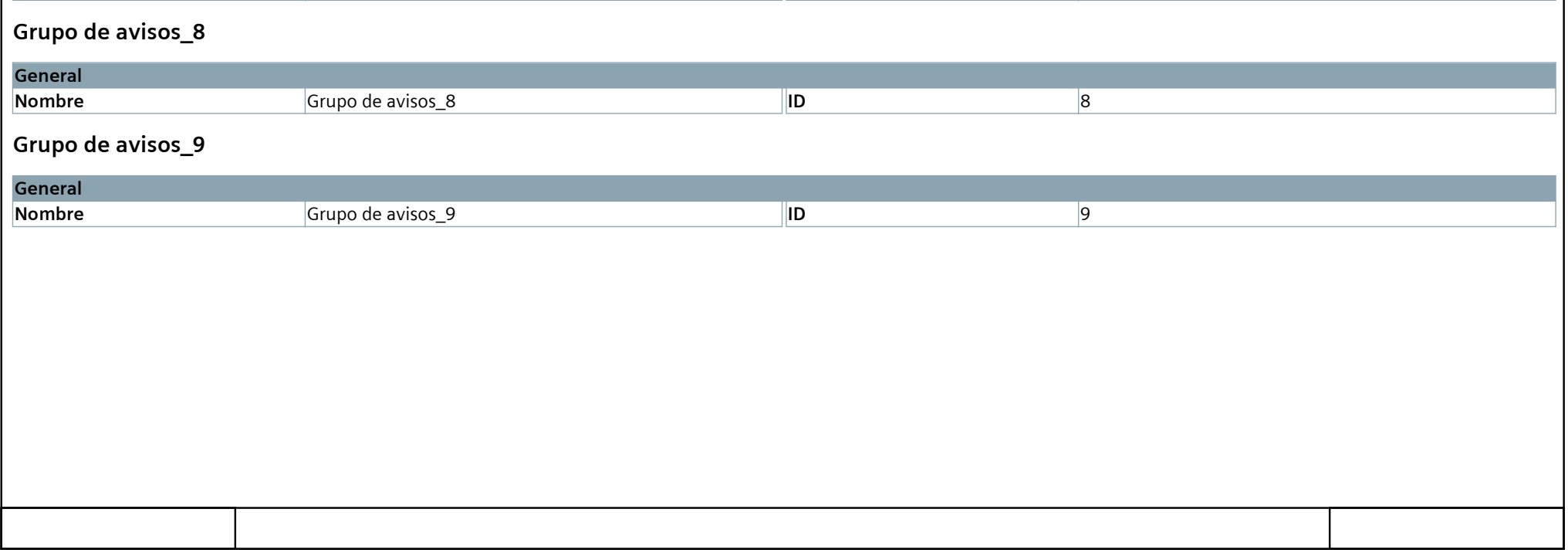

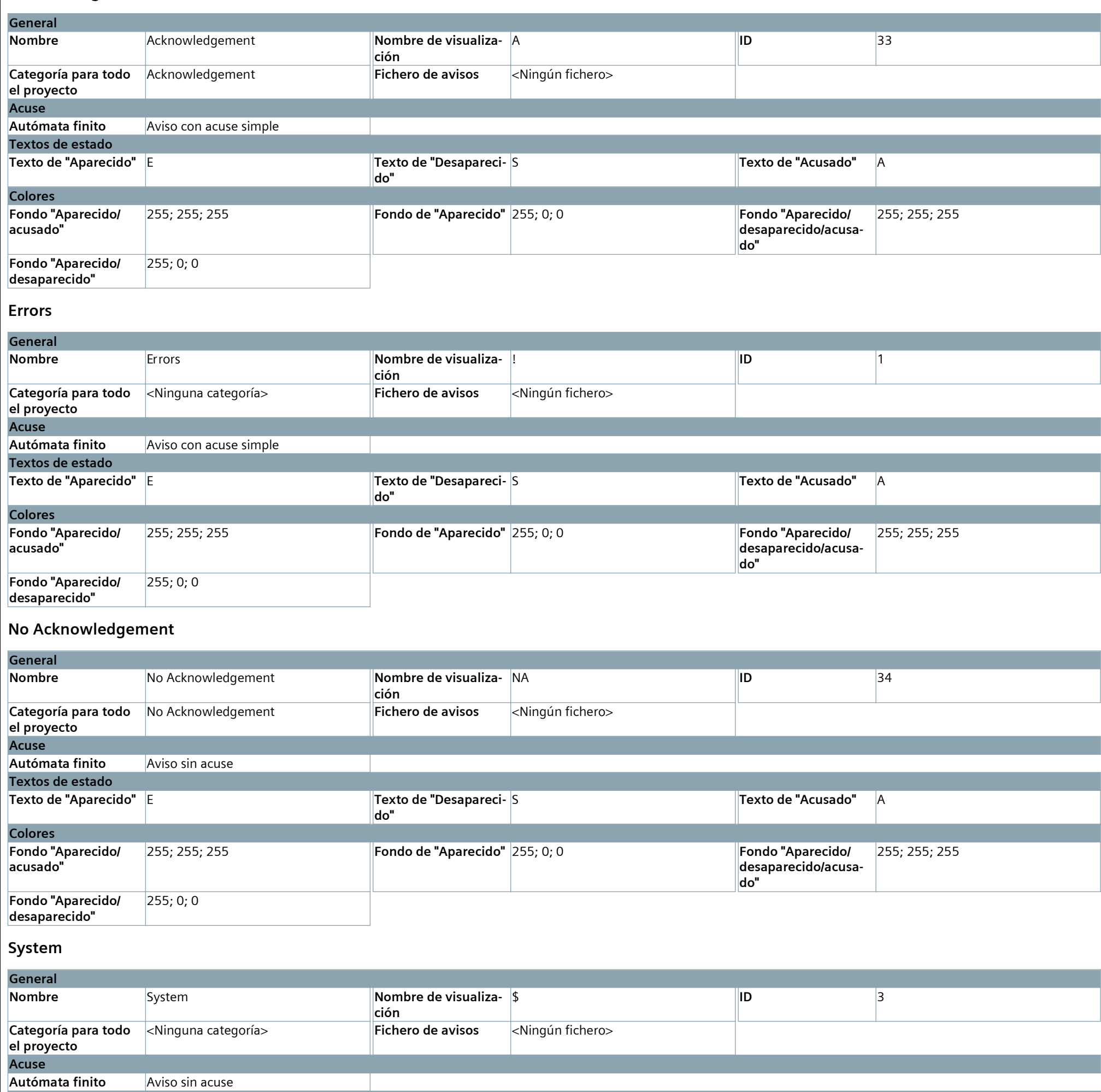

## **Categorías**

#### **Acknowledgement**

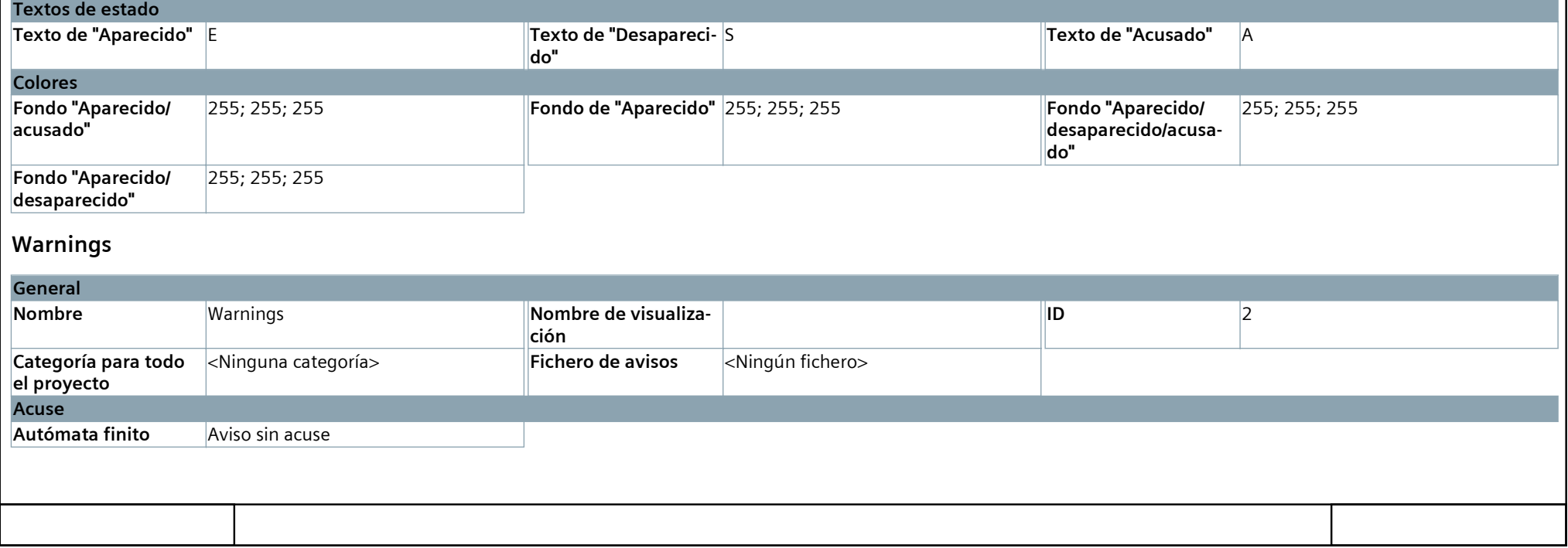

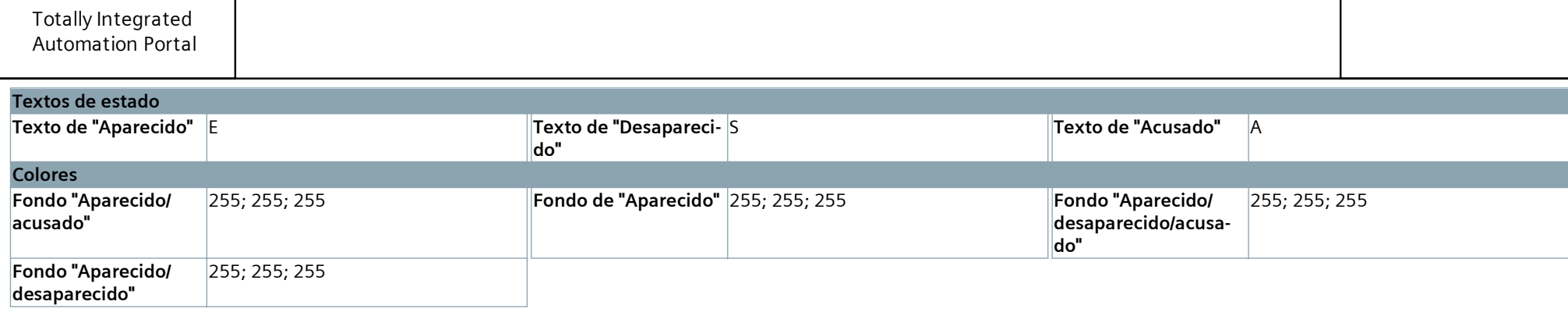

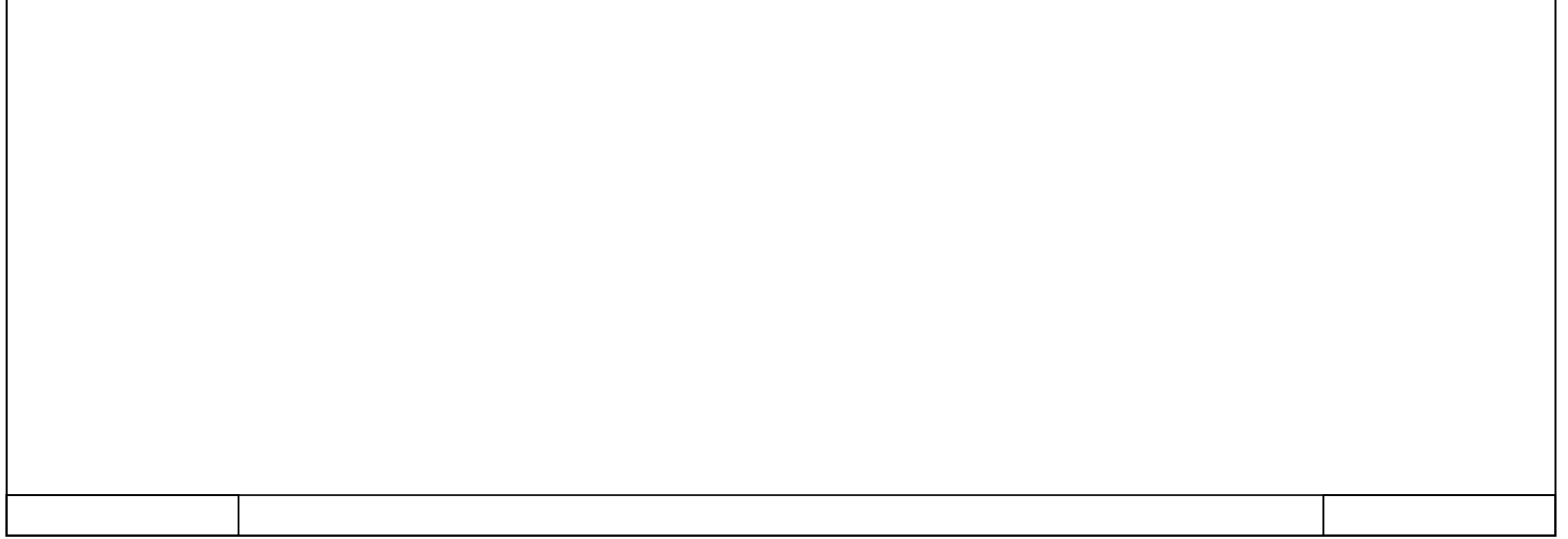

### **Avisos de sistema**

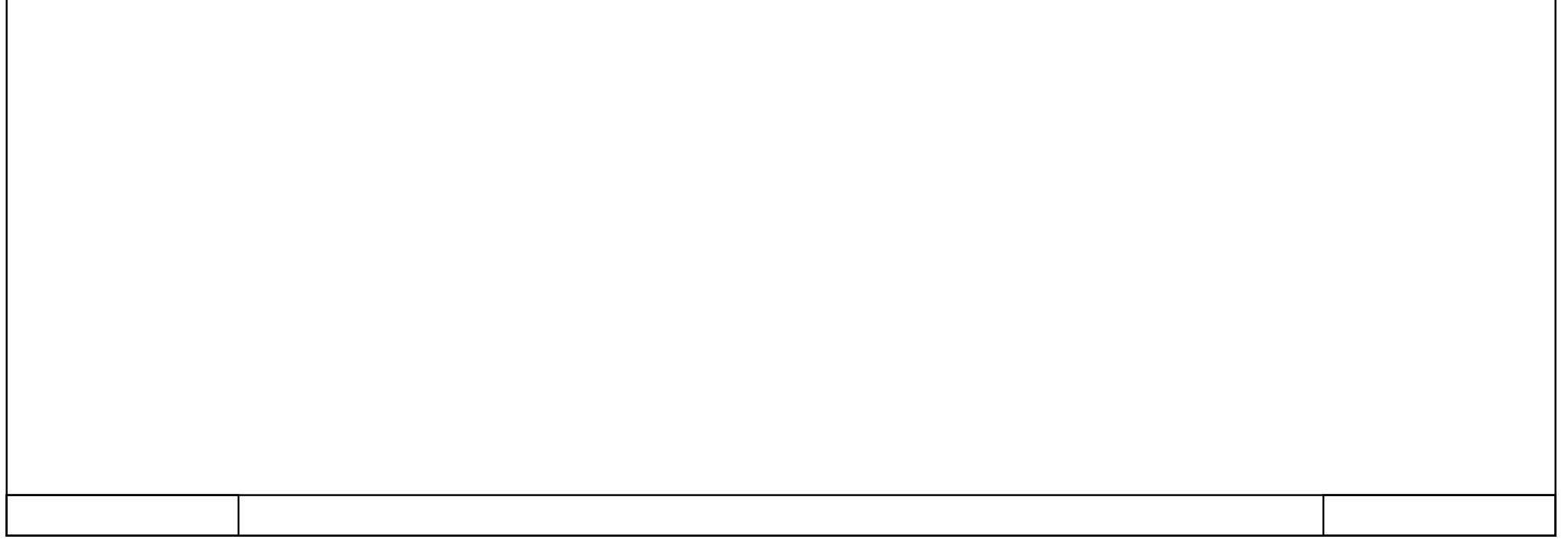

## **HMI\_1 [KTP700 Basic PN]**

**Recetas**

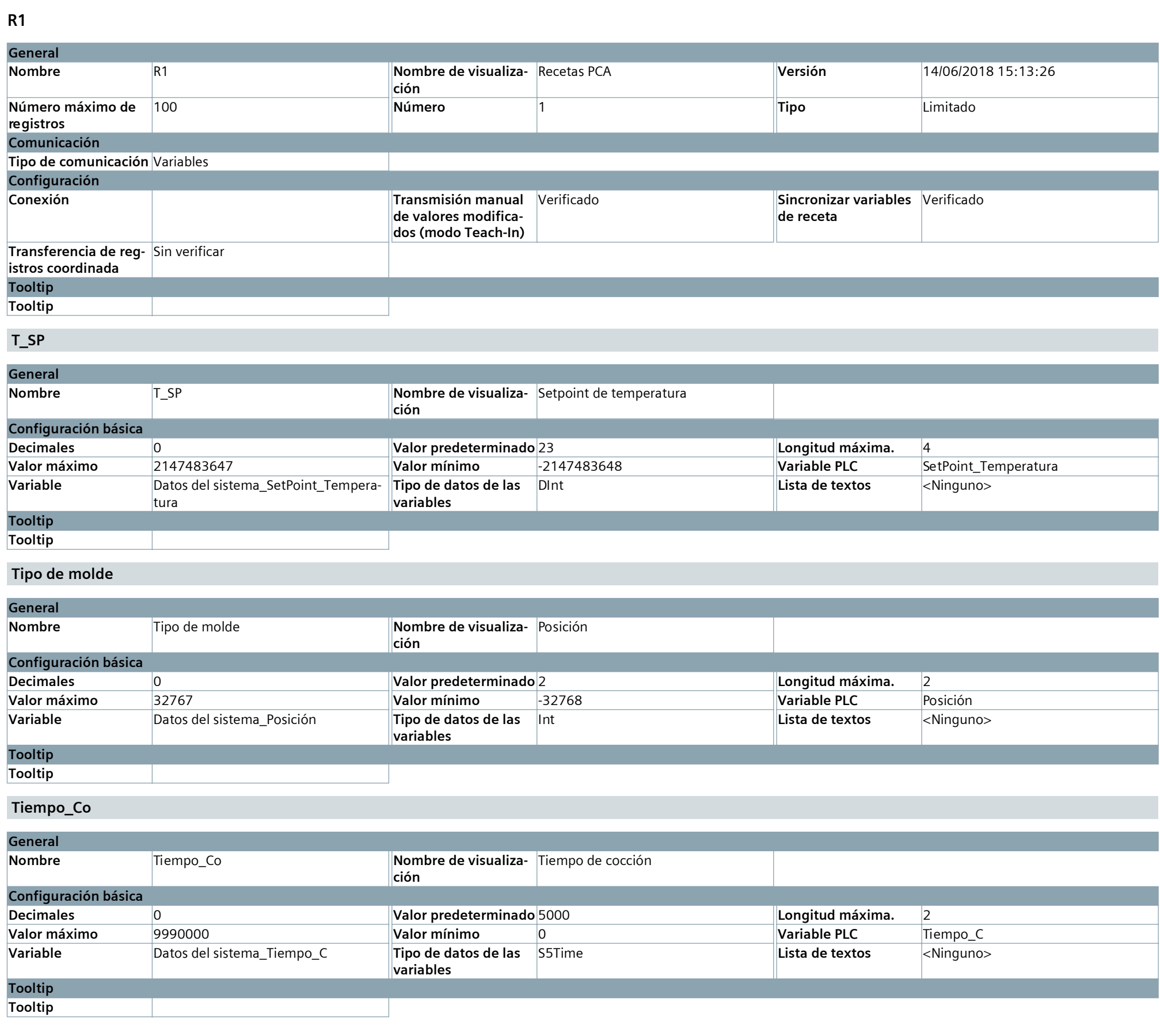

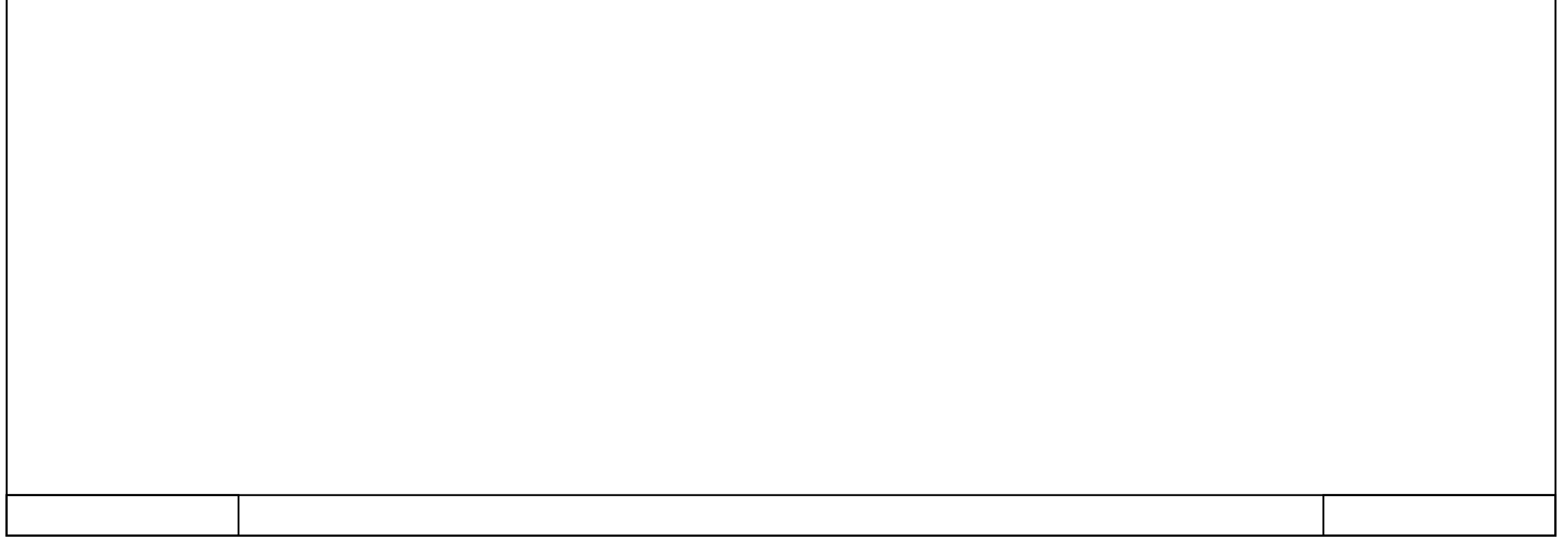

# **HMI\_1 [KTP700 Basic PN] / Ficheros**

### **Ficheros de variables**

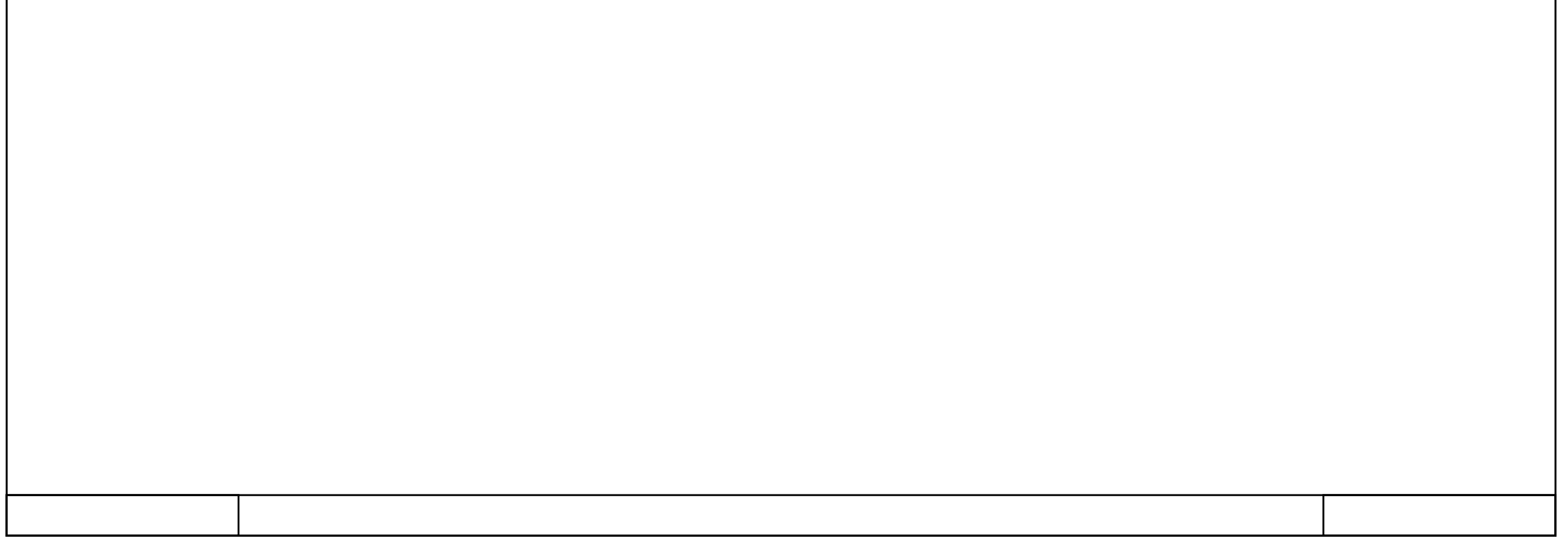
# **HMI\_1 [KTP700 Basic PN] / Ficheros**

### **Ficheros de avisos**

Esta carpeta está vacía.

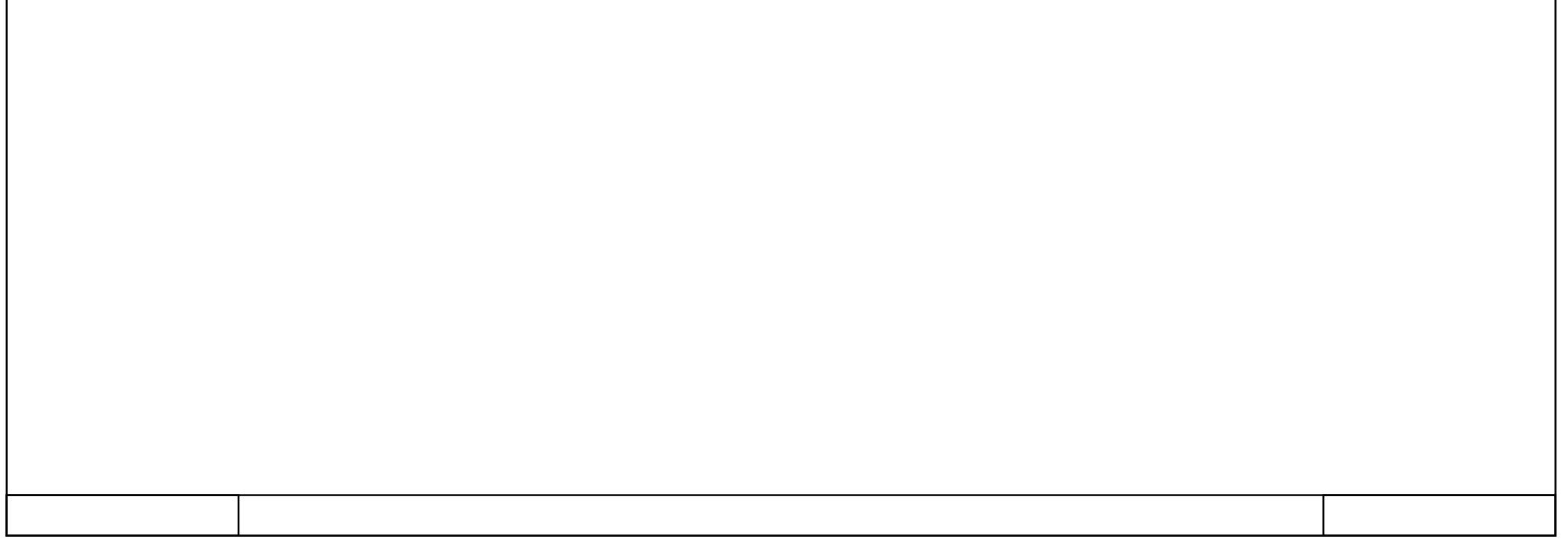

# **HMI\_1 [KTP700 Basic PN]**

## **Planificador de tareas**

Esta carpeta está vacía.

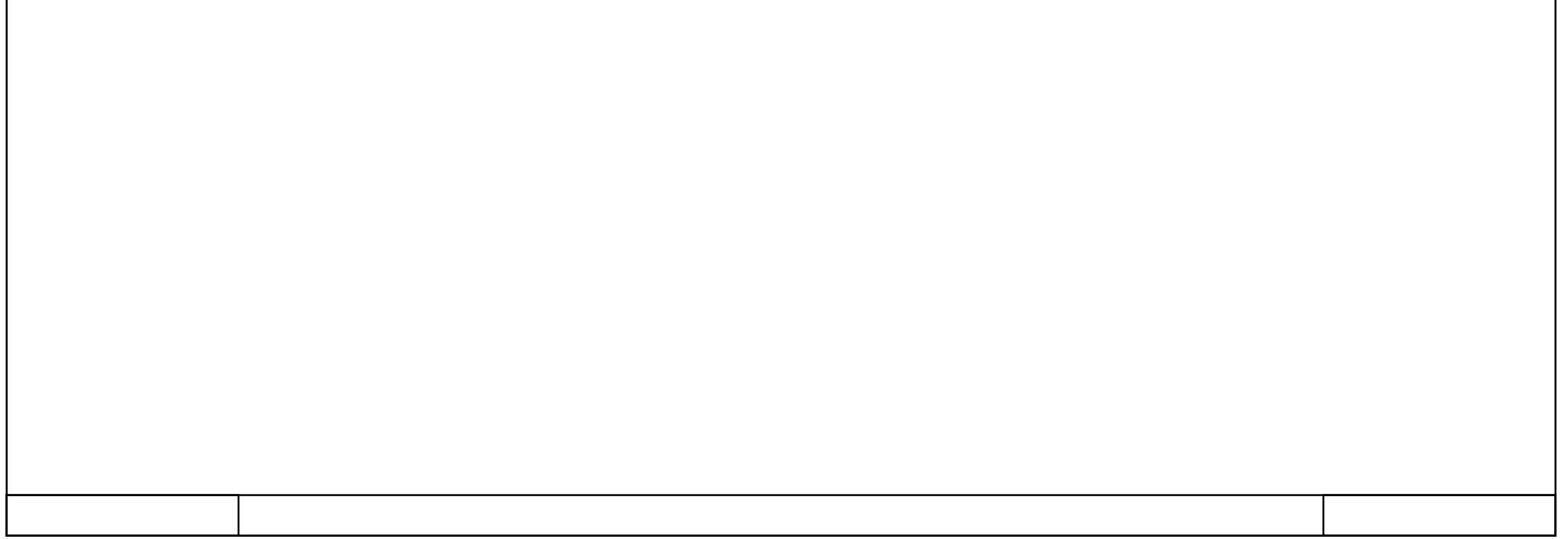

# **HMI\_1 [KTP700 Basic PN] / Listas de textos y gráficos**

## **Listas de textos**

#### **Estados del sistema**

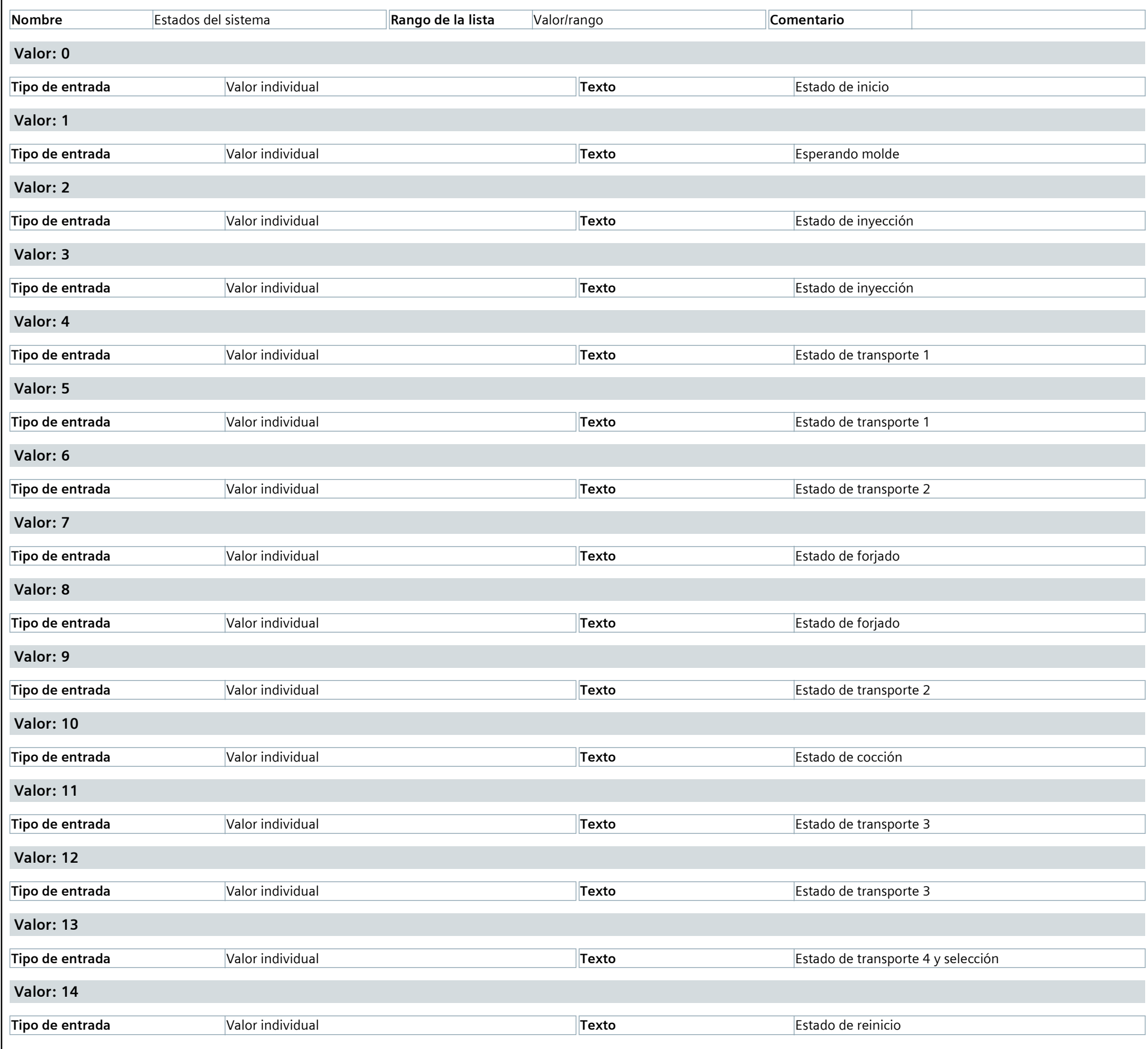

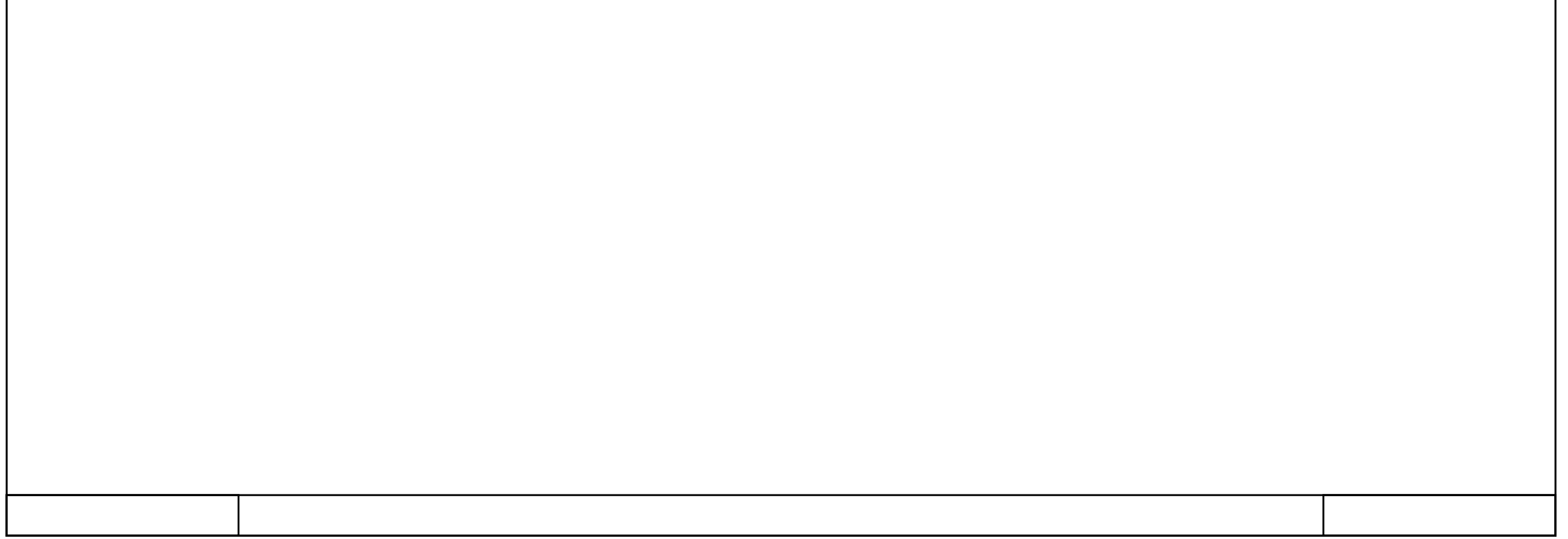

# **HMI\_1 [KTP700 Basic PN] / Listas de textos y gráficos**

# **Listas de gráficos**

Esta carpeta está vacía.

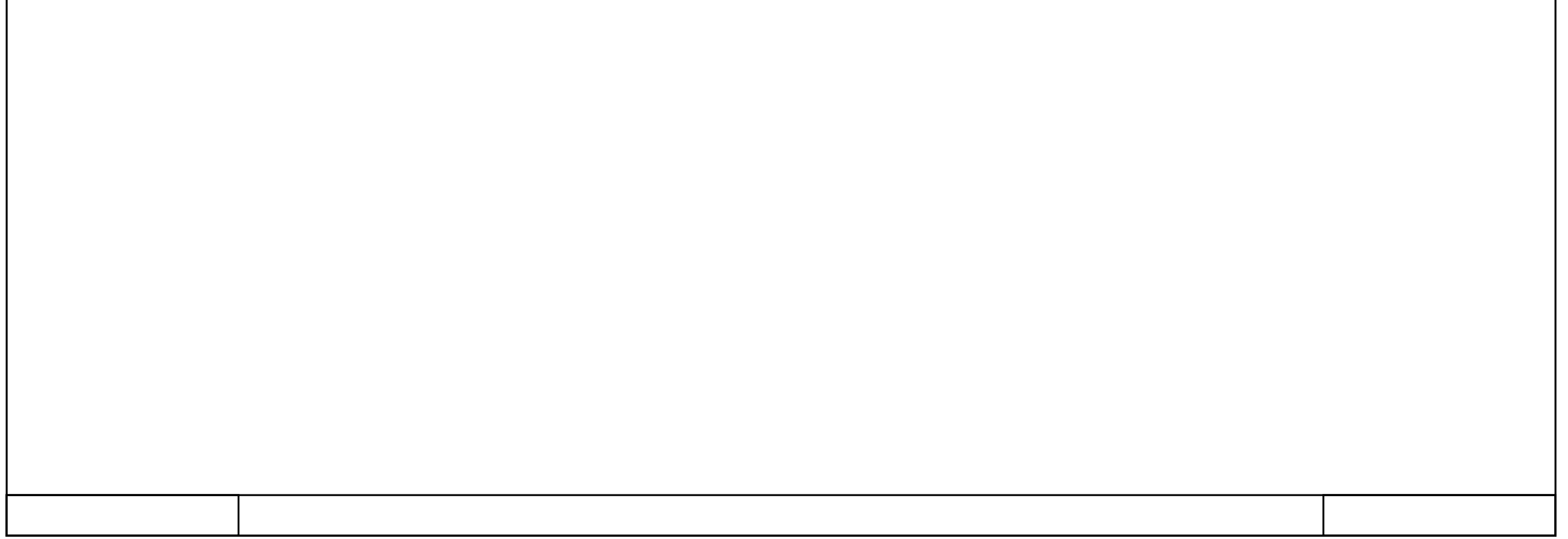

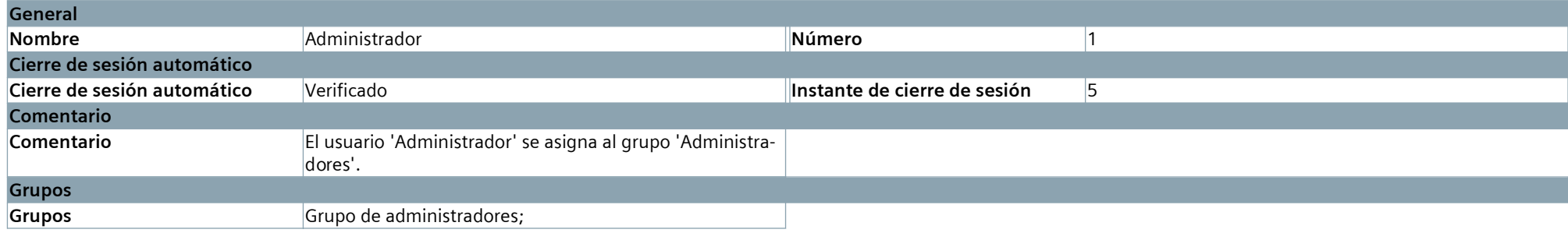

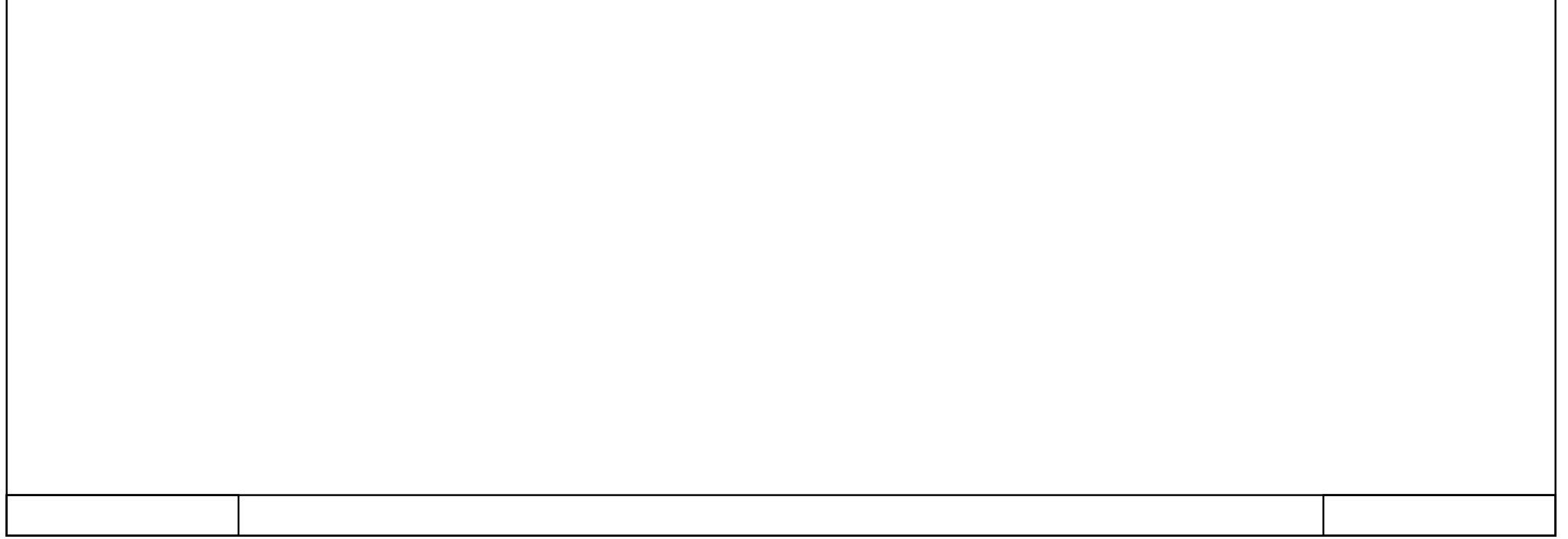

# **HMI\_1 [KTP700 Basic PN] / Administración de usuarios**

### **Usuario**

#### **Administrador**

# **HMI\_1 [KTP700 Basic PN] / Administración de usuarios**

## **Grupos**

#### **Grupo de administradores**

Permisos **Operación**;

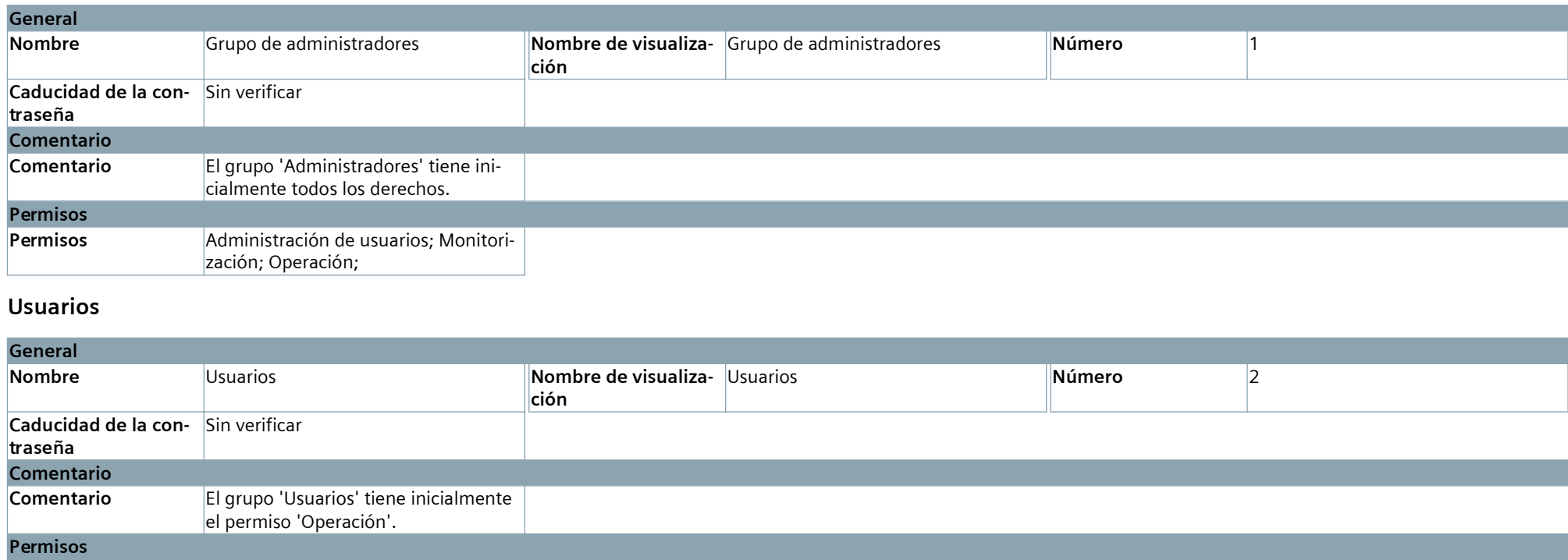

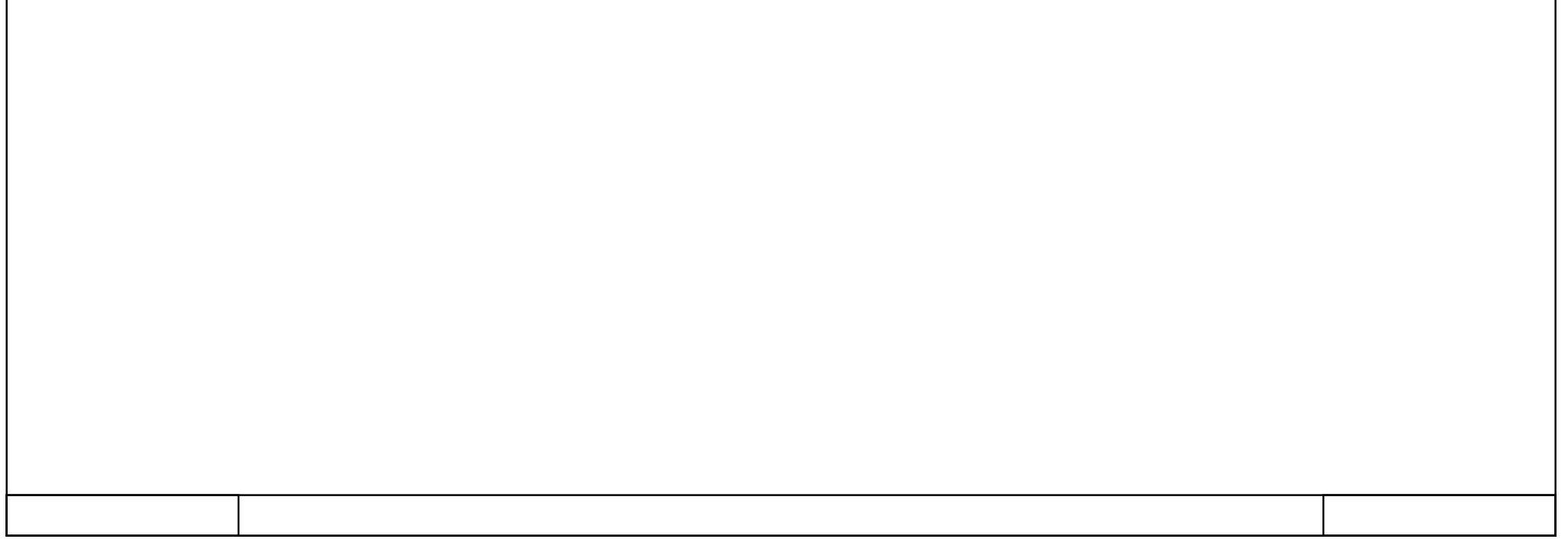

## **HMI\_1 [KTP700 Basic PN] / Administración de usuarios**

#### **Permisos**

#### **Administración de usuarios**

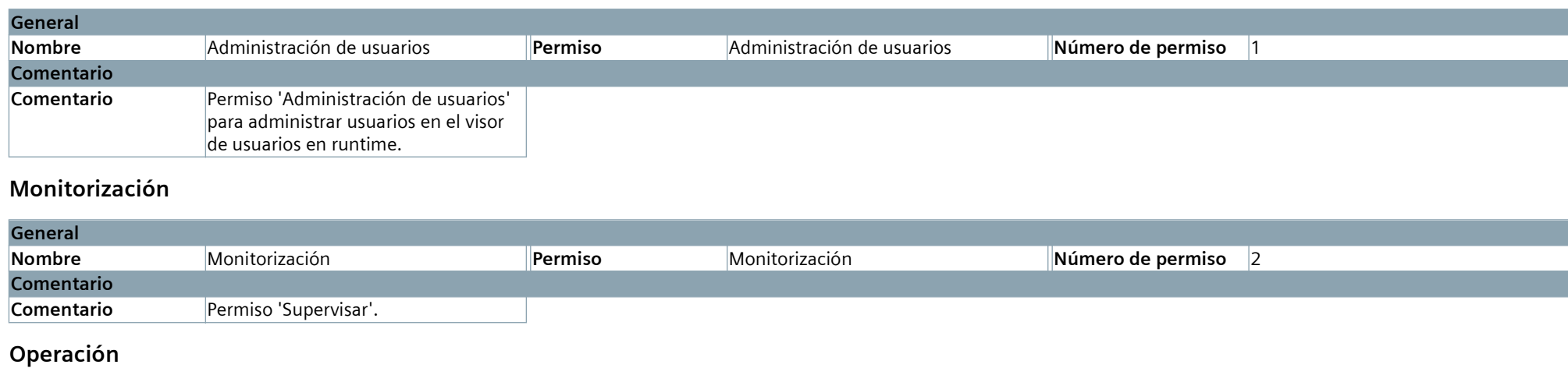

#### **General Nombre Permiso Permiso Permiso Permiso** *Permiso**Qperación* **<b>Número de permiso** 3 **Comentario**

**Comentario Permiso 'Operación'.** 

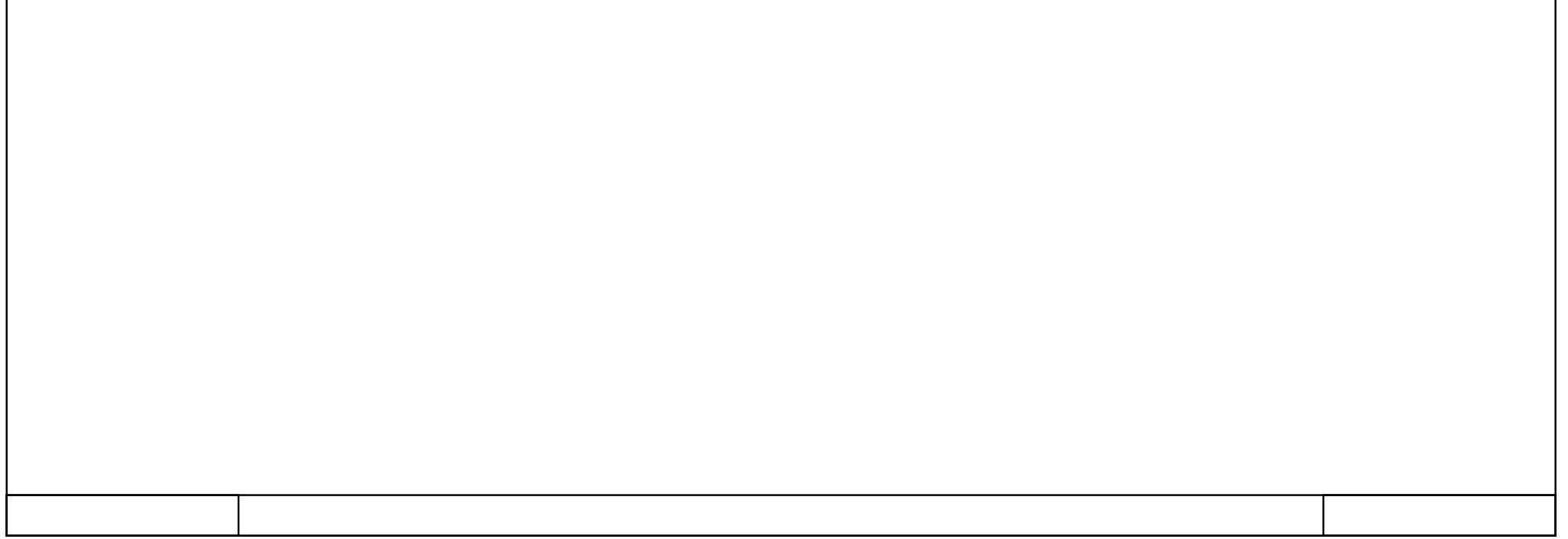